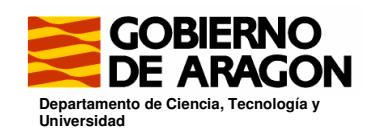

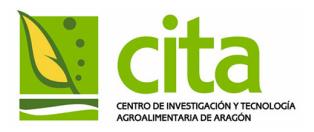

Unidad de Economía Agroalimentaria

# Modelos de Predicción Aplicados a Series de

## Precios Agrarios

*Ana I. Sanjuán*

Documento de Trabajo 06/03

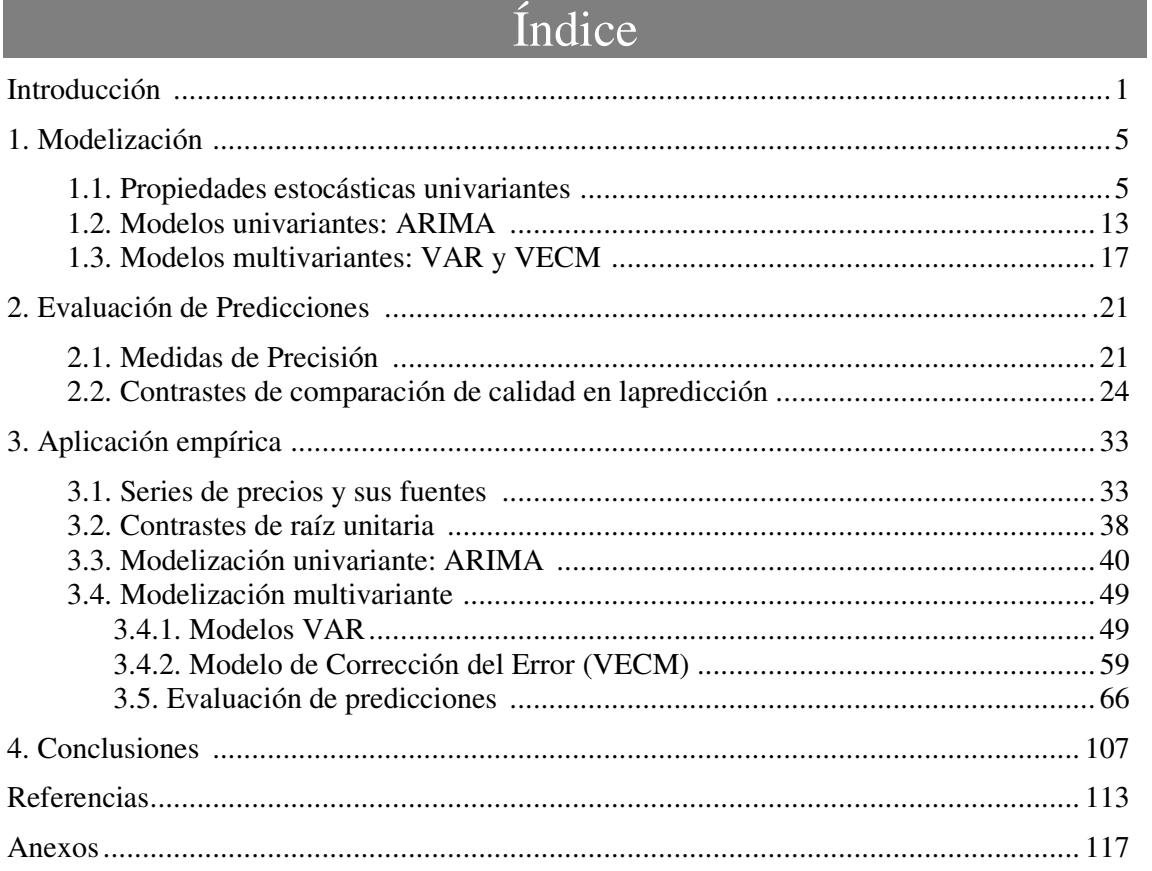

### Índice de Cuadros

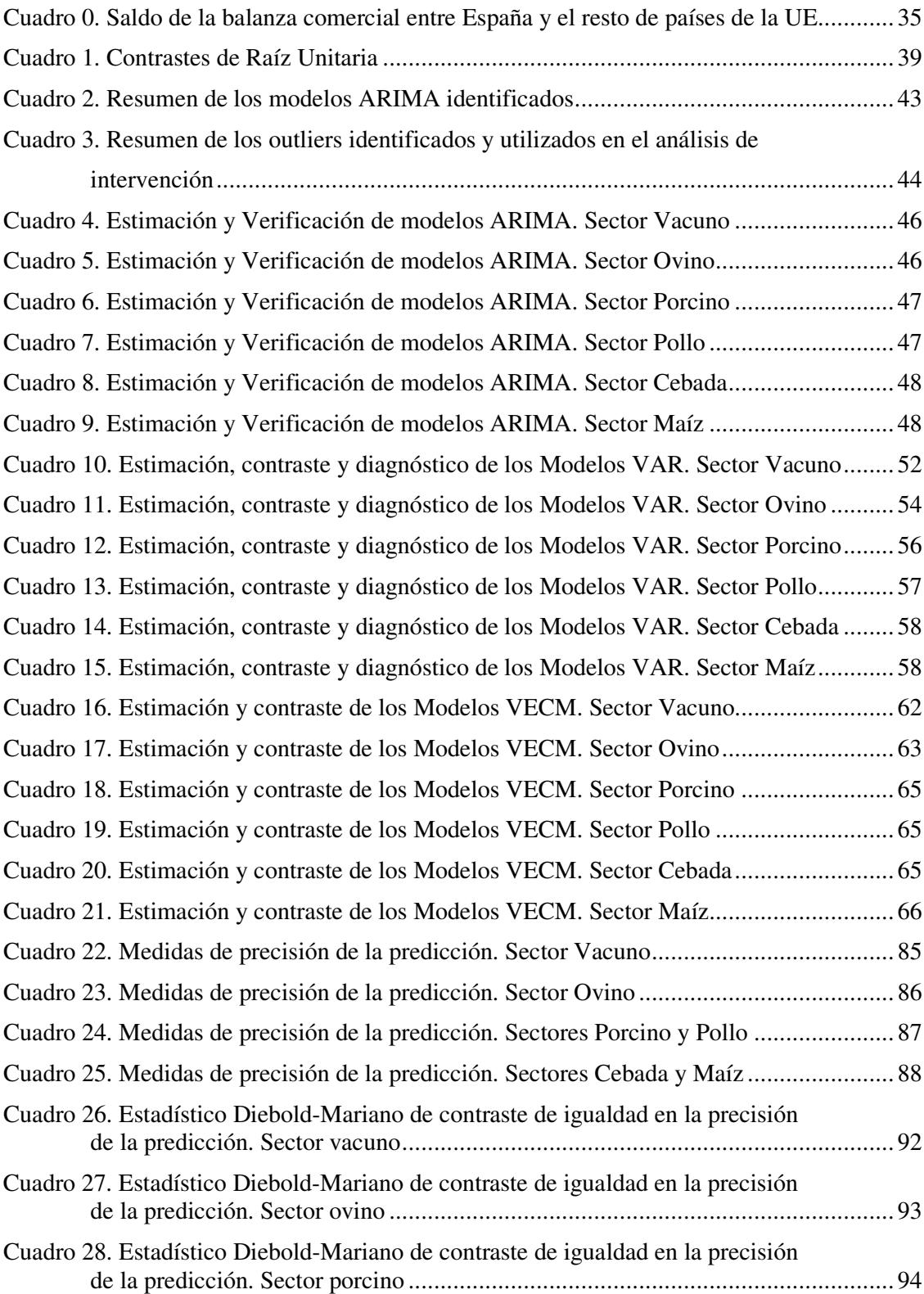

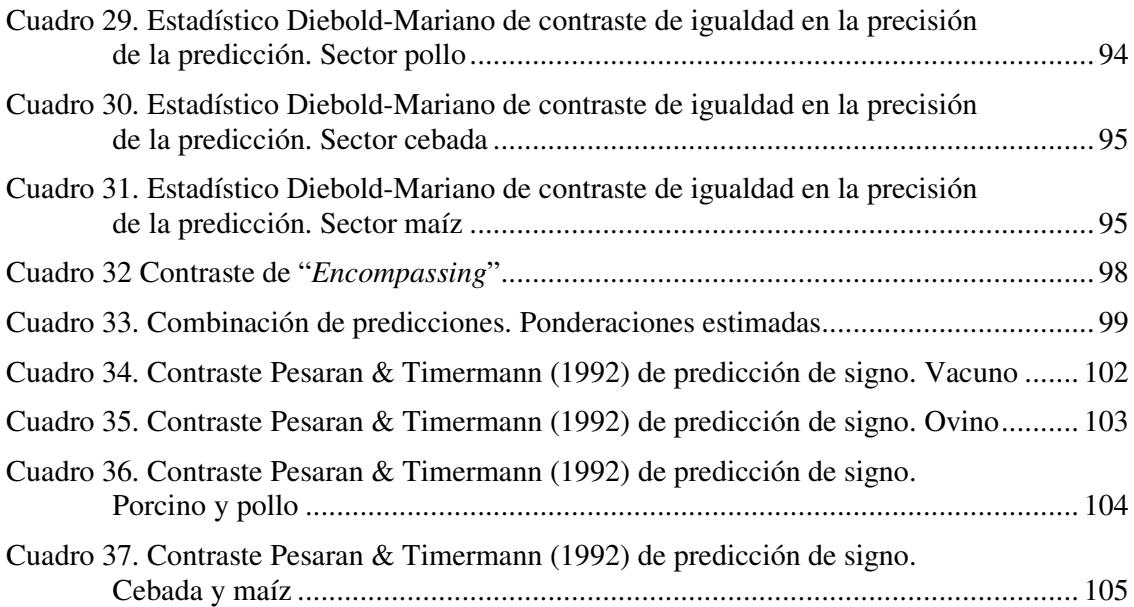

### Índice de Gráficos

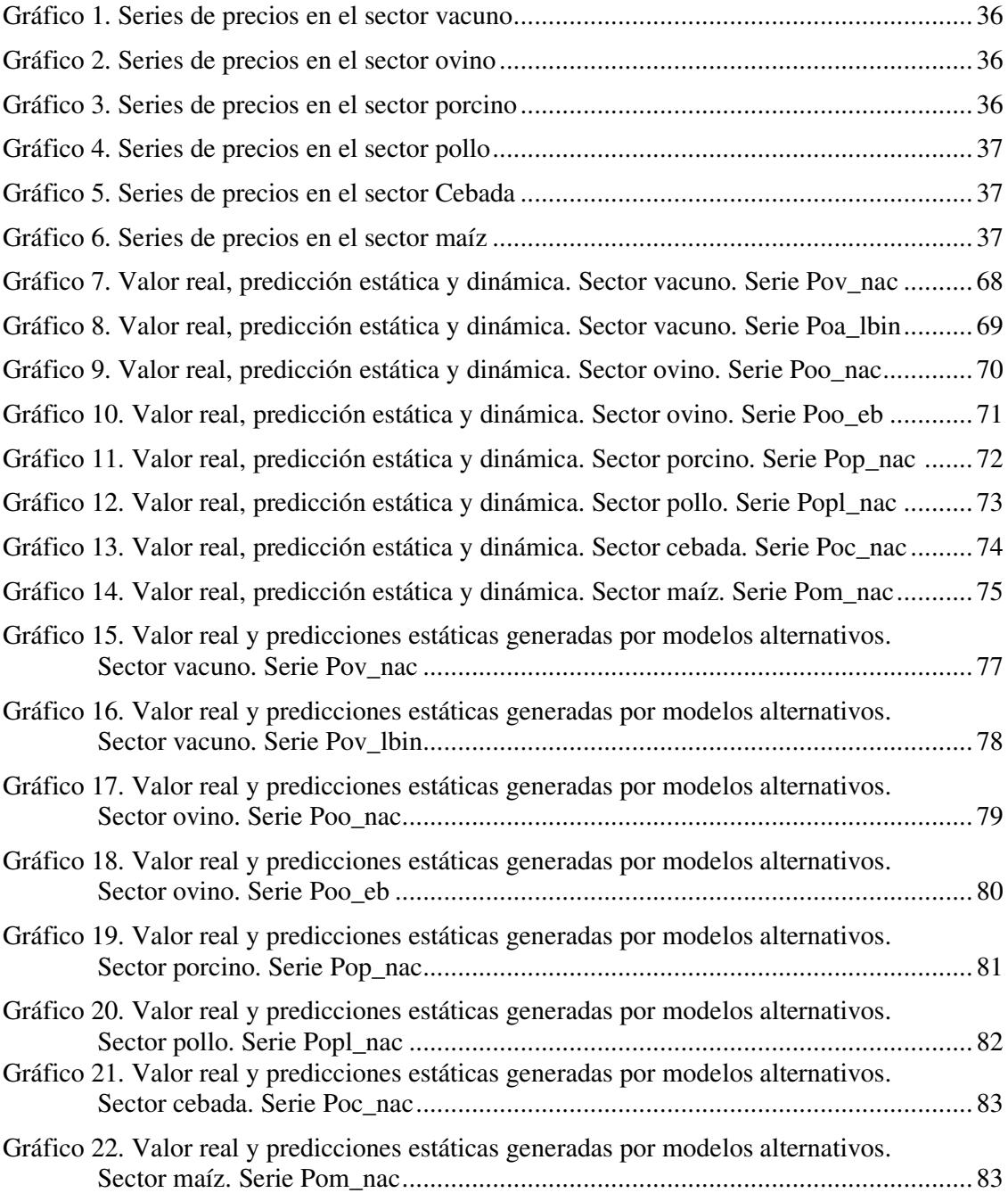

### Introducción

El objetivo de este documento consiste en ofrecer modelos alternativos de predicción de los precios agro-ganaderos en origen, identificando aquellos que mejores predicciones proporcionan a corto y medio plazo (entre uno y seis meses hacia delante). Con ello, se pretende proporcionar una herramienta útil que ayude a los agentes de los sectores implicados a tomar sus decisiones. En concreto, se consideran series de precios del sector vacuno, ovino, porcino, avícola y cerealístico. En este último, se han elegido los dos cultivos más utilizados en la alimentación ganadera, maíz y cebada. Asimismo, dentro de los sectores vacuno y ovino, además del precio nacional, se trabaja con los precios en origen en el mercado aragonés, éstos son, el precio de vacuno en la lonja de Binéfar y el precio de cordero en la lonja del Ebro. El estudio de estas series, se enmarca en el proyecto financiado por el INIA RTA02-091.

El documento trabaja con dos tipos de modelos: modelos univariantes Autorregresivos Medias-Móviles (ARIMA); y modelos multivariantes, en dos vertientes, los modelos de Vectores Autorregresivos (VAR) y Modelos de Corrección del Error (VECM – *Vector Error Correction Model*). Los primeros, únicamente utilizan la información proporcionada por el propio pasado de la serie para predecir sus valores futuros. Los modelos multivariantes, por el contrario, incorporan la información proporcionada por otras series de precios.

El contexto actual en el que se desenvuelven los mercados agrarios está marcado por la adhesión de nuevos Estados miembros a la Unión Europea, la progresiva liberalización de los intercambios comerciales de productos agrarios acordada en las rondas de negociaciones de la Organización Mundial del Comercio (OMC), y la introducción de medidas en la Política Agraria Común (PAC) tendentes a favorecer un sector agrario más competitivo y en consonancia con las exigencias de los mercados. Es previsible, por tanto, asumir que la formación de precios en los mercados agrarios cada vez se vea más influida por parámetros no controlables por los productores, viéndose obligados a adoptar decisiones en un contexto de creciente incertidumbre. En este documento, mediante los modelos multivariantes, se explora la capacidad predictiva de precios en otros mercados internacionales y del precio al consumo. Cuando se modelizan conjuntamente series de precios agrarios correspondientes al mismo escalón comercial nos referiremos a relaciones o modelos horizontales, mientras que cuando distintos escalones están implicados, al origen y al consumo, identificaremos estos modelos como de relaciones verticales.

Los modelos de relaciones espaciales de precios se justifican en la teoría económica en la noción de mercados integrados y la ley del precio único. Brevemente, esta teoría postula que, en mercados eficientes, caracterizados por libre el flujo de información y de inexistencia de barreras al comercio, los precios de bienes homogéneos en mercados distantes no pueden diferir en una cuantía superior al coste de transacción, el cual incluye fundamentalmente, el coste de transporte. Así, excesos de oferta en un mercado se exportan a otro mercado, haciendo que el precio de equilibrio en el mercado original suba, mientras que en el mercado de destino el precio de equilibrio interno, baje, lo que conduce eventualmente a la igualación de precios entre ambos mercados, o al equilibrio espacial. Obviamente, este comercio tendrá lugar siempre que el margen o diferencial de precios entre ambos mercados sea inferior (o igual al coste de transacción), pues sólo así compensa el trasladar mercancía desde el mercado excedentario al mercado deficitario (en el caso de igualdad al coste de transacción, existe una situación de indiferencia entre exportar o no). Estas premisas teóricas son aplicables tanto a mercados regionales como internacionales, aunque es predecible que existan más barreras no arancelarias al comercio entre países que entre regiones. A partir de esta noción teórica, la literatura empírica ha empleado normalmente el término "mercados integrados" para referirse, a mercados que pueden comerciar o no entre sí, pero cuyos precios están ligados, tal que cambios en el precio en un mercado origina reacciones en el precio del otro mercado. La magnitud de la reacción se interpreta como un indicador del grado de integración, entendiéndose que ésta es perfecta, cuando alcanza la unidad.

Las relaciones verticales de precios se justifican en los modelos que explican la formación del margen comercial, el cual viene definido, por la diferencia entre el precio al consumo y el precio en origen. Las series de precios al consumo representan el precio de equilibrio al que llega el mercado al detalle o en el que confluyen los oferentes y demandantes finales. La demanda final tiene dos componentes, la demanda primaria del producto agrario, el cual tras sufrir un proceso de transformación (normalización, empaquetado, despiece, transporte, etc...) llega al mercado detallista convertido en un alimento destinado al consumidor final. El segundo componente de la demanda final es la suma de todos los servicios añadidos al producto agrario desde que sale del mercado en origen hasta que llega al mercado al consumo. Por consiguiente, desplazamientos en la demanda final, que ocasionan cambios en el precio de equilibrio en el mercado detallista, provocan desplazamientos en la demanda primaria, causando por tanto cambios en el precio en origen. Este mecanismo se denomina *"demand pull*" o tirón de la demanda. No obstante, también la secuencia de cambios puede producirse en el sentido inverso, de forma que desplazamientos en la oferta primaria del producto agrario (p.ej. por cambios climatológicos, tecnológicos, costes en los factores de producción, etc.) que ocasionan cambios en el precio en origen, repercuten en la oferta derivada de alimentos en el mercado detallista. Este mecanismo se conoce como "*cost push*" o "empuje del coste". Por último, cuando los desplazamientos en la demanda primaria al consumo se deban exclusivamente a cambios en la oferta de servicios que a su vez no incidan en el uso del producto agrario, el mercado al consumo puede estar totalmente inconexo del mercado en origen, motivando que cambios en el precio al consumo no se trasladen en absoluto a los precios en origen.

Tradicionalmente, la evaluación estadística de un modelo econométrico se concentra en el análisis de los residuos de un modelo ajustado. Sin embargo, son varios los estudios que aseguran que modelos que satisfacen plenamente las condiciones requeridas a los residuos y por tanto, reflejan un ajuste satisfactorio, funcionan mal en la predicción fuera de la muestra. Por tanto, parece que cuando el objetivo último de la construcción de un modelo sea predecir, es preciso hacer uso de elementos adicionales de juicio que los meramente estadísticos basados en el ajuste dentro de la muestra del modelo. En este documento, se repasan algunas de las medidas de evaluación de predicciones más ampliamente difundidas, así como distintos métodos o contrastes, que nos permitan elegir el modelo que mejor predice entre modelos alternativos, o en el caso en que no sea posible descartar ningún modelo, mostrar cómo se puede hacer uso de predicciones combinadas que mejoren los resultados predictivos.

El documento se estructura en cuatro secciones adicionales a esta introducción. En la primera, se presentan los métodos de análisis, distinguiendo entre la identificación de las propiedades estocásticas univariantes de las series de precios; y la identificación, estimación, y diagnóstico de los modelos ARIMA, modelos VAR y modelos VECM. En la segunda sección, se explica la generación y evaluación de las predicciones post-muestrales. En la evaluación de las predicciones, se repasan las medidas de precisión en la predicción y los contrastes de calidad en la predicción. Entre estos últimos, se distinguen los contrastes de igualdad en la precisión de la predicción; los contrastes de "*encompassing*"; y los contrastes de predicción de signo. Para la selección de estos contrastes, se ha hecho un uso intensivo de dos manuales recopilatorios, editados por Clements y Hendry, en 2000 y 2004, que nos han permitido aplicar aquellos tests consolidados en la literatura. La presentación de la metodología no pretende ser exhaustiva, y remite al lector a los textos especializados. La cuarta sección se dedica a la aplicación empírica, siguiendo los mismos apartados que en la exposición metodológica. La última sección se dedica a enumerar las principales conclusiones.

### 1. Modelización

#### 1.1. Propiedades estocásticas univariantes

#### Definición

Muchas series económicas y, en particular, los precios, se caracterizan por ser no estacionarias, quebrándose por tanto, un supuesto básico sobre el que se asienta la modelización econométrica. La no estacionariedad invalida los procedimientos de estimación y la inferencia que a partir de ellos se realiza.

Formalmente, una serie temporal  $y_t$  es **estacionaria** si se satisfacen las siguientes condiciones:

- (1)  $E(y_t) = \mu$  para todo t = 1,2,...,n
- (2)  $E[(y_t \mu)^2 = \gamma_0$  para todo t = 1,2,...,n
- (3) E[(y<sub>t</sub>- $\mu$ )(y<sub>t-k</sub>  $\mu$ )] =  $\gamma_k$  para todo t = 1,2,...,n; y para todo k = ..., -2,-1,0,1,2,...

donde  $\mu$ ,  $\gamma_0$  y  $\gamma_p$  son valores finitos. Estas condiciones exigen que la media (1) y la varianza (2) de la serie sean constantes e independientes del tiempo; y que la covarianza (3) entre la serie en dos momentos del tiempo separados por un lapso temporal k sea constante e independiente del tiempo, si bien en general diferente de la covarianza para otros lapsos temporales de separación.

Nelson y Plosser (1982) distinguen dos tipos procesos no estacionarios: estacionario en tendencia (TS o *trend stationary*) y estacionario en diferencias (DS o *difference stationary*). Una serie TS es estacionaria en torno a una tendencia determinista, mientras que una DS necesita ser diferenciada para alcanzar la estacionariedad, donde diferenciar significa restar a cada valor en el periodo t el valor en el periodo anterior.

Este último tipo de series también se denominan integradas, definiéndose formalmente del siguiente modo: una variable  $y_t$  es integrada de orden d  $[I(d)]$  si tiene una representación ARMA (Autorregresiva-medias móviles) estacionaria, invertible y no determinista, tras haber sido diferenciada d veces (Engle y Granger, 1987, p.252). En el caso más frecuente, basta con una diferenciación para que la serie se convierta en estacionaria, en cuyo caso la serie es I(1) y se dice que tiene una raíz unitaria. Una serie TS, sin embargo,

basta con filtrarse por una tendencia determinista (una serie con valores 1,2,...,T) para convertirse en estacionaria.

Una serie estacionaria, también denominada integrada de orden 0 [I(0)] se caracteriza por: i) tener una varianza finita e independiente del tiempo que hace que la serie fluctúe entorno a su media; ii) poseer una memoria limitada de su comportamiento pasado, es decir, cualquier *shock* tiene únicamente un efecto transitorio; iii) tener autocorrelaciones que decaen rápidamente conforme aumenta el lapso temporal de separación; iv) no presentar intervalos en que deambule, de modo que el número de períodos que transcurren entre dos cruces consecutivos con su valor medio debe ser reducido (Dolado et al., 1990, p.251).

Una serie integrada de orden 1 o I(1), por el contrario, se caracteriza por: i) tener una varianza que depende del tiempo, tendiendo a infinito conforme avanza éste; ii) tener una memoria infinita, es decir, los *shocks* tienen un efecto permanente sobre los niveles de la serie; iii) cruzar raramente su valor medio y; iv) tener autocorrelaciones elevadas, próximas a 1, para cualquier lapso temporal de separación (Dolado et al., 1990, p.251).

La identificación del tipo de tendencia que rige las series, determinista o estocástica, es importante por tanto, para poder saber si un efecto imprevisto y no anticipado va a tener un efecto transitorio o permanente en el nivel de la serie, lo cual repercute en la incertidumbre o intervalo de confianza para las predicciones, siendo mayor en el caso de variables integradas o estacionarias en diferencias (Franses, 2000).

Además, si las series no son estacionarias, se pueden originar relaciones estadísticamente significativas entre variables (en niveles) generadas independientemente. Este problema fue bautizado por Granger y Newbold (1973) como 'regresión espuria'. Las regresiones espurias se caracterizan por un coeficiente de determinación  $(R^2)$  elevado y unos residuos fuertemente autocorrelacionados, lo que se traduce en valores bajos del estadístico Durbin-Watson (DW). Estos autores señalan que un  $R^2$  mayor que el DW es sintomático de que la regresión es espuria.

La solución normalmente adoptada cuando las series son integradas (siendo el caso más frecuente que sean I(1)), consiste en especificar los modelos con series diferenciadas. La solución mediante la diferenciación de las variables, sin embargo, conduce a la pérdida de la información sobre el largo plazo contenida en los niveles de las series. La cointegración, término acuñado y definido por Engle y Granger(1987), viene a reconciliar la estimación entre los niveles de las series con su no estacionariedad (ver sección 1.2.2).

Aunque desde un punto de vista explicativo, la adecuada identificación de la integrabilidad o estacionariedad de las series permite identificar con más precisión las interrelaciones entre las variables, no parece existir consenso en la literatura sobre su incidencia en la capacidad y calidad predictiva de los modelos. Por ejemplo, Harvey (1981) y Tiao y Tsay (1983), defienden que si se ajusta un modelo a unas series que no han sido diferenciadas correctamente, el efecto sobre la predicción es irrelevante. Asimismo, Brandner y Kunst (1990) concluyen que el coste de imponer incorrectamente restricciones de cointegración es mayor que el de no imponer cointegración en absoluto, recomendando la estimación de modelos en diferencias (VAR: Vector Autorregresivo). Más recientemente, experimentos de Monte Carlo realizados por Clements y Hendry (2000) apoyan la tesis de que la restricción de cointegración contribuye en escasa medida a mejorar las predicciones en términos de precisión sobre modelos con variables en diferencias, mientras que la mejora respecto a modelos con variables sin diferenciar y sin imponer la restricción de cointegración, es todavía más aparente en horizontes de predicción largos, al menos en sistemas bivariantes (pag.144).

En cualquier caso, la identificación de una serie como estacionaria o no, constituye un paso esencial en cualquier investigación sobre series temporales, ya que va a condicionar qué tipo de modelos van a resultar, a priori, más adecuados. A posteriori, se comprobará en qué medida la modelización que mejor se ajusta a las propiedades univariantes de las series, es capaz de arrojar mejores predicciones.

Las **funciones de autocorrelación muestral (FAC) y autocorrelación parcial (FAP)**, elementos esenciales en la metodología Box-Jenkins, constituyen una primera herramienta útil para discernir si las series son estacionarias o no. Los coeficientes de autocorrelación muestral  $(r_k)$  expresan la correlación existente entre dos valores de la serie temporal (yt), distanciados k períodos. Cuando el tamaño muestral (T) es grande respecto a k, dicho coeficiente se calcula mediante la siguiente expresión:

$$
r_{k}(y_{t}) = \frac{\sum_{t=k+1}^{T} (y_{t} - \overline{y})(y_{t-k} - \overline{y})}{\sum_{t=1}^{T} (y_{t} - \overline{y})^{2}} \qquad k = 0, 1, ... \qquad (1)
$$

La FAP toma, para cada instante t y cada entero k, un valor igual a la correlación entre y<sup>t</sup> e yt-k ajustada por el efecto de los retardos intermedios. El primer valor de la FAC y FAP de

cualquier proceso estocástico coinciden y son iguales a la unidad. En procesos estacionarios, ambas funciones decrecen rápidamente hacia cero, mientras que en procesos integrados la FAC decrece lentamente a partir de un valor inicial próximo a la unidad, y la FAP se anula para órdenes (k) superiores a uno, en el que adopta un valor también próximo a la unidad.

#### Contrastes de Raíz Unitaria

Los tests de raíz unitaria más conocidos y utilizados son los de Dickey-Fuller (1979,1981) (DF) y Philips y Perron (1988) (PP). Sin embargo, la literatura está repleta de sucesivas ampliaciones y mejoras de estos contrastes. En este trabajo, se han aplicado tres tests que responden a características diferenciales en su concepción, y que han sido desarrollados con posterioridad a los más habituales en la literatura empírica. Estos tests son: la modificación del test PP desarrollada por Ng y Perron (2001) que contrasta la hipótesis nula de raíz unitaria, el test KPSS (Kwiatkowski, Philips, Schimidt y Shin, 1992) que contrasta la hipótesis nula de estacionariedad; y el test Perron(1997) que contrasta la hipótesis nula de raíz unitaria con cambio estructural frente a la alternativa de estacionariedad en torno a una tendencia segmentada. Este último se aplica a las series de vacuno, por entender que han podido estar sometidas a un cambio estructural debido a la irrupción de la EEB, que podría inducir hacia la aceptación espuria de raíz unitaria. No obstante, todos ellos se basan en los principios básicos establecidos en el test de Dickey-Fuller, por lo que se expone a continuación, brevemente, las principales características de cada estadístico.

#### Dickey-Fuller (DF)

El test de Dickey y Fuller es probablemente el más utilizado, en parte por su sencillez y en parte porque fue uno de los primeros en desarrollarse. La forma más sencilla parte de la estimación de:

$$
y_t = \rho y_{t-1} + \varepsilon_t \tag{2}
$$

o, restando  $y_{t-1}$  a ambos lados de la igualdad:

$$
\Delta y_t = (\rho - 1) y_{t-1} + \varepsilon_t \text{ con } \varepsilon_t \sim N(0, \sigma^2)
$$
 (3)

Añadiendo elementos deterministas para aislar el efecto de una deriva (o constante µ) y una tendencia determinista (t) se obtiene el modelo más general:

$$
\Delta y_t = \mu + \beta t + \alpha y_{t-1} + \varepsilon_t \tag{4}
$$

que permite contrastar la hipótesis nula más común en la práctica, de que el proceso generador de los datos contiene una tendencia estocástica frente a la alternativa de ser estacionario en tendencia (Harris y Solis, 2003, p.45). El modelo en (3) se estima por Mínimos Cuadrados Ordinarios. La hipótesis nula de raíz unitaria es equivalente a:  $H_0$ :  $\alpha = 0$ , frente a la alternativa de estacionariedad H<sub>A</sub>:  $\alpha$  < 0. El estadístico del contraste es la t-ratio del parámetro  $\alpha$ , que no sigue una distribución estándar, derivada por Dickey y Fuller(1981), con posteriores ampliaciones de MacKinnon (1991), para cualquier tamaño muestral. Los valores críticos se pueden consultar en cualquier manual de series temporales posterior a estas fechas.

En presencia de autocorrelación en los residuos, el estadístico DF no converge hacia la distribución tabulada. En respuesta a este problema, surgieron inicialmente dos alternativas: una paramétrica, dando lugar al contraste conocido como Dickey-Fuller Aumentado (ADF) y otra no paramétrica, debida a Philips (1987) y Philips y Perron(1988), a la que nos referiremos como PP.

#### Dickey-fuller Aumentado (DFA)

El DFA consiste en aumentar la expresión en (3) por retardos de  $\Delta y_t$ :

$$
\Delta y_t = \mu + \beta t + \alpha y_{t-1} + \sum_{i=1}^{p} \Delta y_{t-i} + \varepsilon_t \quad \text{con } \varepsilon_t \sim N(0, \sigma^2)
$$
 (5)

La hipótesis nula relevante de raíz unitaria sigue siendo H<sub>0</sub>:  $\alpha = 0$  y los mismos valores críticos pueden ser utilizados (asintóticamente). Un elemento clave es la decisión sobre el número de retardos de  $\Delta y_t$  a incluir. Éste debe ser lo suficientemente amplio como para evitar la correlación serial de los residuos y asegurar que éstos sean ruido blanco. Sin embargo, un número bajo puede conducir a un sobre-rechazo de la hipótesis nula cuando es cierta (problema de tamaño), mientras que un número excesivo, puede conducir a sobre-aceptar la hipótesis nula y por tanto, a problemas de potencia. En la literatura existen distintas propuestas para seleccionar el número de retardos (ver por ejemplo, Harris y Solis, 2000, p.49). No nos detendremos en ellas dado que este test no ha sido utilizado en la aplicación empírica.

#### Philips-Perron (PP)

Philips (1987) y Phillips y Perron (1988) (PP) sugieren una corrección no paramétrica al test DF para hacerlo compatible con la presencia de autocorrelación y heteroscedasticidad en la perturbación, asumiendo un proceso general ARMA (p,q) para los residuos. Así, en lugar de añadir retardos en la regresión del contraste, se corrige la t-ratio del parámetro  $\alpha$ , de forma que se elimine el sesgo inducido por la presencia de autocorrelación en los residuos. Este sesgo existe cuando T  $\rightarrow \infty$ , la varianza poblacional  $\sigma^2 = E(T^{-1}S_T^2)$  difiere de la varianza de los residuos en la ecuación (3):  $\sigma_{\epsilon}^2 = T^{-1} \sum_{i=1}^{T} E(\epsilon_i^2)$  $i = t - 1$ 2  $t_{\epsilon}^2 = T^{-1} \sum E(\epsilon_t)$  $=t \sigma_{\epsilon}^2 = T^{-1} \sum E(\epsilon_{\epsilon}^2)$ . Estimadores consistentes de estas varianzas son, respectivamente:

$$
S_{\text{TI}}^{2} = T^{-1} \sum_{t=1}^{T} \varepsilon_{t}^{2} + 2T^{-1} \sum_{t=1}^{1} (1 - j(1+1)^{-1}) \sum_{t=j+1}^{T} \varepsilon_{t} \varepsilon_{t-j}
$$
  
\n
$$
S_{\varepsilon}^{2} = T^{-1} \sum_{i=t-1}^{T} \varepsilon_{t}^{2}
$$
\n(6)

donde l es el parámetro de truncamiento que debe garantizar la ausencia de autocorrelación en los residuos. Banerjee (1995) aconseja utilizar la expresión  $\overline{\phantom{a}}$  $\overline{\phantom{a}}$ 1 L  $\mathbf{r}$ L Γ  $\overline{\phantom{a}}$ J  $\left(\frac{T}{120}\right)$ l  $=$  ent  $\left| \kappa \right|$ 1/ 4  $\kappa$  – cm  $\sim$  100  $1_k = \text{ent} \left| k \left( \frac{T}{100} \right)^{1/4} \right|$  con valores k=

4 ó 12, como parámetro de truncamiento. El estadístico PP se obtiene transformando los valores del estadístico DF (ver Perron, 1988, para el contraste de la hipótesis nula de tendencia estocástica frente a la alternativa de estacionariedad en tendencia). El test PP sigue la misma distribución asintótica que el DF, por lo que se utilizan los mismos valores críticos.

Una de las críticas comunes a los tests DF, ADF y PP es su escasa capacidad para discriminar entre la hipótesis nula y la alternativa en determinadas circunstancias. Tal es el caso en muestras finitas, si bien, el aumento de la frecuencia de los datos puede contribuir a amortiguar el efecto, según el resultado de Choi y Chung (1995). Una segunda circunstancia que afecta a estos tests es la presencia de componentes medias móviles (MA) con parámetro próximo a 1 en el proceso generador de los datos. En este caso, estos tests tienden a sobre-rechazar la hipótesis nula, sugiriendo que la serie es estacionaria cuando no lo es. Este resultado se agrava en el test PP si el parámetro MA es negativo (Schwert 1989, Perron y Ng 1996). Asimismo, Perron (1989) y otros autores demuestran que el test DFA tiende a sobre-aceptar la hipótesis nula cuando se ha producido algún cambio estructural en los elementos determinísticos del proceso generador de los datos. La presencia de rupturas estructurales reduce la potencia del test DFA, sugiriendo que la series es I(1) cuando en realidad es estacionaria en torno a una tendencia segmentada. La modificación de Ng y Perron (2001) viene a solventar el problema de tamaño en

presencia de componentes MA de los tests DFA y PP, mientras que el test de Perron(1997) trata de aliviar el problema de falta de potencia del test DFA cuando la serie ha estado sometida a cambios estructurales.

#### Ng y Perron (2001)

Ng y Perron (2001) han desarrollado un procedimiento de contraste que incorpora, por un lado, un nuevo criterio de información para seleccionar el número de retardos (parámetro de truncamiento) [Criterio de Información de Akaike Modificado], y por otro, el filtrado de las series mediante Mínimos Cuadrados Generalizados para eliminar la tendencia (*de-trending*). La batería de estadísticos que los autores proporcionan presenta mejores propiedades en términos de tamaño y potencia. Los valores críticos han sido tabulados por los autores.

#### Perron (1997)

El estadístico propuesto por Perron (1997) es del tipo DFA, pero en el que se incluyen variables *dummy* que captan un posible cambio en tendencia y/o nivel. A diferencia del estadístico previo de Perron (1989), Perron (1997) endogeneiza el punto de ruptura. En presencia de un cambio en el nivel de la serie (denominado Modelo IO o *Innovational Outlier*), la regresión del contraste es:

$$
\Delta y_t = \mu + \theta DU_t + \beta t + \phi D T b + \alpha y_{t-1} + \sum_{j=1}^p \gamma \Delta y_{t-j} + \varepsilon_t \quad \text{con } \varepsilon_t \sim N(0, \sigma^2)
$$
 (7)

donde  $\mu$  es una constante; t es una tendencia;  $DU_t$  es una variable que representa el cambio de media:  $DU_t =1$  si  $t > Tb$  y 0 en otro caso, siendo Tb el punto de ruptura;  $DTb_t = 1$  si  $t = Tb + 1$ y 0 en otro caso. La hipótesis nula de no estacionariedad es Ho:  $\alpha=0$ , frente a la alternativa H<sub>A</sub>: <0. El punto de ruptura Tb se determina endogenamente, es decir, se determina dentro del modelo. Así, la regresión se estima de forma iterativa para valores alternativos de Tb en el intervalo  $\delta T < T b < T$ -  $\delta T$ , donde  $\delta$  es un porcentaje del tamaño muestral (normalmente 0.15), que se excluye, del principio y final de la muestra. Esto significa que, para cada valor alternativo de Tb, se calcula la t-ratio de  $\alpha$ , así como de los elementos deterministas. Perron (1997) ofrece tres alternativas para seleccionar el punto de ruptura óptimo: el correspondiente a aquél que minimiza el estadístico t sobre  $\alpha$ ; aquél que minimiza el estadístico t sobre el parámetro asociado con el cambio de constante en el modelo  $IO(1)$  ( $\theta$ ); o bien aquél que maximiza el valor absoluto de la t-ratio de  $\theta$ .

#### KPSS

Kwiatkowski et al.(1992) han desarrollado un test conocido por las iniciales de sus autores, KPSS, que contrasta la hipótesis nula de estacionariedad (en tendencia) de una serie temporal frente a la alternativa de raíz unitaria. Parte de la descomposición de la serie como la suma de un paseo aleatorio ( $r_t = r_{t-1} + u_t$  con  $u_t \sim \text{iid}(0, \sigma_u^2)$ ), una tendencia determinista (t) y un error estacionario  $(\varepsilon_t)$ :

$$
y_t = r_t + t + \varepsilon_t \tag{8}
$$

La hipótesis nula de estacionariedad de y<sub>t</sub> equivale a la nulidad de la varianza  $\sigma_u^2$ . Para llevar a cabo el contraste se utiliza la regresión auxiliar:

$$
y_t = \mu + \delta t + e_t \tag{9}
$$

Bajo el supuesto de estacionariedad de la serie  $y_t$ , la varianza de la suma parcial de los residuos  $S_t = \sum_{i=1}^{t} S_i$ =  $=\sum_{i=1}^{t}$  $S_t = \sum_{i=1}^{t} e_i$  será I(0), mientras que será I(1) si la serie es estacionaria en diferencias. A partir de  $S_t$  y la varianza a largo plazo de  $e_t$ , igual a la utilizada en el estadístico PP ( $S_{TI}^2$  en (4)), se formula el estadístico multiplicador de Lagrance LM:

$$
KPSS = T^{-2} \frac{\sum_{t=1}^{T} S_t^2}{S_{T1}^2}
$$
 (10)

La distribución de este estadístico no es estándar, y ha sido tabulada por los autores del test. Estos autores demuestran que para valores altos del parámetro de truncamiento (l) se reduce la potencia del contraste, especialmente en muestras reducidas. Para l=0, por el contrario, el tamaño empírico obtenido por simulación del estadístico es muy próximo al teórico, incluso para muestras pequeñas.

#### 1.2. Modelos univariantes: ARIMA

Los modelos ARIMA (Autorregresivos medias-móviles) son una herramienta de predicción univariante consolidada en la literatura, y forman parte de la conocida como metodología Box-Jenkins, debido a que su aparición se debe a estos autores (Box y Jenkins, 1970).

Genéricamente, un modelo ARMA(p,q) se representa como:

$$
\phi_p(L)y_t = \theta_q(L)\varepsilon_t \tag{11}
$$

donde :

 $\phi_p(L) = 1 - \phi_1 L - \phi_2 L - ... - \phi_p L^p$ , se denomina polinomio AR (autorregresivo) de orden p. Las ponderaciones de cada retardo son los parámetros  $\phi_1$  ...  $\phi_p$ , y reflejan en qué medida y<sub>t</sub> depende de su pasado;

 $\theta_q(L) = 1 + \theta_1 L + \theta_2 L^2 + ... + \theta_q L^q$ , denominado polinomio MA (medias móviles) de orden q; L<sup>k</sup>: operador retardo, tal que L<sup>k</sup>y<sub>t</sub> = y<sub>t-k</sub>;

yt: serie temporal a modelizar y que cumple con el requisito de ser estacionaria;

εt: ruido blanco (serie temporal con media igual a cero, varianza constante, y covarianzas nulas para cualquier lapso temporal), variable no observada.

Cuando la serie y<sup>t</sup> necesita ser diferenciada para convertirse en estacionaria, en la expresión del modelo, y<sub>t</sub> se re-emplaza por  $\Delta^d y_t$  (para d=1,  $\Delta^d y_t = y_t - y_{t-1}$ ). En este caso el modelo se denomina ARIMA(p,d,q), Autorregresivo medias móviles integrado, de orden (p,d,q), donde p indica el orden del polinomio autorregresivo, q del polinomio medias móviles y d el grado de diferenciación que hay que aplicar a la serie temporal para convertirla en estacionaria. Asimismo, el modelo ARIMA se puede ampliar para incluir la modelización del componente estacional de la serie:  $ARIMA(p,d,q) \times ARIMA(P,D,Q)$ , y que adopta la expresión general:

$$
\phi_p(L)(1-L)^d \phi_p^s(L)(1-L)^D y_t = \theta_q(L)\theta_Q^s(L)\varepsilon_t
$$
\n(12)

La metodología Box-Jenkins consiste en ajustar un modelo ARIMA (p,d,q)  $\times$  $ARIMA(P,D,Q)$ <sub>s</sub> a una serie temporal, que permita posteriormente realizar predicciones, y consta de cuatro etapas: Identificación, Estimación, Verificación y Predicción.

#### a. Identificación

Una característica diferenciadora del modelo ARIMA es que su adecuación para describir una serie temporal específica puede ser reconocida a través de características o regularidades empíricas que presentan los datos, las cuales se resumen en la función de autocorrelación (FAC) y autocorrelación parcial (FAP) (Franses, 2000, p.42). Existen, por tanto, unas funciones teóricas, que comparadas con las calculadas a partir de los datos empíricos, permiten identificar en una primera etapa los parámetros p,d y q. En cualquiera de los numerosos manuales de series temporales se pueden consultar las características teóricas de las FAC y FAP de cada posible modelo alternativo (p.ej. Aznar y Trívez, 1993; Pulido y López, 1999).

#### b. Estimación

El problema de la estimación se centra en encontrar en (10) los valores de los parámetros  $\phi_i$  y  $\theta_i$  (y su correspondiente parte estacional si existe) que minimizan la suma residual  $SR = \sum$ =  $=$   $\sum$   $\varepsilon$ T  $t = 1$  $SR = \sum \varepsilon_i^2$ . Existe un variado conjunto de rutinas o procedimientos para estimar modelos ARIMA. Esto se debe a que, los valores retardados de los residuos  $\varepsilon_t$  en el componente MA son variables no observables y, por tanto, tienen que ser estimados también. En este trabajo utilizamos la rutina de optimización no lineal Gauss-Newton, que es la implementada en el paquete estadístico RATS.

#### c. Verificación

Un requisito de un modelo ARIMA es que los residuos sean aproximadamente ruido blanco. De no ser así, el modelo no estaría recogiendo parte de la dinámica existente en la serie. Los estadísticos de diagnóstico de los residuos habitualmente utilizados, y aplicados en este trabajo son:

i) LB: Test *portmanteau* de Ljung y Box (1978), contrasta ausencia de autocorrelación hasta de orden m, y tiene la siguiente expresión:

$$
LB(m) = T(T+2) \sum_{k=1}^{m} (T-k)^{-1} r_k^2(\hat{\epsilon}) \sim \chi^2_{m-(p+P+q+Q)}
$$
(13)

donde: T es el número de observaciones;  $r_k$  es la autocorrelación de los residuos estimados ( $\hat{\epsilon}$ ) de orden k:  $r_k(\hat{\epsilon}) = \left[ \sum_{t=k+1} \hat{\epsilon}_t \hat{\epsilon}_{t-k} \right] / \left[ \sum_{t=1} \hat{\epsilon}_t^2 \right]$ ٦  $\overline{\mathsf{L}}$ Γ  $\rfloor$ 1 l  $= \bigr\lceil \sum\limits_{i=1}^T \hat{\varepsilon}_\mathfrak{r} \hat{\varepsilon}_{\mathfrak{r-k}} \biggr\rceil \biggl/ \bigl\lceil \sum\limits_{i=1}^T$  $\left| \sum_{t=k+1}^{C} \mathbf{c}_t \mathbf{c}_{t-k} \right| / \left| \sum_{t=k+1}^{C} \mathbf{c}_t \mathbf{c}_t \mathbf{c}_{t-k} \right|$ T  $t = 1$ 2 t T  $r_k(\hat{\varepsilon}) = \left[ \sum_{t=k+1} \hat{\varepsilon}_t \hat{\varepsilon}_{t-k} \right] / \left[ \sum_{t=1} \hat{\varepsilon}_t^2 \right]$ . El estadístico LB(m) se distribuye

asintóticamente como una chi-cuadrado con grados de libertad igual al orden de autocorrelación máximo contrastado (m) corregido por el número de parámetros del modelo (Franses y van Dijk, 2000, p.34).

ii) BJ: Bera-Jarque (1982) contrasta la hipótesis de normalidad. Sea m<sub>i</sub> el momento de orden j de los residuos, definido como: m<sub>j</sub> =  $\frac{1}{x}$ =  $=\frac{1}{2}\sum_{i=1}^{n} \hat{\epsilon}$  $t = 1$  $\hat{\epsilon}_j = -\sum \hat{\epsilon}_j^j$ n  $m_i = \frac{1}{n} \sum_{t=1}^{n} \hat{\epsilon}_i^i$ , el coeficiente de asimetría (*skewness*) se

calcula como:  $SK = \frac{m_3}{\sqrt{m_2^3}}$ 3 m  $SK = \frac{m_3}{\sqrt{m_2^3}}$  y el de curtosis (*kurtosis*):  $K = \frac{m_4}{m_2^2}$ 4 m  $K = \frac{m_4}{r^2}$ . La distribución normal tiene un

coeficiente de asimetría igual a 0 y de curtosis igual a 3. Bajo la hipótesis nula de normalidad (y ausencia de autocorrelación en los residuos), el coeficiente de asimetría estandarizado  $\sqrt{T/6}$  ⋅SK y de curtosis  $\sqrt{T/24}$  ⋅(K − 3), son independientes y se distribuyen asintóticamente como una Normal estándar N(0,1). El test Jarque-Bera de normalidad combina ambos componentes para ofrecer un test conjunto de normalidad. Este estadístico sigue una distribución chi-cuadrado con dos grados de libertad, y se calcula como:

$$
JB = \frac{T}{6}SK^{2} + \frac{T}{24}(K-3)^{2} \sim \chi_{2}^{2}
$$
 (14)

El rechazo de la hipótesis de normalidad puede reflejar la presencia de *outliers* (datos atípicos) o de heteroscedasticidad en los residuos (varianza no homogénea).

iii) ARCH test: Engle(1982), contrasta la hipótesis nula de ausencia de estructura Autorregresiva Condicional Heteroscedástica en los residuos. El test consiste en hacer una regresión de los residuos elevados al cuadrado sobre una constante y q retardos de los residuos al cuadrado. El estadístico se calcula como:

$$
ARCHtest = (T - q) \cdot R^2 \sim \chi_q^2 \tag{15}
$$

donde  $R^2$  es el coeficiente de determinación obtenido en la regresión auxiliar.

Para realizar predicciones fuera de la muestra, se esperaría que el comportamiento de la serie temporal en periodos posteriores se mantenga similar al previo y que ha servido de base para estimar el modelo ARIMA. Sin embargo, si la serie sufre algún cambio estructural en el período muestral, es preciso incorporar estas rupturas, pues de lo contrario, la precisión de las predicciones peligra. De lo expuesto se deduce que, cuando se utilizan los modelos ARIMA con fines predictivos es muy importante, detectar y corregir posibles observaciones atípicas, que en buena medida pueden estar reflejando cambios estructurales motivados por condicionantes del entorno económico. La incorporación de la modelización de los valores atípicos se conoce como análisis de intervención.

Del proceso de identificación, estimación y verificación, pueden resultar varios modelos factibles. Para seleccionar entre modelos alternativos, habitualmente se utilizan criterios de información, avanzados por Akaike (1974) y Schwarz (1978), AIC y SIC, respectivamente. Sus expresiones son:

$$
AIC(k) = T \log \hat{\sigma}_{ML}^2 + 2npar
$$
  
 
$$
SIC(k) = T \log \hat{\sigma}_{ML}^2 + npar \log T
$$
 (16)

donde npar es el número de parámetros estimados en el modelo ARIMA;  $\hat{\sigma}_{ML}^2 = SR/T$ , siendo SR la suma residual (la suma del cuadrado de los residuos), y T el número de observaciones (utilizado en la estimación del modelo). Se elige el modelo con el número de parámetros k que minimiza estos criterios. El SIC penaliza la inclusión de regresores adicionales en mayor medida que el AIC, por lo que normalmente, el modelo seleccionado mediante el SIC tiene menos parámetros que el seleccionado por AIC.

#### d. Predicción

Las predicciones h períodos hacia delante mediante modelos ARMA se pueden derivar mediante recursivas sustituciones en la expresión del modelo, que se pueden consultar en los manuales sobre el tema (ej. Franses, 2000; Aznar y Trívez, 1993).

#### 1.3. Modelos multivariantes: VAR y VECM

El modelo de Vectores Autorregresivos (VAR) es un sistema de ecuaciones simultáneas en el que cada una de las variables se explica por sus propios valores pasados y los del resto de variables del sistema. Es decir, no se admiten restricciones a priori y todas las variables son consideradas endógenas.

Un modelo VAR se puede expresar matricialmente como:

$$
Yt = \mu + \Psi D_t + A_1 Y_{t-1} + ... + A_p Y_{t-p} + u_t
$$
 (17)

donde:

- $Y_t$  : vector columna de series (precios), de orden k×1 (k es el número de series en el sistema, igual al número de ecuaciones)
- : vector de constantes, también puede incluir una tendencia determinista;
- $D_t$  : vector de variables ficticias (ej. estacionales, impulso, escalón, etc...);
- $u_t$  : vector de perturbaciones aleatorias, con matriz de varianzas y covarianzas  $\Sigma_{u}$ , normales independientes e idénticamente distribuidos:  $u_t \sim \text{niid}(0, \Sigma_u)$
- $A_i$ : matriz de orden k×k para i=1,..., p
- p : número de retardos

Al diseñar el modelo (17), deben adoptarse un conjunto de decisiones sobre los elementos deterministas y el número de retardos a incluir. El análisis univariante previo y la obervación de las series originales y en diferencias pueden ayudar a decidir el primer punto, mientras que en la selección del número de retardos, normalmente se utiliza el criterio de información de Akaike (AIC) o Schwarz (SIC), expuestos en (16).

Los parámetros del modelo VAR se estiman por MCO, dado que este método proporciona estimaciones consistentes y eficientes. Al igual que en la estimación de los modelos ARIMA, es preciso el análisis y diagnóstico de los residuos. En la parte empírica, se aplican los mismos estadísticos expuestos para el caso de los modelos univariantes.

El análisis de la información proporcionada por los modelos VAR suele hacerse habitualmente mediante el uso de dos herramientas, las funciones impulso-respuesta y la descomposición de la varianza del error de predicción, que no obstante no vamos a aplicar en este trabajo, dado que el objetivo se centra en la evaluación de predicciones más que en la extracción del máximo de información proporcionada por los modelos estimados.

La expresión del VAR en (17) se puede reformular como un Modelo de Corrección del Error (*Vector Error Correction Model* – VECM):

$$
\Delta Y_{t} = \mu + \Psi D_{t} + \Gamma_{1} \Delta Y_{t-1} + ... + \Gamma_{p-1} \Delta Y_{t-p+1} - \Pi Y_{t-1} + u_{t}
$$
(18)

donde:

 $\Delta Y_t = Y_t - Y_{t-1}$ 

 $\Gamma_i$  = matriz de orden k × k de los parámetros a corto plazo, i = 1, ..., p-1

 $\Pi$  = matriz de orden k  $\times$  k de los parámetros a largo plazo

Entre los coeficientes del VECM y el VAR existe la siguiente equivalencia:

$$
\Gamma_{1} = -\sum_{i=j+1}^{p} A_{i} \quad \text{con i=1,...,p-1}
$$
\n
$$
\Pi = I_{k} - \sum_{i=1}^{p} A_{i}
$$
\n(19)

La matriz Π proporciona información sobre las relaciones a largo plazo existentes entre las variables Y<sub>t</sub>, de modo que el rango de esta matriz determina el número de relaciones de cointegración. En las matrices  $\Gamma_i$  se recogen los ajustes dinámicos de las variables a corto plazo.

El VECM permite discernir entre la estacionariedad alcanzada mediante la diferenciación y obtenida mediante combinaciones lineales entre las variables. Si las series de precios en  $Y_t$  son integradas de orden [I(1)], la expresión anterior estará equilibrada si los precios están cointegrados, es decir, si  $\Pi Y_{t-1}$  es estacionario.

La existencia de cointegración entre un conjunto de precios implica que una regresión lineal entre ellos es estacionaria y por tanto, fluctúa en torno a una media con una varianza constante. Esta característica se interpreta como la existencia de un equilibrio a largo plazo entre las series de precios de forma que, aunque individualmente puedan deambular aleatoriamente, existe un factor común entre ellos o una fuerza que los mantiene unidos en el largo plazo. De este modo, ante la presencia de series de precios I(1), la literatura empírica suele utilizar el concepto estadístico de cointegración como equivalente al concepto teórico de integración de mercados. Del mismo modo, cuando se estudia la transmisión vertical de

precios, se espera que precios en origen y al consumo evolucionen conjuntamente, al menos en el largo plazo.

Siguiendo el procedimiento de Johansen, contrastar la existencia de cointegración se reduce a contrastar el rango (r) de la matriz  $\Pi$ . Si  $r = k$ ,  $Y_t$  es un vector de variables estacionarias y, por tanto, el estudio debería realizarse a partir de un VAR en niveles, y en este caso, una estimación del modelo por MCO sería eficiente; si  $r = 0$ , entonces  $\Pi$  no contiene ninguna información sobre el largo plazo, y el modelo adecuado para proseguir el análisis sería un VAR en primeras diferencias; por último, si r < k, hay r combinaciones estacionarias entre las variables (r vectores de cointegración) lo que se interpreta como relaciones de equilibrio entre los precios.

El procedimiento de estimación máximo-verosímil permite, además, descomponer la matriz Π en dos matrices k × r, tales que  $\Pi = \alpha \beta'$ . Las columnas de α representan la velocidad de ajuste hacia el equilibrio. Asimismo, representan la ponderación de cada vector de cointegración. Las columnas de  $\beta$  forman las r combinaciones independientes entre las variables de Y<sub>t</sub>, dando cuenta de la transmisión de precios en el largo plazo. Dado que se trata de un procedimiento consolidado en la literatura, se puede consultar en numerosos manuales sobre series temporales. En particular, Harris y Sollis (2003) realizan una excelente aproximación al tema no excesivamente técnica.

Para contrastar el número de vectores de cointegración, Johansen (1988) y Johansen y Juselius (1990) proponen dos estadísticos pertenecientes a la familia de la razón de verosimilitud: traza y máximo valor propio. En este trabajo utilizaremos el primero por presentar mejores propiedades (Harris y Solis, 2003). El estadístico de la traza contrasta que como máximo existen  $r_0$  vectores de cointegración, y los valores críticos han sido tabulados por Johansen y Juselius (1990) y Osterwald-Lenum (1992). Éstos varían en función del rango de cointegración que se contrasta y de los elementos deterministas incluidos en el modelo (salvo que se trate de ficticias estacionales centradas, cuya suma para cada año es igual a cero, y que no afectan a la distribución de los estadísticos). El contraste se lleva a cabo de una manera secuencial, de tal forma que, en la hipótesis nula, r abarca valores comprendidos desde 0 hasta k. La secuencia termina cuando no sea posible rechazar la hipótesis nula.

Una vez determinado el número de vectores de cointegración en el modelo, el procedimiento de Johansen ofrece la posibilidad de contrastar hipótesis sobre los parámetros

del largo plazo  $\beta$  y  $\alpha$ . En este trabajo, tan sólo nos vamos a centrar en las siguientes hipótesis:

i. La pertenencia de cada precio al espacio de cointegración. En el caso concreto de  $k=2$ , r=1 y una constante en el largo plazo, la hipótesis nula se puede formular como: Ho: ( $\mu$ )  $\beta_1$   $\beta_2$ ) = (\* 0 \*), donde \* indica que el correspondiente parámetro no se restringe. El rechazo de esta hipótesis para cada uno de los precios integrantes del vector (vectores) de cointegración, implica que todos los precios del sistema están ligados en su evolución a largo plazo, o en otras palabras, mantienen una relación de equilibrio a la que son atraídos.

ii. La perfecta transmisión de cambios en los precios en el largo plazo: Ho:  $(\mu \beta_1 \beta_2)$  = (\* 1 -1). La aceptación de esta hipótesis implica que aumentos (disminuciones) de una unidad (1% si las series se expresan en logaritmos) provoca cambios de la misma magnitud (o porcentaje) en otro precio en el largo plazo, lo que se entiende es una cualidad de los mercados integrados (en la perspectiva horizontal) y eficientes en la transmisión de shocks (en ambas perspectivas, horizontal y vertical).

iii. La exogeneidad débil de cada precio respecto de la relación de equilibrio a largo plazo: Ho :  $(\alpha_1 \alpha_2) = (0^*)$ . La aceptación de esta hipótesis implica que el primer precio no reacciona ante desequilibrios en la relación de equilibrio a largo plazo. La aceptación de esta hipótesis para un precio suele interpretarse como una mayor autonomía en la evolución a largo plazo de dicho precio, lo que se interpreta como el ejercicio de liderazgo en el largo plazo.

Todas estas hipótesis se contrastan mediante la aplicación de ratios de verosimilitud, que comparan el máximo de la función de verosimilitud en el modelo libre de restricciones y el modelo que impone las restricciones expresadas en la hipótesis a contrastar. El estadístico del contraste se distribuye como una chi-cuadrado con tantos grados de libertad como restricciones se impongan.

### 2. Evaluación de Predicciones

#### 2.1. Medidas de Precisión

La selección de un método de predicción entre varios alternativos requiere la obtención de varias predicciones, para cada horizonte de predicción evaluado (h), a partir de las cuales poder construir medidas de evaluación de predicción fuera de la muestra. En este documento, el interés gira en torno a la capacidad predictiva a corto y medio plazo, por lo que se han elegido horizontes temporales de uno, tres y seis meses hacia delante.

Sea T el número de observaciones muestrales utilizado en la estimación del modelo; m, el número de observaciones que se reservan para evaluar las predicciones; y n, el período desde el cual se realiza la predicción h períodos hacia delante, con n = T, T+1, ..., T+M-h+1. Al valor predicho para el período n+h, con información disponible en n, h períodos hacia delante, lo denominamos fi,n+h. Así, por ejemplo, se pueden generar hasta M predicciones un período hacia delante, desplazando el conjunto de información desde n= T hasta n=T+M-1. Del mismo modo, se pueden obtener hasta M-2 predicciones tres períodos hacia delante, desplazando el conjunto de información desde n=T hasta n=T+M-3; y M-5 predicciones seis períodos hacia delante, desplazando el conjunto de información desde n=T hasta n=T+M-6.

Adicionalmente, se pueden realizar predicciones dinámicas, basándose únicamente en la información disponible en T, el último período muestral. Así, para T+1 la predicción será equivalente a la predicción un período hacia delante realizada desde T; T+3, será equivalente a la predicción estática tres períodos hacia delante realizada desde T; hasta la predicción T+M, equivalente a la predicción realizada desde T M períodos hacia delante. Este mecanismo dinámico implica que a partir de T, se utilizan predicciones en lugar de valores reales, lo que contribuye a mayores errores de predicción. En este documento, se han realizado predicciones estáticas, 1, 3 y 6 meses hacia delante, así como predicciones dinámicas, con cada uno de los modelos considerados.

En este documento, se dispone de series mensuales de precios para el período que abarca desde enero de 1997 hasta diciembre de 2005 (108 observaciones). El período muestral para el que se ajustan los modelos alternativos, sin embargo, abarca desde enero de 1997 hasta junio de 2004 (T=90 observaciones), dejando por tanto 18 observaciones (M=18) para evaluar las predicciones, correspondientes al periodo julio de 2004 hasta diciembre de 2005.

El resultado es que disponemos de 18(M) predicciones un período hacia delante desde julio de 2004 hasta diciembre de 2005; 16 (M-2) predicciones tres períodos hacia delante, desde septiembre de 2004 hasta diciembre de 2005; y 13 (M-5) predicciones seis períodos hacia delante, desde diciembre de 2004 hasta diciembre de 2005.

Para predecir un período hacia delante con información disponible hasta T, se mantiene fijo el modelo previamente estimado. Sin embargo, para predecir desde n, con n>T, la práctica habitual es, o bien re-ajustar los parámetros estimados mediante algún procedimiento bien re-estimar el modelo incorporando la nueva información disponible. La primera opción se ha aplicado a los modelos VAR, mediante el filtro de Kalman, mientras que la segunda se ha aplicado a los modelos ARIMA y VECM. En estos últimos, sin embargo, se mantienen fijos los parámetros del largo plazo β.

Para comparar las predicciones arrojadas por modelos alternativos, se precisa de alguna medida que nos permita concluir qué método predice mejor. La calidad de la predicción tiene un componente cualitativo y otro cuantitativo. En la evaluación cualitativa se debe prestar atención a la existencia de algún error de predicción excesivamente elevado, o en fallos a la hora de detectar los puntos en los que la serie cambia de signo o tendencia. Desde un punto de vista cuantitativo, se precisa algún criterio o medida que nos permita cuantificar los errores de predicción y comparar entre modelos. Empezaremos por estos últimos.

Los métodos para evaluar y comparar las predicciones se basan en la definición de una función de coste, de forma que, a cada error de predicción (et), calculado como la diferencia entre el valor real de la serie  $(y_t)$  y el predicho  $(f_t)$  le corresponde un coste  $C(e_t)$ . Se consideran características deseables de esta función de coste:

$$
C(0) = 0
$$
; y  $C(e1) > C(e2)$  si  $e1 > e2 > 0$  ó  $e1 < e2 < 0$  (20)

Es decir, que cuando el error sea nulo, el coste también los sea; y que a mayor error en valores absolutos se le asigne un mayor coste. Obviamente, hay multitud de formas funcionales que cumplan estos requisitos, pero normalmente se supone que  $C(e_t)$  es función del cuadrado o del valor absoluto del error. Esto da lugar a las medidas de precisión de la predicción más habituales: Error Absoluto Medio, Error Cuadrático Medio (ECMP), el Error Porcentual Absoluto Medio, que son las que utilizaremos en la aplicación empírica. No obstante, a continuación mostramos algunas otras medidas que aparecen en los manuales sobre predicción para ofrecer un panorama más completo.

Dos medidas básicas a partir de las cuales se construyen las demás son el **Error Medio** y el **Error Absoluto Medio**:

$$
EM = \frac{1}{M} \left[ \sum_{t=1}^{M} e_t(h) \right] \qquad EAM = \frac{1}{M} \left[ \sum_{t=1}^{M} |e_t(h)| \right] \tag{21}
$$

donde:

 $e_t(h)$ : error de predicción h períodos hacia delante, en el período t

M : número de predicciones: M=18 cuando h=1; M=16 cuando h=3, y M=13 cuando h=6.

Si para un modelo, el Error Medio es aproximadamente de la misma magnitud que el Error Absoluto Medio, el modelo predice repetidamente, bien por debajo (errores positivos) o bien por encima (errores negativos) de los valores reales. Si los errores positivos y negativos fuesen semejantes, el Error Medio tendería a anularse, y consecuentemente el Error Absoluto Medio sería muy superior.

Para evitar el problema de que los errores se compensen, es más frecuente utilizar el **Error Cuadrático Medio** *(Mean Squared Prediction error)* que viene definido por:

$$
ECMP = \frac{1}{M} \left[ \sum_{t=1}^{M} e_t(h)^2 \right]
$$
 (22)

El Error Cuadrático Medio es una alternativa próxima al Error Absoluto medio, con la diferencia de que el primero asigna más peso a los errores más grandes.

Expresando los errores absolutos de predicción en términos porcentuales se obtiene el **Error Porcentual Absoluto Medio** de Predicción (*Mean Absolute Percentage Error*) y la **Mediana del Error Porcentual Absoluto,** EPAM y MEPA, respectivamente:

$$
EPAM = \frac{1}{M} \left[ \sum_{t=1}^{M} \frac{|e_t(h)|}{y_t} \times 100 \right] \quad y \quad MEPA = Mediana \left[ \frac{|e_t(h)|}{y_t} \times 100 \right] \tag{23}
$$

La ventaja de estas medidas es que no dependen de la escala o unidad de medida de la serie, pero debería ser utilizada solamente con series que toman valores no negativos y que

poseen un origen natural, característica que por otra parte comparten muchas series económicas, incluidos los precios (Fildes y Ord, 2004,p.327).

Otra medida es la **Raíz del Error Cuadrático Medio** de Predicción (*Root Mean Squared Prediction Error*):

$$
RECM = \sqrt{\frac{1}{M} \left[ \sum_{t=1}^{M} e_t(h)^2 \right]}
$$
 (24)

Al comparar predicciones, sin embargo, es habitual que además de disponer de una batería de medidas de errores de predicción alternativas, también dispongamos de varias series que queremos predecir. En este enfoque multi-serie multi-medidas, es frecuente encontrar en la literatura medidas resumen, para cada horizonte temporal de predicción, para cada una de las series y para todas ellas en conjunto. Si se calculan estas medidas resumen de errores de predicción para un conjunto de series, las medidas que dependen de la escala, como por ejemplo, el Error Cuadrático Medio, no son aplicables. Normalmente, sin embargo, cuando se evalúan métodos competitivos haciendo uso de distintas series, las medidas más frecuentes son la media o la mediana del Error Porcentual Absoluto de Predicción.

#### 2.2. Contrastes de comparación de calidad en la predicción

Al comparar la capacidad predictiva entre dos modelos aplicados a las mismas series temporales, un Error Cuadrático Medio (o cualquier otra medida de precisión) inferior no necesariamente implica un mejor comportamiento predictivo, dado que se desconoce si la diferencia entre ambos ECM es estadísticamente significativa o no. Además, también resulta interesante contrastar si cualquier reducción en el ECM se estadísticamente significativa (Harris y Solis, 2003, p.250).

Con este fin, se pueden encontrar muchos contrastes en la literatura que se pueden clasificar en cinco categorías: contraste sobre igualdad en la precisión de la predicción entre dos o más modelos; encompassing de modelos; eficiencia en la predicción; sesgo nulo en la predicción; y capacidad de predicción del signo (McCracken y West, 2004, p.300). No obstante, los contrastes sobre encompassing, eficiencia y sesgo nulo, suelen ir unidos. y los tratamos en un único epígrafe.

#### *i) Igualdad en la precisión de la predicción entre modelos alternativos*

A lo largo de esta sección, denominaremos  $y_t$  (t=T+1,...,T+M) a los valores reales de la variable  $y_t$ ;  $f_{1t}$  y  $f_{2t}$ , a dos series de predicciones obtenidas con dos modelos alternativos  $(t=T+1,...,T+M)$ . Definimos el error de predicción  $e_{it} = f_{it} - y_t$ , con i=1,2. Sea la función de coste  $C(e_{it})$ , que como hemos visto en la sección anterior, normalmente es una función del cuadrado de lo errores, y la medida de precisión es el Error Cuadrático Medio. El diferencial en el coste entre las dos predicciones alternativas es:  $d_t = C(e_{1t}) - C(e_{2t})$ . Se supone que las dos predicciones son igual de precisas si el valor esperado del diferencial de coste es nulo para todo periodo t. Por tanto, la hipótesis nula a contrastar es  $E(d_t) = 0$  para todo t.

Los primeros contrastes que se desarrollaron en la literatura, se construyeron bajo los siguientes supuestos (Mariano, 2004, p.286): la Pérdida o Coste es cuadrático; los errores de predicción son ruido blanco (media cero y ausencia de autocorrelación).

Bajo estos supuestos **Granger y Newbold (1986)** desarrollaron un contraste de igualdad en la precisión de la predicción. Sea:  $x_t = e_{1t} + e_{2t}$  y  $z_t = e_{1t} - e_{2t}$ . La hipótesis nula de diferencial del coste nulo es equivalente a que la covarianza entre  $x_t$  y  $z_t$  es nula ya que:  $cov(x_t, z_t) = E(e_{1t}^2 - e_{2t}^2)$ . El estadístico del contraste es:

Granger y Newbold 
$$
\equiv
$$
 GN  $=\frac{r}{[(1-r^2)/(M-1)]^{1/2}} \sim t_{M-1}$ 

\n(25)

donde  $r = x'z / [(x'x)(z'z)]^{1/2}$ , siendo x y z, los vectores Mx1 que contienen x<sub>t</sub> y z<sub>t</sub>. Bajo la hipótesis nula de covarianza cero entre  $x_t$  y  $z_t$ , el estadístico GN se distribuye como una distribución t con M-1 grados de libertad. Dado que este test se basa en el supuesto de que los errores de predicción son ruido blanco, solo es aplicable a predicciones un período hacia delante.

**Diebold y Mariano (1995)** desarrollaron un test para contrastar la igualdad de la precisión en la predicción que flexibiliza los supuestos sobre los que se construyó el test de Granger y Newbold (1986) y otros posteriores que incluían algunas modificaciones (ej. Meese y Rogoff (1988)). Así, este contraste es válido con funciones de pérdida o coste no cuadráticas, aplicable a predicciones multi-periodo, a errores de predicción que no son ruido blanco.

Se generan M predicciones h períodos hacia delante con dos modelos alternativos, que dan lugar a dos series de errores de predicción, e<sub>1t</sub> y e<sub>2t</sub>. Se calcula el Error Cuadrático Medio

(ECM) como medida de la calidad de la predicción. La hipótesis nula de igualdad en la precisión de la predicción se formula como:

 $E[d_t] = 0$  donde  $d_t = e_{1t}^2 - e_{2t}^2$ , y E es la esperanza matemática. La media de la diferencia entre los ECM de ambos modelos  $\overline{d} = \frac{1}{n} \sum_{n=1}^{\infty}$ =  $=\frac{1}{2}\sum_{n=1}^{n}$  $\frac{1}{n} \sum_{t=1}^n d_t$  $\overline{d} = \frac{1}{2} \sum_{n=1}^{n} d_{n}$ tiene como varianza asintótica aproximadamente  $V(\overline{d}) \approx \frac{1}{M} \left[ \gamma_0 + 2 \sum_{k=1}^N \gamma_k \right]$ 1  $\overline{\mathsf{L}}$  $\approx \frac{1}{\mathbf{M}} \left[ \gamma_0 + 2 \sum_{k=1}^{\mathbf{h}-1} \gamma_k \right]$ =  $h-1$  $\frac{1}{M} \left[ \gamma_0 + 2 \sum_{k=1}^N \gamma_k \right]$  $V(\bar{d}) \approx \frac{1}{N} \left| \gamma_0 + 2 \sum_{k=1}^{N-1} \gamma_k \right|$ , siendo  $\gamma_k$  la auto-covarianza de orden k de d<sub>t</sub>, y que se estima como  $\gamma_k = \frac{1}{\gamma_k} \sum_{i=1}^{n} (d_i - d)(d_{i-k} - d)$ M  $\gamma_{\mathbf{k}} = \frac{1}{M} \sum_{t=1}^{M} (\mathbf{d}_{\mathbf{t}} - \overline{\mathbf{d}})(\mathbf{d}_{\mathbf{t}-\mathbf{k}})$ M  $t_k = \frac{1}{M} \sum_{t=k+1}^{M} (d_t - d)(d_{t-k} - d)$  $\sum_{t=1}^{m}(\mathbf{d}_{t}-\overline{\mathbf{d}})(\mathbf{d}_{t-k}-\overline{\mathbf{d}}).$ 

El estadístico de Diebold y Mariano(1995) es:

$$
DM \equiv \text{Diebold} - \text{Mariano} = \frac{\overline{d}}{[V(\overline{d})]^{1/2}} \sim N(0,1) \tag{26}
$$

Los autores demuestran mediante experimentos de Monte Carlo que el test funciona bien, incluso en muestran pequeñas, cuando los errores de predicción están autocorrelacionados, y cuando no siguen distribuciones normales. Sin embargo, tienen problemas de exceso de tamaño cuando el número de predicciones es reducido y las predicciones se hacen a dos o más periodos hacia delante.

**Harvey, Leybourne y Newbold (1997)** modifican el test anterior para mejorar las propiedades. Para ello, introducen un nuevo estimador de la varianza de la media del ECM que, a diferencia del de Diebold y Mariano (1995) es insesgado. El test es:

$$
DM^* = DM \bullet [[M+1-2h+h(h-1)/M]/M]^{1/2}
$$
 (27)

El estadístico DM\* se compara con los valores críticos de una t-Student con M-1 grados de libertad en lugar de con una Normal estándar. El estadístico modificado tiene mejores propiedades que el DM, para cualquier horizonte de predicción, y si los errores de predicción están autocorrelacionados o siguen distribuciones distintas a la normal.

#### *ii) Encompassing, eficiencia y sesgo nulo*

Un enfoque complementario a la hora de comparar las predicciones de dos modelos alternativos, exigiría, que las predicciones del modelo descartado (competitivo) mediante algunos de los contrastes anteriores, no incorporen información útil pero ausente en el modelo preferido. El término inglés "*forecast encompassing*" significa que las predicciones del modelo competitivo, por ejemplo, modelo 2, contienen información relevante y que está ausente del modelo a evaluar, modelo 1. Si no contiene tal información, entonces se dice que las predicciones del modelo 2 están "*encompassed*" o incluidas/incorporadas en las predicciones del modelo evaluado 1 (Harris y Solis, 2003, p.251). El objetivo, por tanto, consiste en encontrar un modelo que 'encompase' o incorpore la información proporcionada por los demás modelos alternativos, en el sentido de que sea capaz de explicar sus resultados y, por tanto, caracterizar las propiedades de las series al menos, tan bien como los modelos rivales (Clements y Hendry, 2000).

Los primeros autores que utilizaron implícitamente este concepto fueron Granger y Newbold (1973), quienes introdujeron el término "eficiencia condicional" de las predicciones. Una predicción es condicionalmente eficiente si la varianza del error de predicción de una combinación entre esta predicción y una predicción obtenida con un modelo competitivo alternativo, es igual o superior a la varianza el error de predicción original. Por tanto, refundiendo los dos conceptos, una predicción condicionalmente eficiente *encompasses*/incorpora la predicción del modelo competitivo.

Asimismo, el *encompassing* está estrechamente relacionado con la combinación de predicciones, introducida por Bates y Granger (1969). La idea de la combinación de predicciones es que si dos (o más) modelos de predicción están disponibles, una combinación ponderada de estas predicciones puede generar una predicción mejor. De este modo, la combinación de predicciones se justifica cuando no exista *encompassing*, mientras que si se acepta que un modelo *encompass* a un modelo competitivo, el segundo quedaría descartado al no poseer información relevante que permita superar la predicción del primer modelo.

Ambos conceptos, por tanto, son complementarios, y en la práctica, se integran y contrastan mediante el uso de regresiones entre las predicciones (o errores de predicción) de los modelos alternativos. Sean  $f_{1t}$ ,  $f_{2t}$  la predicción un período hacia delante, obtenidas a partir de los modelos 1 y 2, respectivamente, siendo los correspondientes errores de

predicción e1t y e2t y la variable real y<sup>t</sup> . **Granger y Ramanathan** (1984) sugieren una regresión como la siguiente:

$$
y_t = \alpha_0 + \alpha_1 f_{1t} + \alpha_2 f_{2t} + \varepsilon_t \tag{28}
$$

Una dificultad con esta regresión, es que habitualmente las series económicas, y en particular, las series de precios, son I(1), en cuyo caso estaríamos frente al problema de la regresión espuria e inferencias inválidas. Por ello, diversos autores (ej. Newbold y Harvey, 2004, p.271) sugieren sustituir los niveles de las series de valores reales y predicciones por sus diferencias ( $\Delta y_t$ ,  $\Delta f_{1t}$  y  $\Delta f_{2t}$ ), tanto en esta regresión como en las que se derivan de ella.

Sobre esta regresión inicial, Chong y Hendry (1986), observan que bajo la hipótesis nula de que las predicciones del modelo 1 incorporan/*encompass* las predicciones del modelo 2,  $\alpha_1$  y  $\alpha_2$  deberían ser 1 y 0, respectivamente. Si tal es el caso, este contraste se puede simplificar utilizando la t-ratio asociada al parámetro  $\alpha_2$  en la siguiente regresión:

$$
e_{1t} = \alpha_0 + \alpha_2 f_{2t} + \varepsilon_t \tag{29}
$$

Si las predicciones del modelo 1 *encompass*/incorporan las del modelo 2, entonces el coeficiente  $\alpha_2$  será 0, y la t-ratio se distribuye asintóticamente bajo la hipótesis nula como una normal. La lógica detrás de estos planteamientos es que, óptimamente, el error de predicción e1t debería estar incorrelacionado con toda la información disponible cuando se realiza la predicción. La correlación entre este error  $e_{1t}$  con la predicción  $f_{2t}$  realizada con el modelo 2, implicaría que la información disponible al realizar esta segunda predicción tiene algún valor para anticipar la predicción hecha por el modelo 1.

Una dificultad adicional a la estimación de las regresiones (28) y (29) está relacionada con la probable presencia de autocorrelación y heteroscedasticidad en los residuos que invalidarían la inferencia que a partir de ellos se realiza, cuando el horizonte de predicción es superior a uno.

Los errores de predicción de predicciones óptimas un período hacia delante están no correlacionados (E[e<sub>n</sub>, e<sub>n+1</sub>] = 0) y por tanto, la estimación por MCO (mínimos cuadrados ordinarios) proporciona estimadores consistentes de los parámetros  $\alpha$ . Sin embargo, para horizontes temporales superiores a uno, los errores de predicción óptima h periodos hacia delante siguen un proceso MA(h-1) (Newbold y Harvey, 2004, p.276), por lo que es inapropiado asumir que los errores en (28) y (29) sean ruido blanco. En estas condiciones, los

estimadores MCO son insesgados pero su matriz de varianzas y covarianzas es inconsistente, invalidando la inferencia.

Por lo que respecta a la heteroscedasticidad, Harvey et al.(1998) manifiestan que no es improbable que exista algún tipo de heteroscedasticidad condicional en la que la varianza de los residuos (Var[ $\epsilon_t$ |e1t - e2t]) dependa de la diferencia entre los errores de predicción de modelos alternativos, por ejemplo, debido a que no se satisfaga el supuesto de normalidad en los errores de predicción. Ambos problemas se pueden solventar utilizando correcciones a la estimación MCO que aporten una matriz de varianzas y covarianzas consistente, como por ejemplo, el método de Newey y West (1987), que es el que se aplicará en la parte empírica.

Una solución alternativa a la diferenciación cuando se está trabajando con series I(1) es la propuesta por Ericsson (1992). Este autor construye un test también basado en una regresión, pero que es compatible con predicciones generadas por modelos que incorporan relaciones de cointegración. Con series I(1), la predicción  $f_{2t}$  en la expresión (29) es I(1), mientras que los errores serán I(0), por lo que esta regresión está desequilibrada, y los estadísticos habituales seguirán distribuciones no estándar (Nótese sin embargo, que este desequilibrio no se da en la regresión inicial (28)). Por ello, sugiere que el contraste se lleve a cabo sobre la siguiente regresión:

$$
e_{1t} = \alpha_0 + \alpha_1 (f_{2t} - f_{1t}) + \varepsilon_t \tag{30}
$$

Si el parámetro  $\alpha_1 = 0$ , las predicciones del modelo 2 no poseen información ausente en la predicción del modelo 1, y por tanto, las predicciones del modelo 1 incorporan/*encompass* las del competitivo. El estadístico del contraste es la t-ratio sobre el parámetro  $\alpha_1$ , y se distribuye asintóticamente como una normal estándar.

**Mincer y Zarnowitz(1969)** introdujeron el test de eficiencia en la predicción. Este test se basa en la observación de que si la predicción se construye haciendo uso de toda la información disponible, entonces la predicción óptima (la de mínimo Error Cuadrático Medio) y el error de predicción, deberían estar incorrelacionados. En este caso, se puede utilizar la t-ratio asociada a la estimación del parámetro  $\alpha_1$  en la regresión:

$$
e_{1t} = \alpha_0 + \alpha_1 f_{1t} + \varepsilon_t \tag{31}
$$

Estos autores también introdujeron el contraste de sesgo nulo (también llamado media del error de predicción nula), en el contexto de eficiencia, y se traduce en contrastar que el parámetro  $\alpha_0$  en la regresión (31). A pesar de que esta propuesta data de 1969, numerosos

autores la han utilizado más recientemente, como Pagan y Schwert (1990) y West y Cho (1995). Nuevamente, en la regresión (31) se debería trabajar con las series de predicciones diferenciadas para evitar el problema de la regresión espuria.

Ericsson y Márquez (1993) retoman el concepto de sesgo nulo, pero lo integran en el contraste de *encompassing* en una regresión como la expuesta en (29), mientras que Diebold y López (1996) integra los tres conceptos, *encompassing*, sesgo nulo y eficiencia en el marco de la regresión de Granger y Ramanathan (1984) (28), contrastando conjuntamente ( $\alpha_0$ ,  $\alpha_1$ ,  $\alpha_2$ ) = (0,1,0). Nótese que en la regresión (31) se está imponiendo la ausencia de la predicción del modelo 2 (equivalente a  $\alpha_2 = 0$  en la regresión (28). Si a esta restricción, se añade el contraste  $(\alpha_0, \alpha_1) = (0,1)$  de sesgo nulo y eficiencia, en el sentido de Mincer y Zarnowitz(1969), obtenemos un contraste equivalente a  $(\alpha_0, \alpha_1, \alpha_2) = (0, 1, 0)$  en la regresión inicial (28), que es justamente el contraste que sugieren Diebold y López (1996).

Como señalan Clements y Hendry (2004, p.275) no parece existir unanimidad sobre cual debe ser la hipótesis nula a contrastar en cada una de las regresiones propuestas. Para simplificar los análisis, en este documento, nos regiremos por la propuesta inicial de Granger y Ramanathan (1984), estimando la regresión en (28).

Si los resultados del *encompassing* concluyen que no existe, significa que se pueden obtener ganancias significativas al combinar predicciones provenientes de modelos alternativos. Un método sencillo de combinación de predicciones y consolidado en la literatura, entronca con la regresión (28) propuesta por Granger y Ramanathan (1984), en la cual se restringe la constante a cero y la suma de ponderaciones entre predicciones de modelos alternativos a 1. Así, la expresión (28) se puede reformular como sigue:

$$
y_t = \alpha_1 f_{1t} + (1 - \alpha_1) f_{2t} + \varepsilon_t
$$
\n(32)

y reordenando:

$$
y_{t} - f_{2t} = \alpha_{1}(f_{1t} - f_{2t}) + \varepsilon_{t} \equiv e_{2t} = \alpha_{1}(f_{1t} - f_{2t}) + \varepsilon_{t}
$$
\n(33)

De este modo, podemos estimar directamente la ponderación asignada a la predicción del modelo 1, que sustraída de 1, nos da la ponderación de la predicción del modelo 2. Asimismo, dado que es previsible que exista multicolinealidad entre predicciones competitivas, se recomienda imponer las restricciones sobre nulidad de la constante y suma de parámetros de las predicciones igual a 1, para mejorar la precisión de las estimaciones de las ponderaciones (Clements y Hendry, 2000, p.232).

*iii) Contrastes de signo*

El test propuesto por Pesaran y Timmermann (1992) tiene por objeto contrastar el grado de precisión en la predicción del signo de la variable, o en otras palabras, comprobar si las predicciones recogen los puntos de giro o de cambio de tendencia de los valores reales. Sea  $\Delta y_t = y_t - y_{t-1}, \Delta f_t = f_t - f_{t-1}, y$ :

p : proporción de veces en la muestra que el signo de la variable ∆y<sup>t</sup> es predicho correctamente

p1: proporción de veces en la muestra en que ∆y<sub>t</sub> es positivo

p2: proporción de veces en la muestra en que ∆y<sub>t</sub> es negativo

Bajo la hipótesis nula de que la serie de predicciones  $(f<sub>1</sub>)$  y la serie real  $(y<sub>1</sub>)$  se distribuyen independientemente (es decir, los valores predichos no tienen capacidad para predecir el signo de los valores reales), el número correcto de predicciones de signo en la muestra (p\*) sigue una distribución binomial.

El estadístico del contrate se distribuye como una normal estándar y se calcula del siguiente modo:

$$
PT = \frac{(p - p^*)}{\left[\text{var}(p) - \text{var}(p^*)\right]^{1/2}}
$$
\n(34)

donde:

 $var(p) = p*(1-p*)/M$  $var(p^*) = (2p1-1)^2 p2(1-p2)/M + (2p2-1)^2 p1(1-p1)/M + 4p1p2(1-p1)(1-p2)/M^2$ p\* = p1p2 + (1-p1) (1-p2) o probabilidad de éxito en la muestra.

En el caso de dos categorías (signo positivo y negativo) el cuadrado del estadístico PT se distribuye asintóticamente como una chi-cuadrado de 1 grado de libertad.
# 3. Aplicación Empírica

## 3.1. Series de precios y sus fuentes

Los precios en origen a nivel nacional provienen del Boletín de Coyuntura Agraria del MAPA y también disponibles en http://www.mapa.es/es/estadistica/pags/preciostestigo. Se trata de precios medios nacionales, obtenidos como una media ponderada de los mercados más representativos. Tienen una frecuencia semanal, y están elaborados de acuerdo al Reglamento CE 295/96 en vacuno; Reglamento CE 481/86 y 2617/97 en ovino y Reglamento CE 1572/95 en porcino. Es decir, se trata de los precios que posteriormente son enviados a la Comisión Europea para la elaboración de sus estadísticas nacionales.

El precio en origen de vacuno (pov\_nac), se corresponde con el precio de entrada a matadero, de "vacuno pesado, categoría A, clase R", expresado en  $\epsilon/100$  kg en canal. El precio en origen de ovino (poo\_nac), también expresado en  $\epsilon/100$  kg canal, y referido a la entrada a matadero, es una media aritmética de los precios de las categorías I (12 a 13 kg/canal) y II(13.1 a 16 kg /canal). En el primer año de la muestra, tan sólo se publicaba una serie conjunta para ambas categorías, mientras que se ha desagregado posteriormente. Para tener una serie homogénea a lo largo de todo el período de análisis, se ha calculado un precio medio. Con ello se trata además, de obtener una serie comparable a los precios de cordero en otros países europeos. Los precios de porcino, expresados en  $\epsilon / kg$  canal, en posición de entrada al matadero, se corresponden con "porcino clase E". Los precios de pollo originales, también se expresan en  $\epsilon/100$ kg canal, pero se recogen a la salida del matadero. Los precios de cebada y maíz se expresan originalmente en  $\epsilon$ /tonelada, y se recogen a la entrada de la industria transformadora.

Los precios al consumo se han tomado del Boletín de Información Económica. Hasta 2003, este Boletín publicaba precios semanales al consumo elaborados por la Subdirección General de Precios y Relaciones Institucionales, del Ministerio de Industria, Comercio y Turismo (antes Ministerio de Economía). A partir de esta fecha, se pueden conseguir a través de la página web del Ministerio: http://www.comercio.es. Para aquellos casos en que existe más de un precio al consumo (ej. vacuno, ovino y porcino), se ha intentado, dentro de lo posible, seleccionar, bien aquella categoría más próxima a la seleccionada para el mercado en origen, bien aquella que representa un mayor peso en la comercialización total del producto.

En vacuno, el precio al consumo se refiere a "añojo 1ª tapa"; en ovino, a "pierna 1ª cordero Pascual"; y en porcino a "cerdo 1ª magro y chuletas".

Para cada sector, se han seleccionado entre los principales países productores europeos, aquellos que mantienen unas relaciones comerciales más intensas con España. Si bien estudios previos apuntan a cierto liderazgo de uno u otro país en la formación de precios (Sanjuán y Gil 2001a y 2001b), esos resultados hay que circunscribirlos a un período concreto. Por ello, nos ha parecido menos restrictivo seleccionar aquellos países que, al comerciar más intensamente con España, ya sea en su faceta de demandante u oferente, pueden estar ejerciendo una mayor influencia en la formación de precios nacional.

Para ilustrar este hecho, en el Cuadro 0, se presentan los saldos comerciales entre España y cada uno de los países de la UE en dos años intermedios de la muestra, 2002 y 2003. Se resaltan aquellos países con los cuales la balanza comercial es más excedentaria o deficitaria. Francia destaca en todos los sectores, siendo el saldo positivo para España en las carnes de vacuno, ovino y porcino, y negativo en el resto de sectores considerados. A pesar de que el saldo comercial de España con Portugal es siempre positivo, y claramente entre los mayores con los países de la UE, se ha excluido del análisis debido a su escaso peso en las producciones a nivel comunitario. En vacuno, además se ha seleccionado Alemania; en porcino, Holanda, por ser el principal origen de las importaciones españolas; y en cebada, el Reino Unido.

Las series de precios de estos países europeos se han tomado de la publicación Mercados Agrarios de la Comisión Europea, también disponible en http://ec.europa.eu/agriculture/publi/prices, donde se publican precios agrarios con periodicidad semanal y mensual. Los precios originales de las carnes están expresados en  $\epsilon$ / 100 kg canal, y son precios de entrada a matadero. En vacuno, se ha seleccionado la categoría A-R3; en porcino la categoría E; en ovino y pollo tan sólo existe una serie de precios. Las series de cebada y maíz, son precios de entrada a la industria transformadora, y se refieren a las variedades forrajeras.

En los Gráficos 1 a 6 se muestran las series de cada uno de los sectores.

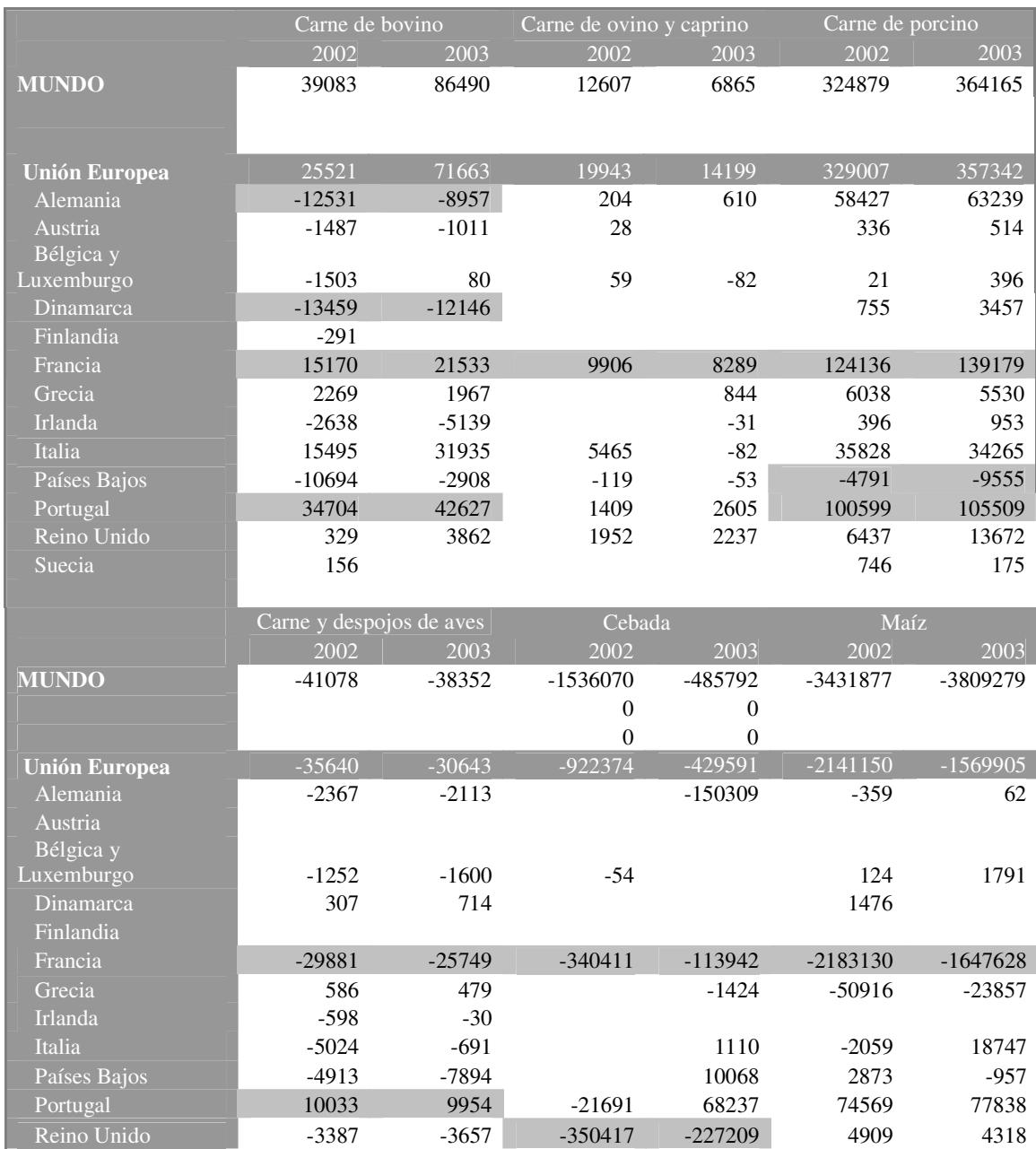

# Cuadro 0. Saldo de la balanza comercial entre España y el resto de países de la UE.

Fuente: Estadísticas de Comercio Exterior de España. Agencia Estatal de Administración Tributaria.

Gráfico 1. Series de precios en el sector vacuno

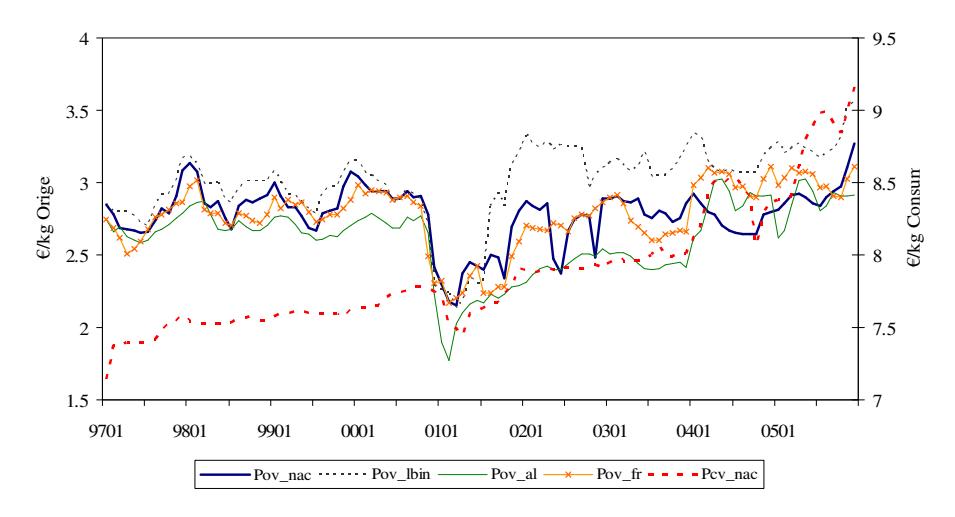

Gráfico 2. Series de precios en el sector ovino

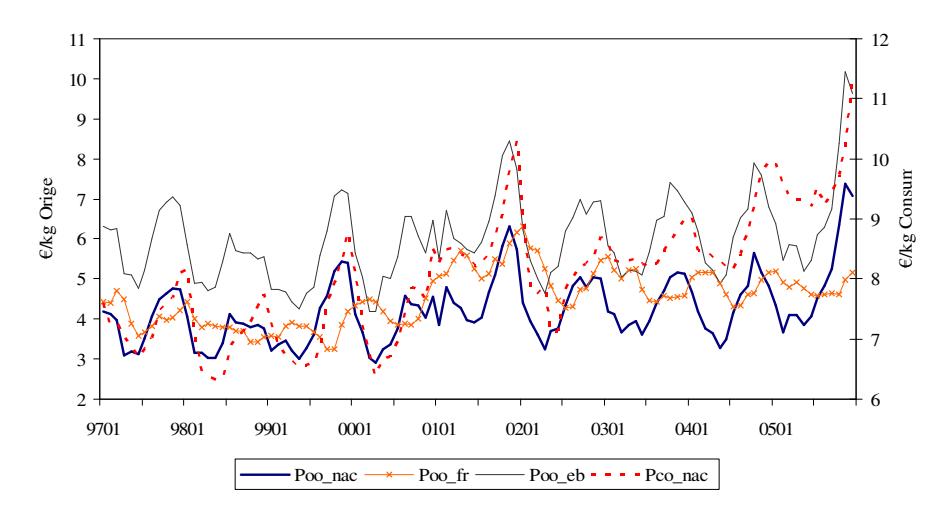

Gráfico 3. Series de precios en el sector porcino

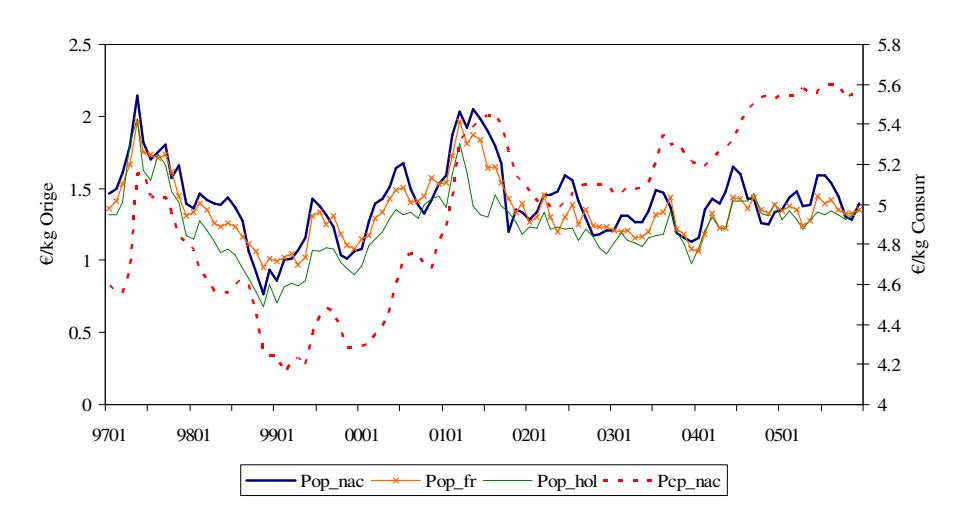

Gráfico 4. Series de precios en el sector pollo

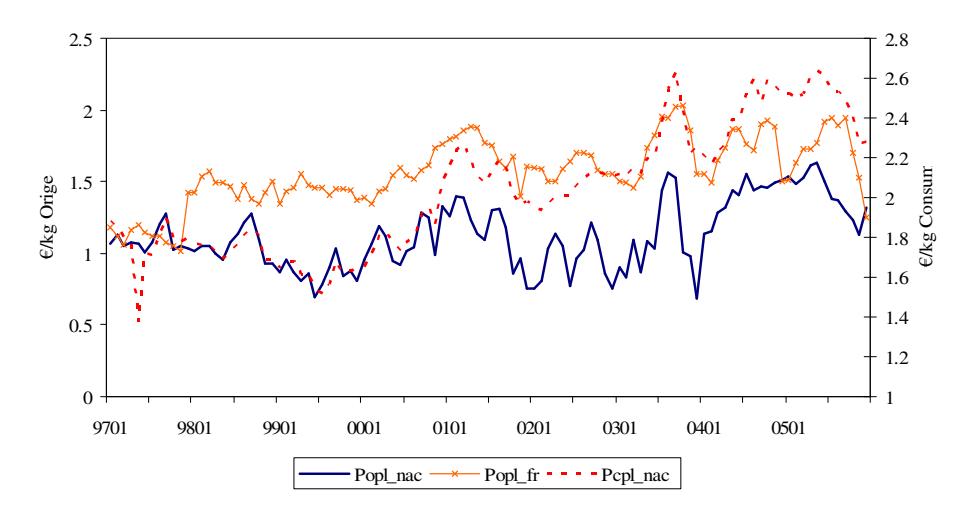

Gráfico 5. Series de precios en el sector Cebada

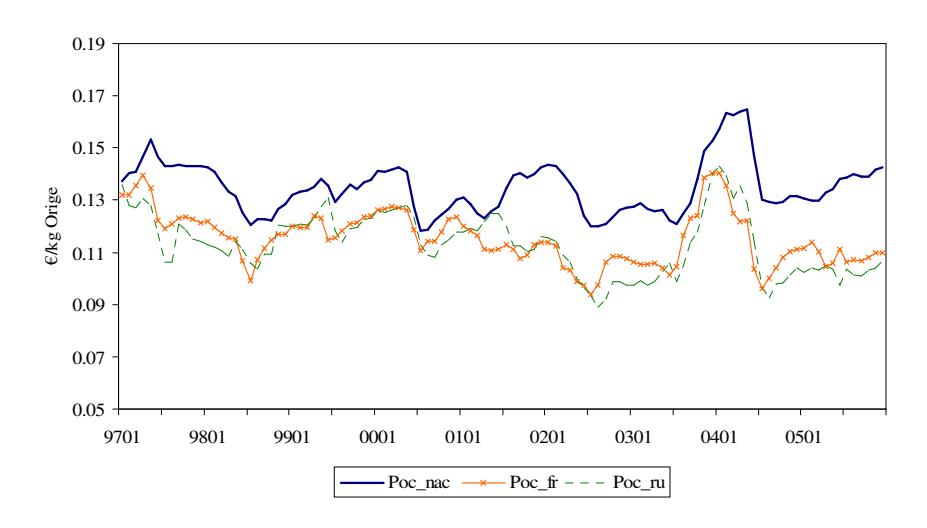

Gráfico 6. Series de precios en el sector maíz

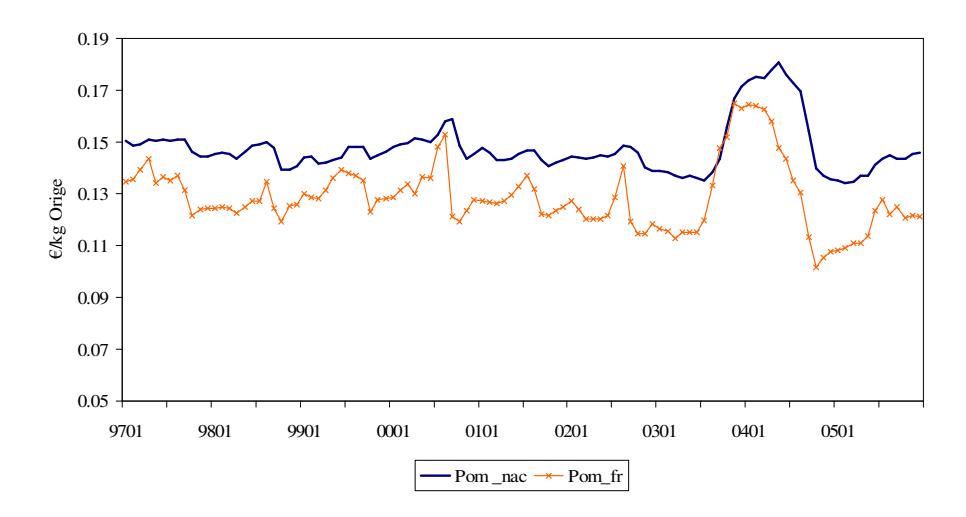

### 3.2. Contrastes de raíz unitaria

La existencia de raíces unitarias en las series condiciona su modelización multivariante, por lo que su contraste, se convierte en una etapa esencial en cualquier análisis con series temporales. En este documento se han aplicado tres tests: el estadístico KPSS que contrasta la hipótesis nula de estacionariedad; el test de Philips-Perron modificado por Ng y Perron (2001), que contrasta la hipótesis nula de existencia de raíz unitaria. Como se puede observar en el Gráfico 1, los precios en origen del sector vacuno sufren una caída brusca a finales del año 2000, mientras que los precios al consumo, sufren una bajada evidente, aunque amortiguada, como consecuencia de la irrupción de la EEB en España. Como se vio en la sección metodológica, los tests tradicionales de raíz unitaria tienen escasa potencia para discernir entre la no estacionariedad inducida por una tendencia segmentada o por una tendencia estocástica. Para evitar esta posible confusión, se ha aplicado el test de Perron (1997) a las series de vacuno. Este test, contrasta la hipótesis nula de raíz unitaria frente a la alternativa de estacionariedad en torno a una tendencia segmentada, seleccionando endogeneamente la fecha de la ruptura.

Los resultados de estos contrastes se muestran en el Cuadro 1. Como se puede observar, el KPSS rechaza la hipótesis nula de estacionariedad en todas las series al 5%, concluyendo por tanto, que las series son al menos I(1). El estadístico de Ng y Perron acepta la hipótesis nula de raíz unitaria al 5% en todas las series (la serie Pom\_nac está en el límite), salvo en los precios de cebada en España y Francia. Finalmente, el estadístico de Perron (1997) aplicado a las series de precios del sector vacuno, acepta la hipótesis nula de raíz unitaria al 5% para las series de precios en la lonja de Binéfar, precios al consumo y el precio del mercado alemán, y al 1% en el precio en origen agregado nacional, y el precio francés. Las fechas de ruptura detectadas son Septiembre de 2000 para las series de precios al consumo y los precios en Alemania y Francia, Octubre para la serie del precio en origen español, coincidiendo por tanto, con el inicio de la crisis de las vacas locas. La fecha de la ruptura se detecta en junio de 2001 en los precios de la lonja de Binéfar coincidiendo con la fase de recuperación de los mercados y los precios (ver Gráfico 1). Por consiguiente, concluimos que las series son I(1), aunque la evidencia para las series de precios de vacuno regional es menor, ya que en uno de los tres estadísticos, esta hipótesis se sostiene solo al 1%, y para los precios de cebada español y francés, donde uno de los estadísticos rechaza esta hipótesis. En consecuencia, una correcta especificación de los modelos multivariantes pasará por contrastar la existencia de cointegración o de relaciones de equilibrio a largo plazo entre los niveles de las series de precios. No obstante, y dado que el objetivo final del documento consiste en predecir los precios agrarios, se van a estimar también modelos VAR en diferencias incluso en aquellos sistemas en que se halle cointegración, para evaluar cual de los dos modelos, VAR en diferencias o VECM arroja las mejores predicciones.

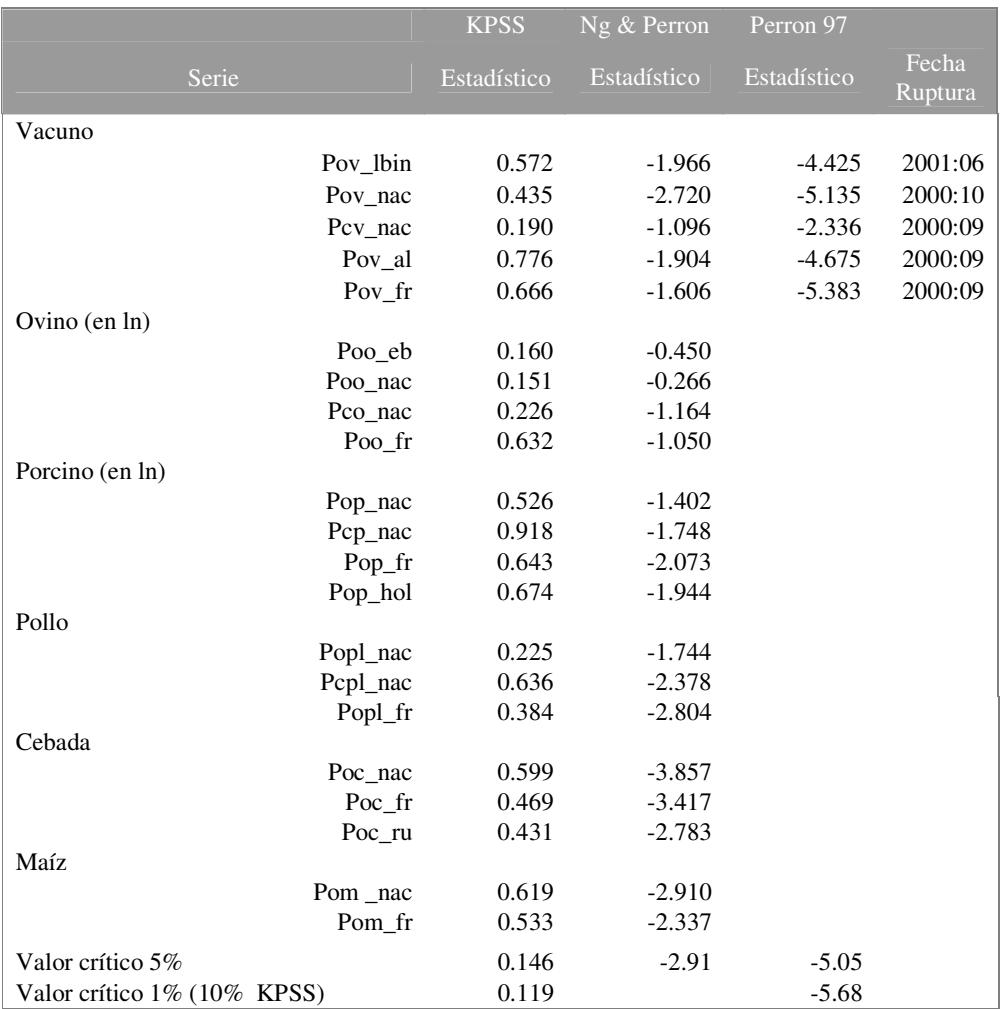

Cuadro 1. Contrastes de Raíz Unitaria \*

\* En KPSS y Ng& Perron, se contrasta sobre el modelo general con constante y tendencia; Perron 97, sobre modelo con ruptura en el nivel de la serie.

Opciones: KPSS: Parámetro de truncamiento k=0; Ng&Perron, Test de Perron modificado, serie filtrada por Mínimos Cuadrados Generalizados, selección automática del parámetro de truncamiento; Perron 97, selección de retardos automática, comenzando por 12 y descendiendo en el número eliminando aquellos no significativos al 10%, selección de la fecha de la ruptura maximizando el valor absoluto de la t-ratio correspondiente a la variable que representa el cambio en nivel (opción Studabs).

Fuentes: KPSS y Ng& Perron, utiliza procedimientos en GAUSS disponibles en las páginas de los autores; Perron 97, utiliza procedimiento en RATS disponible en la página de Estima.

## 3.3. Modelización univariante: ARIMA

En una fase inicial de esta modelización, se ha utilizado el programa TRAMO (*Time Series Regression with ARIMA Noise, Missing Observations and Outliers*), descrito en Gómez y Maravall (1996) y disponible en la página web del Banco de España (www.bde.es). Este programa es muy útil, porque permite el manejo de muchas series simultáneamente, identificando los *outliers* y el modelo ARIMA que mejor se ajusta a las funciones de Autocorrelación Muestral. Además, contrasta si las series deben transformarse en logaritmos o no. Este programa, reconoce tres tipos de *outliers*:

i) *Level Shift* (LS) o cambio en nivel: representa un salto en el nivel medio de la serie que se mantiene en los períodos posteriores. Sea Tb el período en el que se produce el cambio, entonces  $LS = 1$  t  $\geq Tb$ .

*ii) Additive Outlier* (AO) o valor atípico aditivo: representa un salto en el nivel medio de la serie que afecta solo a un período:  $AO = 1$  si  $t = Tb$ .

*iii) Transitory Change* (TC) o cambio transitorio. Representa saltos en el nivel de la serie que, de forma amortiguada, eventualmente regresan a su nivel anterior. Por defecto, el programa asume que en cada período se corrige un 30% de la desviación respecto al nivel previo al cambio: TC = 1 si t= Tb; TC = 0.7 si t= Tb+1; TC =  $0.7^2$  si t = Tb+2, etc...

La aplicación de TRAMO nos ha permitido obtener una primera identificación de modelos ARIMA para cada serie de precios objeto de predicción, así como la identificación de valores atípicos, tanto en las series objeto de predicción como en las que posteriormente intervienen en los modelos multivariantes (p.ej. precios agrarios en otros países europeos o precios al consumo). Una vez obtenida esta información, se ha procedido a la estimación de los modelos ARIMA con el paquete estadístico RATS. Este último programa es más flexible, y nos va a permitir obtener predicciones para distintos horizontes temporales, así como estadísticos de diagnóstico de los residuos, que sean comparables con las predicciones y estadísticos aplicados en los modelos multivariantes posteriormente estimados.

En la selección del modelo final ARIMA se ha procedido del siguiente modo. En primer lugar, se ha partido del modelo seleccionado automáticamente por TRAMO y se han introducido las variables que modelizan los *outliers* como regresores adicionales (Análisis de intervención). A continuación, se contrasta autocorrelación, heteroscedasticidad y normalidad en los residuos, mediante lo estadísticos LB, ARCH test y JB, respectivamente, expuestos en la sección 1.2. Si los residuos superan satisfactoriamente todos los contrastes, mantenemos el modelo inicial. Si por el contrario, los residuos no son ruido blanco, se procede a modificar las variables de intervención. Este es el caso, principalmente, cuando la condición que no se satisface es la normalidad y la heteroscedasticidad. En concreto, se eliminan aquellas *dummies* que no hayan resultado significativas y se introducen otras *dummies* impulso en aquellos periodos en que se haya observado que los residuos superan dos veces su desviación típica. Cuando la condición que no se cumple es la autocorrelación se revisa la Función de Autocorrelación Muestral, para comprobar posibles modelos alternativos. En el caso de que existan dos o más modelos alternativos, con residuos que satisfacen total o parcialmente los requisitos de ruido blanco, se aplican los estadísticos AIC y SC expuestos en la sección 1.2., y se selecciona aquel modelo que arroje un valor para estos estadísticos menor. En caso de discrepancias, se opta por el SIC.

Las modificaciones sobre los modelos inicialmente identificados, sin embargo, ha sido mínima, afectando tan solo a tres de las 9 series modelizadas con la metodología Box-Jenkins (Poo\_eb, Poo\_nac y Pop\_nac).

En el Cuadro 2 se presenta un resumen de los modelos ARIMA identificados y finalmente utilizados en la predicción y, en el Cuadro 3, un resumen de los *outliers* identificados y utilizados en el análisis de intervención. Se incluyen también los correspondientes a aquellas series de precios que no se modelizan univariantemente por no ser objeto de predicción, pero que forman parte de los modelos multivariantes definidos posteriormente. Procedemos de este modo porque estos *outliers* identificados en la fase univariante pueden ser relevantes para corregir problemas de normalidad en los residuos en la fase multivariante, mientras que la selección de logaritmos o no, también nos da pautas para el tratamiento de las series en las siguientes fases.

En el Cuadro 2, se observa como predomina la selección de las variables en sus niveles originales. Tan solo en las series correspondientes al sector ovino y la mayoría de las series del sector porcino, se selecciona una transformación logarítmica (en la etapa multivariante, para poder estimar el modelo multivariante vertical referido series homogéneas, se transformará la serie Pcp\_nac en logaritmos, aunque esta transformación no haya sido seleccionada en esta etapa del análisis). Asimismo, predomina la diferenciación regular. Tan sólo en 5 de las 23 series contempladas en el Cuadro 2, el programa TRAMO no aplica la diferenciación. Asimismo, también en la mayoría de las series se aplica una diferenciación estacional. En el componente regular, 11 de las 22 series, se modelizan como MA(1), mientras que solo tres, se modelizan exclusivamente con un componente AR(1). Estructuras mixtas ARMA, se aplican a 4 series. En la modelización del componente estacional, predomina la modelización como MA(1). Solo en cuatro de las series se modeliza como un proceso autorregresivo AR(1). Finalmente, en 3 de las series, no se ha detectado un componente estacional, (pcv\_nac, pop\_hol y pop\_fr).

El Cuadro 3 pone de manifiesto la existencia de varios valores atípicos, especialmente en el sector vacuno y, en particular, en el precio al consumo. De particular interés es la localización de estos *outliers*, coincidiendo temporalmente con la irrupción de la crisis de la EEB en España a finales de 2000. Así, se han identificado *outliers* de tipo escalón o cambio de nivel (LS) en noviembre/ diciembre de 2000 en todos los precios en origen (tanto en España como en Alemania y Francia). En la serie de precios al consumo de vacuno, los valores atípicos se detectan en 1997, año con precios anormalmente bajos respecto del resto de la serie (ver Gráfico 1) y a lo largo de 2001, fecha en que podemos aventurar que tuvo su efecto en los mercados al detalle la crisis de la EEB. Esta serie, no obstante, está sujeta a numerosos cambios de nivel, y en 2004, sufre subidas que el modelo ARIMA identifica como anómalas respecto al nivel frecuente de la serie. Es interesante observar como los valores atípicos que podemos adscribir a la irrupción de la EEB, también tiene su efecto en otros productos sustitutivos. Así, tanto en ovino como en pollo, se detectan cambios de nivel, permanente o transitorios, en diciembre de 2000 o en fechas próximas, tanto en la serie de precios en origen como al consumo.

Franses (2000, pag.148) advierte que no es fácil decidir si una serie tiene una raíz unitaria cuando está sometida a cambios permanentes o transitorios de nivel, *outliers* aditivos, o tendencias determinísticas cambiantes. Por ejemplo, no reconocer explícitamente los cambios de nivel o las tendencias quebradas, conduce a concluir a favor de la existencia de raíces unitarias con más frecuencia de la correcta, mientras que descuidar los *outliers* aditivos, conduce a aceptar la estacionariedad incorrectamente. No obstante, aunque los resultados teóricos apuntan en esta dirección, no se han diseñado contrastes compatibles con la presencia de estos datos anómalos, con la excepción de los contrastes que tienen en cuenta un cambio de nivel o tendencia, como el de Perron(1997) que es el que aplicamos a las series de vacuno. El resto de outliers detectados mediante el programa TRAMO, sin embargo, pueden estar incidiendo en la baja significatividad con la que se acepta la hipótesis nula de raíz unitaria mediante los estadísticos expuestos en la sección 3.2. en algunos casos, e incluso la aceptación de estacionariedad en algunas de las series.

| Sector  | Serie                                                                                                    | Log              | $\overline{\text{Const.}}$ | p                | ${\rm d}$        | $\overline{q}$   | P                | D                | Q                |
|---------|----------------------------------------------------------------------------------------------------|------------------|----------------------------|------------------|------------------|------------------|------------------|------------------|------------------|
| Vacuno  | Poa_lbin                                                                                                    | 1                | $\theta$                   | $\theta$         | 1                | $\theta$         | $\theta$         | 1                | 1                |
|         | Pov_nac                                                                                                    | 1                | $\boldsymbol{0}$           | 1                | $\mathbf{1}$     | $\boldsymbol{0}$ | $\overline{0}$   | $\mathbf{1}$     | 1                |
|         | Pcv_nac                                                                                                    | 1                | $\boldsymbol{0}$           | $\boldsymbol{0}$ | 1                | 1                | $\boldsymbol{0}$ | $\boldsymbol{0}$ | $\boldsymbol{0}$ |
|         | Pov_al                                                                                                    | 1                | $\theta$                   | 1                | $\overline{0}$   | $\mathbf{1}$     | $\Omega$         | $\mathbf{1}$     | 1                |
|         | Pov_fr                                                                                                    | 1                | $\overline{0}$             | $\mathbf{0}$     | $\mathbf{1}$     | 1                | $\mathbf{0}$     | $\mathbf{1}$     | $\mathbf{1}$     |
| Ovino   | Poo_eb (orig)                                                                                               | $\mathbf{0}$     | $\mathbf{1}$               | $\overline{2}$   | $\mathbf{0}$     | $\overline{2}$   | $\overline{0}$   | $\overline{0}$   | $\overline{0}$   |
|         | Poo_eb (final)                                                                                              | $\boldsymbol{0}$ | 0                          | $\mathbf{1}$     | $\mathbf{1}$     | 1                | $\mathbf{1}$     | $\mathbf{1}$     | $\overline{0}$   |
|         | Poo_nac(orig)                                                                                               | $\boldsymbol{0}$ | 1                          | 3                | $\boldsymbol{0}$ | $\boldsymbol{0}$ | $\boldsymbol{0}$ | $\mathbf{1}$     | $\mathbf{1}$     |
|         | Poo_nac<br>(final)                                                                                          | $\mathbf{0}$     | $\boldsymbol{0}$           | $\overline{c}$   | $\mathbf{1}$     | $\mathbf{1}$     | $\mathbf{1}$     | $\mathbf{1}$     | $\boldsymbol{0}$ |
|         | Pco_nac                                                                                                    | $\boldsymbol{0}$ | $\boldsymbol{0}$           | $\mathbf{0}$     | $\mathbf{1}$     | 2                | $\boldsymbol{0}$ | $\mathbf{1}$     | 1                |
|         | Poo_fr                                                                                                    | $\overline{0}$   | $\mathbf{0}$               | $\theta$         | $\mathbf{1}$     | $\mathbf{1}$     | $\overline{0}$   | $\mathbf{1}$     | $\mathbf{1}$     |
| Porcino | Pop_nac<br>(orig)                                                                                           | $\boldsymbol{0}$ | $\boldsymbol{0}$           | $\overline{0}$   | $\mathbf{1}$     | $\mathbf{1}$     | $\boldsymbol{0}$ | $\mathbf{1}$     | $\mathbf{1}$     |
|         | Pop_nac<br>(final)                                                                                          | $\boldsymbol{0}$ | $\overline{0}$             | $\mathbf{1}$     | $\mathbf{1}$     | $\mathbf{1}$     | $\boldsymbol{0}$ | $\mathbf{1}$     | $\mathbf{1}$     |
|         | Pcp_nac                                                                                                    | 1                | $\boldsymbol{0}$           | $\theta$         | 1                | 1                | $\boldsymbol{0}$ | $\boldsymbol{0}$ | $\mathbf{1}$     |
|         | Pop_fr                                                                                                    | $\boldsymbol{0}$ | $\boldsymbol{0}$           | $\theta$         | 1                | $\boldsymbol{0}$ | $\overline{0}$   | 1                | 1                |
|         | Pop_hol                                                                                                    | $\boldsymbol{0}$ | 1                          | $\mathbf{1}$     | $\boldsymbol{0}$ | $\boldsymbol{0}$ | $\boldsymbol{0}$ | $\boldsymbol{0}$ | $\boldsymbol{0}$ |
| Pollo   | Popl_nac                                                                                                    | 1                | $\overline{0}$             | 1                | $\boldsymbol{0}$ | $\overline{0}$   | $\mathbf{0}$     | $\mathbf{1}$     | 1                |
|         | Pcpl_nac                                                                                                    | 1                | $\boldsymbol{0}$           | $\theta$         | 1                | 1                | $\boldsymbol{0}$ | 1                | 1                |
|         | Popl_fr                                                                                                    | $\mathbf{1}$     | $\overline{0}$             | $\mathbf{1}$     | $\mathbf{1}$     | $\overline{0}$   | $\overline{0}$   | $\overline{0}$   | $\boldsymbol{0}$ |
| Cebada  | Poc_nac                                                                                                    | 1                | $\theta$                   | 1                | 1                | 1                | 1                | $\overline{0}$   | $\boldsymbol{0}$ |
|         | Poc_fr                                                                                                    | 1                | $\boldsymbol{0}$           | $\theta$         | $\mathbf{1}$     | 1                | $\theta$         | $\mathbf{1}$     | 1                |
|         | Poc_ru                                                                                                    | 1                | $\boldsymbol{0}$           | $\overline{0}$   | $\mathbf{1}$     | 1                | $\mathbf{0}$     | 1                | 1                |
| Maíz    | Pom_nac                                                                                                    | 1                | $\overline{0}$             | $\overline{0}$   | 1                | 1                | 1                | $\overline{0}$   | $\boldsymbol{0}$ |
|         | Pom_fr                                                                                                    | 1                | $\theta$                   | $\overline{0}$   |                  | 1                | $\theta$         |                  | 1                |
|         | Log = 0 indica que la serie se transforma en logaritmos neperianos, y Log= 1 se modeliza la serie original; |                  |                            |                  |                  |                  |                  |                  |                  |

Cuadro 2. Resumen de los modelos ARIMA identificados \*

Const = 0 indica que en la estimación del modelo ARIMA no se incluye constante y Const= 1 el modelo incluye constante; p es el orden del proceso AR; d es el orden de diferenciación; q orden del proceso MA; P el orden del proceso AR en el componente estacional; D el orden de diferenciación estacional; Q es l orden del proceso MA en el componente estacional.

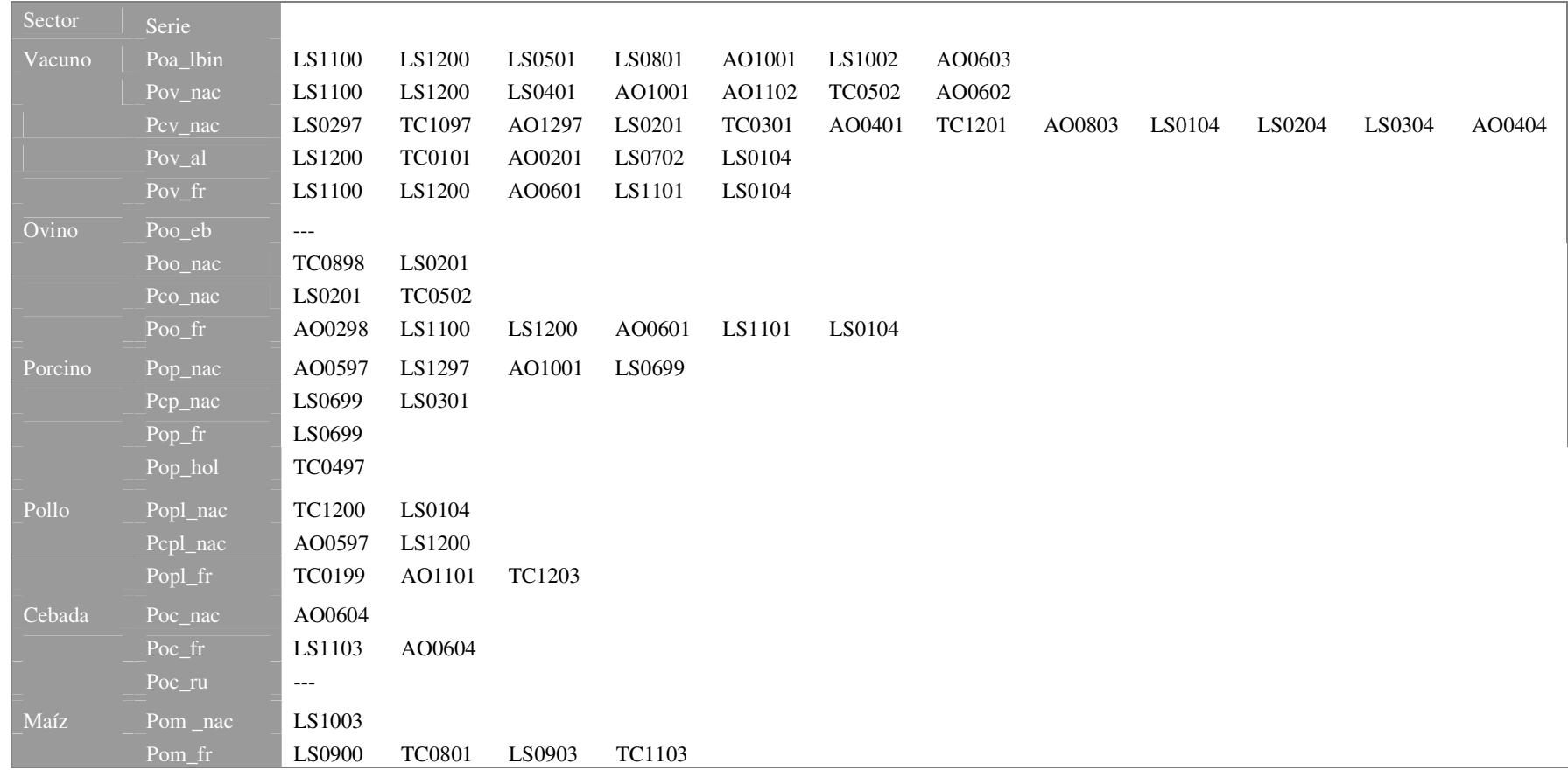

Cuadro 3. Resumen de los *outliers* identificados y utilizados en el análisis de intervención \*

\* Las dos primeras letras identifican el tipo de *outlier* (AO: *additive outlier*; LS: *level shift*; TC: *transitory change*); las dos primera cifras identifican el mes, y las dos últimas el año, correspondientes <sup>a</sup> la fecha del valor atípico. Así, por ejemplo AO0604, significa que existe un valor atípico, de tipo aditivo, en junio de 2004.

En los Cuadros 4 a 9 se presentan los parámetros estimados y los resultados de los contrastes efectuados a los residuos. En todos los modelos estimados la significatividad individual de los parámetros, tanto de las variables ficticias que se incluyen para captar el efecto de los valores atípicos y cambios estructurales, como de los parámetros ARMA, es elevada (valor p<0.001 en prácticamente la totalidad de los parámetros). El grado de ajuste también es elevado, superando 0.83 en todos los modelos, salvo para el caso de los precios en origen del pollo, donde el  $R^2$ no alcanza 0.7. Todos los modelos salvo dos, superan la prueba de normalidad de los residuos. Tan solo en los modelos de las series Pov\_nac y Pom\_nac, se detectan problemas de normalidad derivados de un exceso de asimetría y curtosis, respectivamente. Se probaron otros modelos, que sin embargo no arrojaron mejores resultados. Tras la estimación de varios modelos alternativos, subsisten problemas de autocorrelación en los modelos de Pov\_lbin (de orden 12) y Poo\_nac. En ninguno de los modelos se detecta una estructura ARCH en los residuos, para varios órdenes (3, 6 y 12).

| Pov lbin      |                 |                   |           |               | Pov <sub>n</sub> ac    |                   |                             |  |
|---------------|-----------------|-------------------|-----------|---------------|------------------------|-------------------|-----------------------------|--|
| Variable      | Coeficiente     | Error<br>Standard | valor p   | Variable      | Coeficiente            | Error<br>Standard | $\frac{$                    |  |
| $SMA{12}$     | $-0.643$        | 0.116             | 0.000     | $AR{1}$       | $-0.754$               | 0.120             | 0.000                       |  |
| LS1100        | $-0.278$        | 0.051             | 0.000     | $MA{1}$       | 1.009                  | 0.047             | 0.000                       |  |
| LS1200        | $-0.496$        | 0.051             | 0.000     | $SMA{12}$     | $-0.829$               | 0.096             | 0.000                       |  |
| LS0501        | 0.198           | 0.050             | 0.000     | LS1100        | $-0.270$               | 0.071             | 0.000                       |  |
| <b>LS0801</b> | 0.462           | 0.051             | 0.000     | LS1200        | $-0.454$               | 0.072             | 0.000                       |  |
| AO1001        | $-0.152$        | 0.037             | 0.000     | LS0401        | 0.235                  | 0.070             | 0.001                       |  |
| LS1002        | $-0.314$        | 0.053             | 0.000     | AO1001        | $-0.166$               | 0.042             | 0.000                       |  |
| AO0603        | 0.150           | 0.038             | 0.000     | AO1102        | $-0.332$               | 0.047             | 0.000                       |  |
|               |                 |                   |           | <b>TC0502</b> | $-0.135$               | 0.051             | 0.010                       |  |
|               |                 |                   |           | AO0602        | $-0.129$               | 0.048             | 0.010                       |  |
| $R^2$         | 0.965           | $R^2$ corregido   | 0.961     | $R^2$         | 0.890                  | $R^2$ corregido   | 0.875                       |  |
|               | SK<br>estandar. | K estandar.       | <b>JB</b> |               | <b>SK</b><br>estandar. | K estandar.       | JB                          |  |
| Estadístico   | $-0.873$        | 0.284             | 1.271     | Estadístico   | $-2.304$               | 2.734             | 10.174                      |  |
| valor p       | 0.191           | 0.612             | 0.530     | valor p       | 0.011                  | 0.997             | 0.006                       |  |
|               | $LB-3$          | $LB-6$            | $LB-12$   |               | $LB-3$                 | $LB-6$            | $LB-12$                     |  |
| Estadístico   | 2.362           | 6.796             | 25.667    | Estadístico   | 2.497                  | 8.110             | 15.023                      |  |
| valor p       | 0.307           | 0.236             | 0.007     | valor p       | 0.114                  | 0.087             | 0.131                       |  |
|               | ARCH-3          | ARCH-6            | ARCH-12   |               | ARCH-3                 | ARCH-6            | $\overline{\text{ARCH-12}}$ |  |
| Estadístico   | 0.233           | 2.995             | 9.001     | Estadístico   | 1.213                  | 2.818             | 12.498                      |  |
| valor p       | 0.972           | 0.809             | 0.703     | valor p       | 0.750                  | 0.831             | 0.407                       |  |

Cuadro 4. Estimación y Verificación de modelos ARIMA. Sector Vacuno.

Cuadro 5. Estimación y Verificación de modelos ARIMA. Sector Ovino.

| $\overline{P}$ oo_Eb |              |                   |             | Poo nac       |                                         |                                |           |
|----------------------|--------------|-------------------|-------------|---------------|-----------------------------------------|--------------------------------|-----------|
| Variable             | Coeficiente  | Error<br>Standard | valor p     | Variable      | Coeficiente                             | Error<br>Standard              | valor p   |
| $AR{1}$              | 0.728        | 0.071             | 0.000       | $AR{1}$       | 0.324                                   | 0.144                          | 0.029     |
| $SAR{12}$            | $-0.701$     | 0.071             | 0.000       | $AR{2}$       | 0.196                                   | 0.105                          | 0.067     |
| $MA{1}$              | $-1.189$     | 0.100             | 0.000       | $SAR{12}$     | $-0.746$                                | 0.070                          | 0.000     |
|                      |              |                   |             | $MA{1}$       | $-0.937$                                | 0.060                          | 0.000     |
|                      |              |                   |             | <b>TC0898</b> | 0.105                                   | 0.054                          | 0.057     |
|                      |              |                   |             | LS0201        | 0.164                                   | 0.040                          | 0.000     |
| $R^2$                | 0.833        | $R^2$ corregido   | 0.827       | $R^2$         | 0.849                                   | $R^2$ corregido                | 0.836     |
|                      | SK estandar. | K estandar.       | JB          |               | <b>SK</b><br>$\sqrt{\text{estandar}}$ . | K<br>$\sqrt{\text{e}$ standar. | JB        |
| Estadístico          | 0.169        | 0.331             | 0.569       | Estadístico   | 0.180                                   | 0.164                          | 0.297     |
| valor p              | 0.567        | 0.630             | 0.752       | valor p       | 0.571                                   | 0.565                          | 0.862     |
|                      | $LB-3$       | $LB-6$            | $LB-12$     |               | $LB-3$                                  | $LB-6$                         | $LB-12$   |
| Estadístico          |              | 7.363             | 16.593      | Estadístico   |                                         | 10.810                         | 19.955    |
| valor p              |              | 0.061             | 0.055       | valor p       |                                         | 0.004                          | 0.010     |
|                      | ARCH-3       | ARCH-6            | ARCH-<br>12 |               | ARCH-3                                  | ARCH-6                         | $ARCH-12$ |
| Estadístico          | 4.179        | 4.365             | 16.593      | Estadístico   | 0.489                                   | 8.839                          | 11.966    |
| valor p              | 0.243        | 0.627             | 0.166       | valor p       | 0.921                                   | 0.183                          | 0.448     |

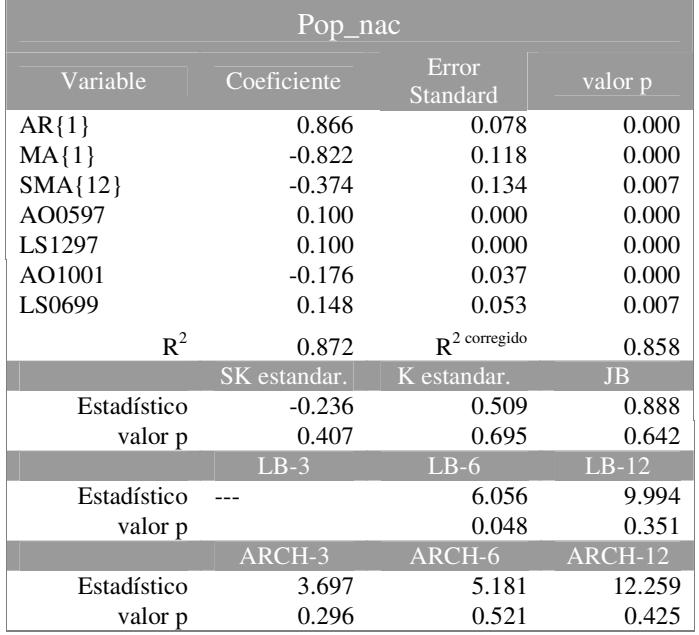

 $\overline{a}$ 

Cuadro 6. Estimación y Verificación de modelos ARIMA. Sector Porcino.

Cuadro 7. Estimación y Verificación de modelos ARIMA. Sector Pollo.

| Popl_nac      |              |                   |           |  |  |  |
|---------------|--------------|-------------------|-----------|--|--|--|
| Variable      | Coeficiente  | Error<br>Standard | valor p   |  |  |  |
| $AR{1}$       | 0.677        | 0.088             | 0.000     |  |  |  |
| $SMA{12}$     | $-0.735$     | 0.110             | 0.000     |  |  |  |
| <b>TC1200</b> | 0.459        | 0.114             | 0.000     |  |  |  |
| LS0104        | 0.371        | 0.100             | 0.000     |  |  |  |
| $R^2$         | 0.666        | $R^2$ corregido   | 0.652     |  |  |  |
|               |              |                   |           |  |  |  |
|               | SK estandar. | K estandar.       | <b>JB</b> |  |  |  |
| Estadístico   | 0.570        | 0.268             | 0.806     |  |  |  |
| valor p       | 0.716        | 0.606             | 0.668     |  |  |  |
|               | $LB-3$       | $LR-6$            | $LB-12$   |  |  |  |
| Estadístico   | 1.931        | 2.484             | 15.457    |  |  |  |
| valor p       | 0.165        | 0.647             | 0.116     |  |  |  |
|               | ARCH-3       | ARCH-6            | $ARCH-12$ |  |  |  |
| Estadístico   | 8.573        | 11.021            | 16.005    |  |  |  |

| Poc_nac     |              |                       |           |  |  |  |
|-------------|--------------|-----------------------|-----------|--|--|--|
| Variable    | Coeficiente  | <b>Error Standard</b> | valor p   |  |  |  |
| $AR{1}$     | 0.494        | 0.141                 | 0.001     |  |  |  |
| $SAR{12}$   | 0.476        | 0.104                 | 0.000     |  |  |  |
| $MA{1}$     | 0.360        | 0.152                 | 0.020     |  |  |  |
| AO0604      | $-0.016$     | 0.003                 | 0.000     |  |  |  |
| $R^2$       | 0.935        | $R^2$ corregido       | 0.932     |  |  |  |
|             | SK estandar. | K estandar.           | <b>JB</b> |  |  |  |
| Estadístico | $-0.806$     | 0.350                 | 1.273     |  |  |  |
| valor p     | 0.210        | 0.637                 | 0.529     |  |  |  |
|             | $LB-3$       | $L_{\rm B-6}$         | $LR-12$   |  |  |  |
| Estadístico |              | 2.110                 | 8.589     |  |  |  |
| valor p     |              | 0.550                 | 0.476     |  |  |  |
|             | ARCH-3       | ARCH-6                | $ARCH-12$ |  |  |  |
| Estadístico | 1.676        | 3.917                 | 8.587     |  |  |  |
| valor p     | 0.642        | 0.688                 | 0.738     |  |  |  |

Cuadro 8. Estimación y Verificación de modelos ARIMA. Sector Cebada

Cuadro 9. Estimación y Verificación de modelos ARIMA. Sector Maíz

| Pom_nac     |              |                       |           |  |  |  |
|-------------|--------------|-----------------------|-----------|--|--|--|
| Variable    | Coeficiente  | <b>Error Standard</b> | valor p   |  |  |  |
| $SAR{12}$   | 0.330        | 0.128                 | 0.012     |  |  |  |
| $MA{1}$     | 0.598        | 0.096                 | 0.000     |  |  |  |
| LS1003      | 0.005        | 0.002                 | 0.029     |  |  |  |
| $R^2$       | 0.937        | $R^2$ corregido       | 0.936     |  |  |  |
|             | SK estandar. | K estandar.           | <b>JB</b> |  |  |  |
| Estadístico | 0.034        | 11.969                | 21.440    |  |  |  |
| valor p     | 0.513        | 1.000                 | 0.000     |  |  |  |
|             | $LB-3$       | $LR-6$                | $LR-12$   |  |  |  |
| Estadístico | 1.109        | 3.237                 | 13.141    |  |  |  |
| valor p     | 0.292        | 0.519                 | 0.216     |  |  |  |
|             | ARCH-3       | ARCH-6                | ARCH-12   |  |  |  |
| Estadístico | 2.099        | 3.722                 | 9.435     |  |  |  |
| valor p     | 0.552        | 0.714                 | 0.665     |  |  |  |

## 3.4. Modelización multivariante

#### 3.4.1. Modelos VAR

El objetivo de la modelización multivariante es buscar series de precios que ayuden a predecir las series de precios en origen. Se pueden distinguir dos aproximaciones, que llamamos horizontal y vertical. La horizontal hace referencia a utilizar precios del mismo producto en mercados geográficamente separados. Así, se han definido sistemas de precios que engloban series de precios del mismo bien en localizaciones distintas. Así, definimos dos VAR horizontal (VARh) con los precios en origen de vacuno (Pov\_nac Pov\_al Pov\_fr) y (Poa\_lbin Pov\_al Pov\_fr). En el primer sistema, el objetivo es predecir el precio en origen de vacuno nacional, y en el segundo, el precio en la Lonja de Binéfar. En el sector ovino, se definen dos sistemas VARh, con el objetivo de predecir el precio de ovino en la lonja del Ebro (Poo\_eb Poo\_fr) y el precio de ovino nacional (Poo\_nac Poo\_fr). En porcino y pollo, se define un sistema VARh compuesto por los precios en origen en España, Francia y Holanda (Pop\_nac Pop\_fr Pop\_hol) y (Popl\_nac Popl\_fr Popl\_hol), respectivamente; en cebada el sistema está compuesto por los precios en España, Francia y Reino Unido (Poc\_nac Poc\_fr Poc\_ru); y en maíz por los precios en España y Francia (Pom\_nac Pom\_fr).

La segunda aproximación multivariante para predecir los precios agrarios, la denominamos vertical, y hace referencia a la utilización de los precios al consumo. Se han definido dos sistemas VARv en vacuno (Pov\_lbin Pcv\_nac) y (Pov\_nac Pcv\_nac); dos en ovino (Poo\_eb Pco\_nac) y (Poo\_nac Pco\_nac); uno en porcino (Pop\_nac Pcp\_nac); y uno en pollo (Popl\_nac Pcpl\_nac).

Clements y Hendry (2000), llevan a cabo experimentos de Monte Carlo para evaluar el impacto de imponer restricciones de cointegración sobre la precisión en la predicción en muestras pequeñas. Así, comparan el coste de imponer menos relaciones de cointegración que las correctas (estimar un VAR en diferencias en lugar de un VECM), con el coste de incluir relaciones de cointegración inexistentes, concluyendo que un VAR en diferencias no aporta predicciones inferiores a un modelo de corrección del error que incluye correctamente la restricción sobre cointegración, mostrándose también superior a un modelo VAR en niveles.

Debido a la aparente falta de consenso en la literatura sobre el impacto de imponer la restricción de cointegración, en este documento se estiman los modelos multivariantes en tres vertientes: VAR en diferencias, Modelo de Corrección del Error y VAR en niveles.

Empezamos por el primero, en el que se evalúan los residuos y se identifica los elementos deterministas. Los dos modelos restantes, se construyen a partir de esta identificación.

En la especificación de los modelos multivariantes se han incluido inicialmente las *dummies* que captan los valores atípicos detectados en el procedimiento univariante, y que afectaban a todas las series de precios incluidas en el modelo multivariante. En el VAR en diferencias y VECM, también se ha aplicado una diferencia regular a estas variables ficticias, en consonancia con la diferenciación de las variables endógenas. Así, por ejemplo, las variables escalón LS se convierten en variables impulso, que toman el valor uno la fecha de inicio del *outlier* y cero en el resto. No obstante, tras el chequeo de los residuos, en algunos casos has sido preciso eliminar o re-emplazar algunas de estas ficticias para conseguir que éstos cumplan con las exigencias de normalidad. Se han utilizado los mismos estadísticos de diagnóstico de los residuos que en la modelización univariante.

En todos los modelos se incluyen 3 retardos (2 tras la diferenciación), salvo en el modelo que incluye los precios internacionales de vacuno y el de la lonja de Binéfar, en el que se incluyen 3 retardos para corregir problemas de autocorrelación en la ecuación del precio alemán. Los estadísticos AIC, HQ y SC de selección de retardos arrojaban resultados no unánimes para cada uno de los modelos, si bien existía un predominio de dos y tres retardos. Asimismo, para captar el componente estacional, se han incluido once ficticias estacionales centradas.

En los Cuadros 10 a 15, se presenta un resumen de los resultados de cada modelo VAR en diferencias. Como incluir cada uno de los parámetros estimados ocuparía mucho espacio, se incluyen en su lugar los resultados de contrastes de significatividad conjunta. Para cada uno de los modelos estimados, se han llevado a cabo tres contrastes de significatividad conjunta: sobre los retardos de cada una de las variables; sobre las ficticias estacionales; y sobre las ficticias que recogen los cambios determinísticos. El primero es un contraste F; mientras que los dos últimos, se ha llevado a cabo mediante ratios de verosimilitud (LR). Por ejemplo, para contrastar la significatividad conjunta de las once ficticias estacionales en todas las ecuaciones del modelo, se estiman dos modelos, uno no restringido, que incluye estas variables, y otro restringido en que se excluyen. El estadístico del contraste es:

$$
LR = (n-c)(\log \left| \Sigma_{RES} \right| - \log \left| \Sigma_{NR} \right|) \sim \chi^2_R
$$

donde  $|\Sigma_{\text{RES}}|$  es el determinante de la matriz de varianzas y covarianzas de los residuos en el modelo restringido;  $|\Sigma_{NR}|$  es el determinante de la matriz de varianzas y covarianzas de los

residuos en el modelo no restringido; n es el número de observaciones; y c es una corrección que recomienda Sims (1980,p.17) y que coincide con el número de variables en cada ecuación del modelo no restringido; y R es el número de restricciones impuesto en todas las ecuaciones. Este estadístico se distribuye como una chi-cuadrado con tantos grados de libertad como restricciones se imponen.

Los catorce modelos VAR superan las pruebas de especificación de los residuos. Tan sólo subsisten problemas de autocorrelación de orden 6 y 12 en el sistema de precios de ovino que incluye el precio de la lonja del Ebro y el precio al consumo (Cuadro 11, panel d). La inclusión de un número superior de retardos no consiguió corregir este problema, por lo que, se mantuvo el número de retardos en dos. Los estadísticos de contraste conjunto de las ficticias estacionales y de las *dummies* que tratan de modelizar los valores atípicos, son altamente significativos, lo que pone de manifiesto la necesidad de corregir las series por su componente estacional y *outliers* en aras a conseguir modelos correctamente especificados y predicciones más precisas. Los contrastes F de significatividad conjunta de los retardos propios y de otros precios, arrojan valores escasamente significativos en algunas de las ecuaciones de algunos de los modelos. Tal es el caso de los retardos de los precios internacionales de vacuno sobre el precio nacional, o del precio al consumo y francés de ovino sobre el precio de la lonja del Ebro. No obstante, a la hora de interpretar los resultados arrojados por los contrastes F uni-ecuacionales hay que ser cautos, dado que, aunque un contraste nos indique que los retardos de una variable X no influyan en una variable Y, esta influencia puede ser indirecta, a través de su influencia en otras ecuaciones del sistema.

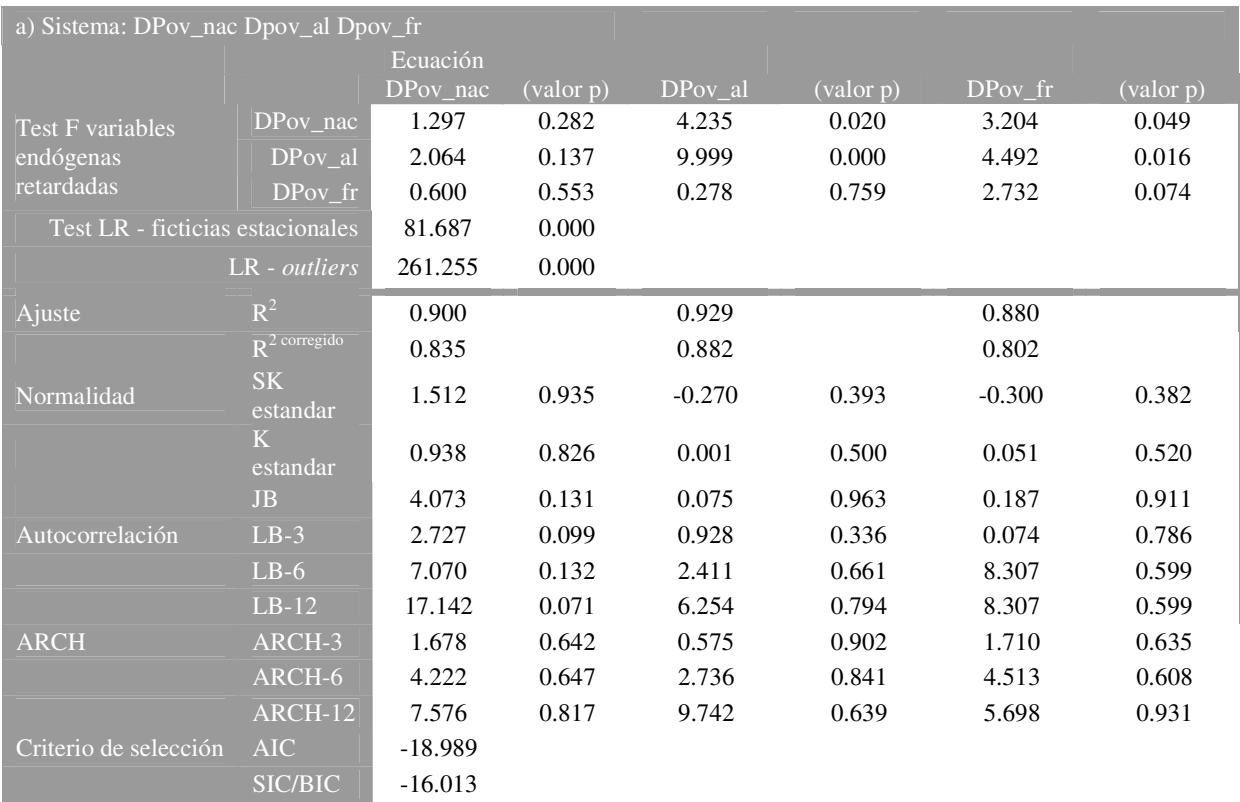

# Cuadro 10. Estimación, contraste y diagnóstico de los Modelos VAR. Sector Vacuno.

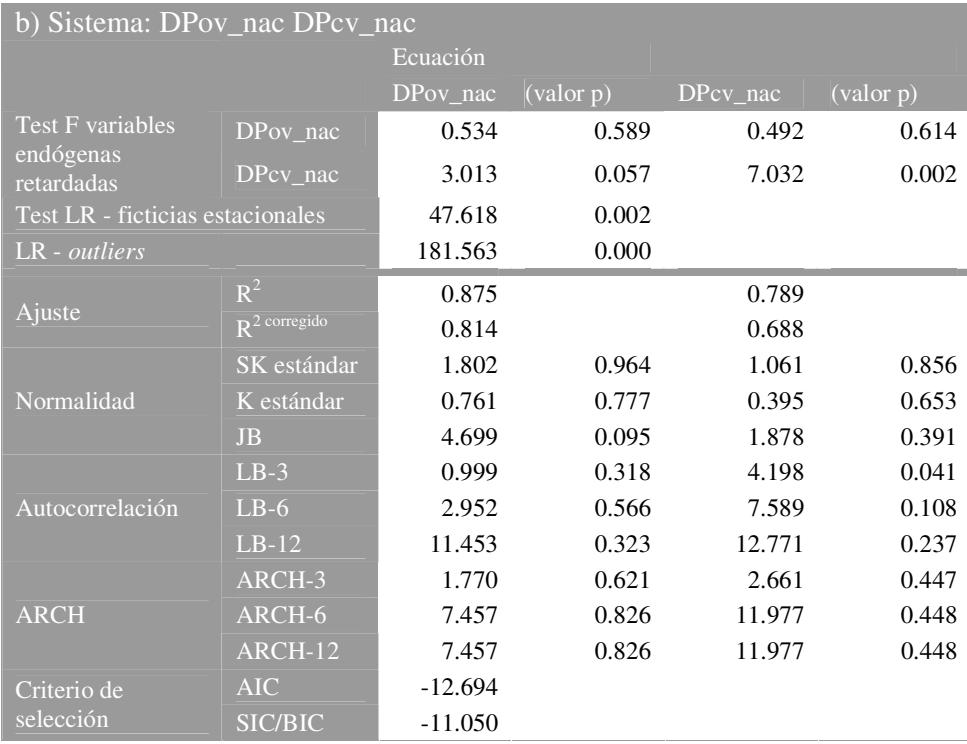

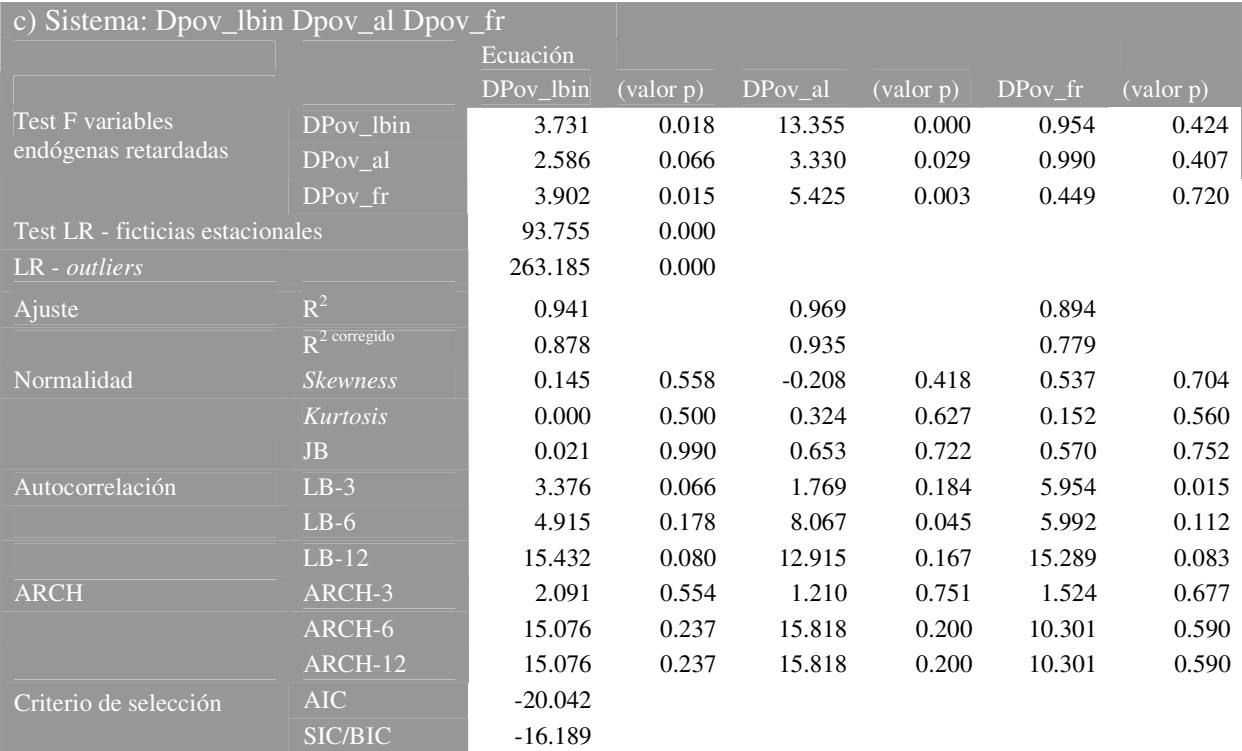

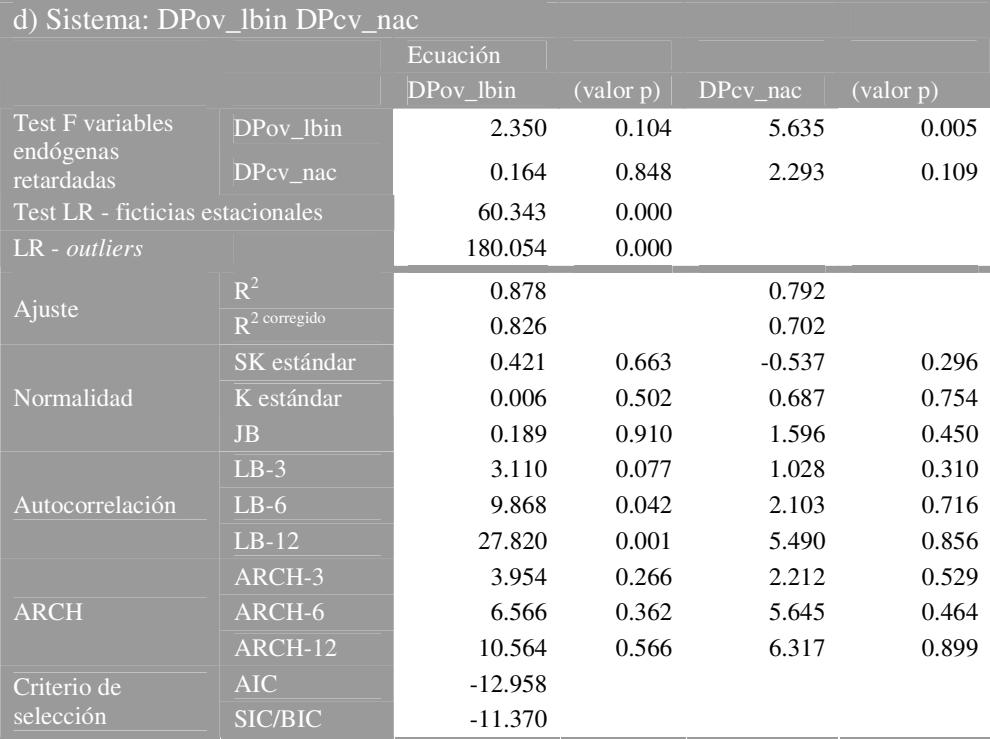

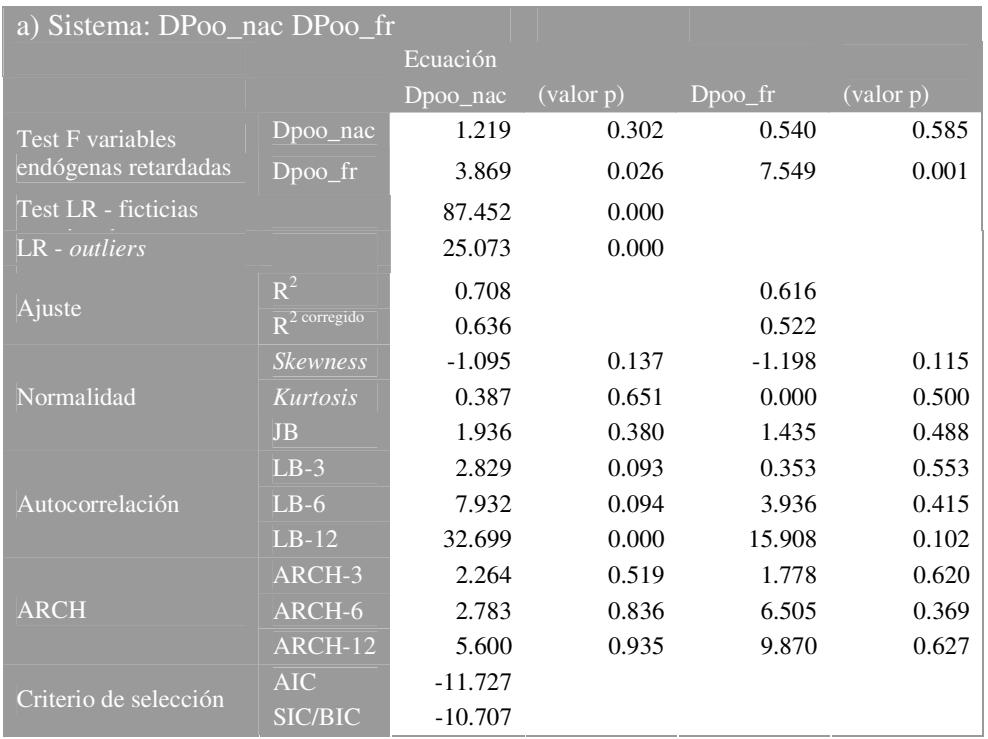

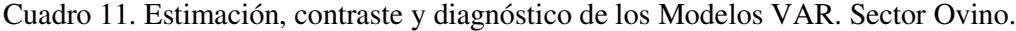

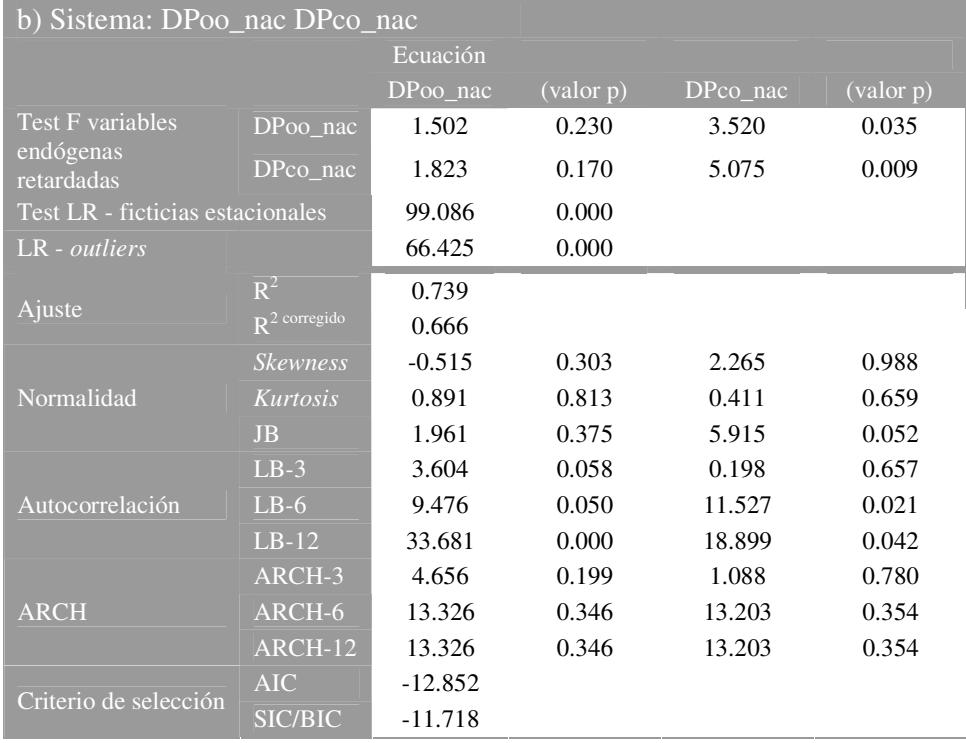

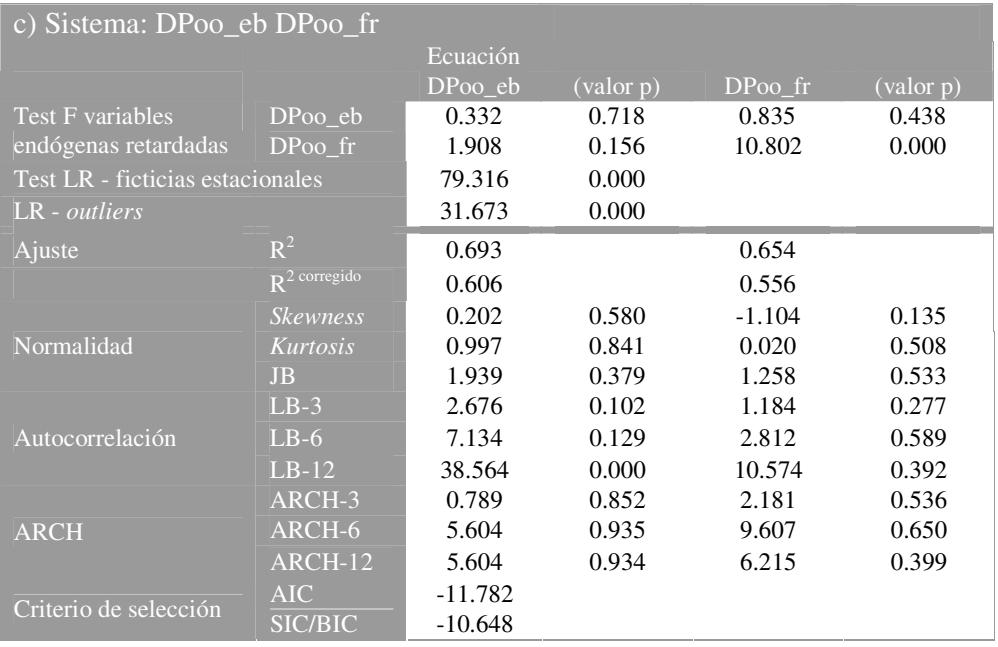

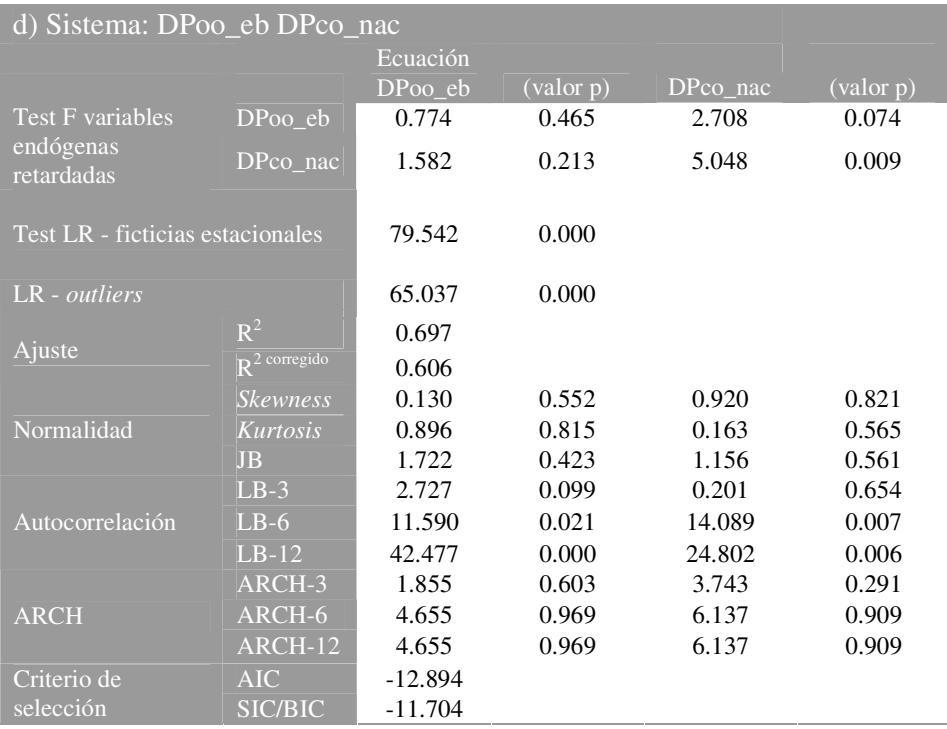

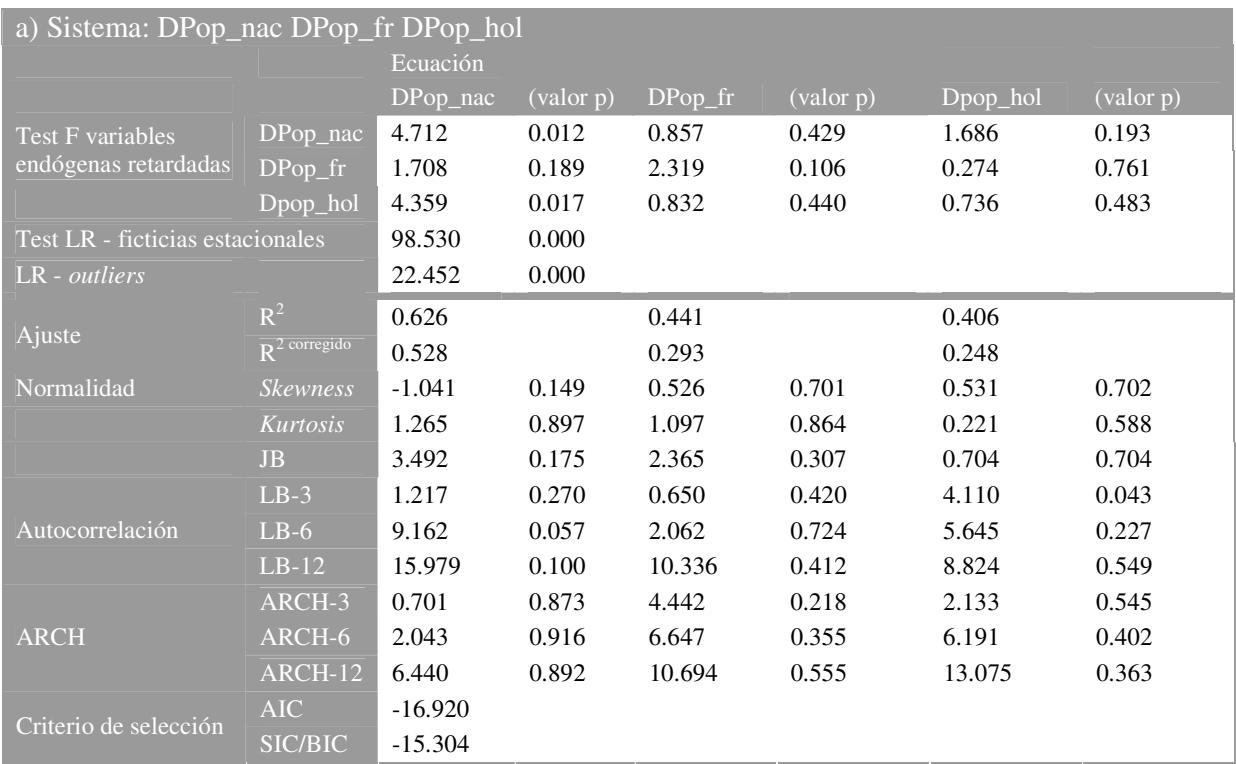

# Cuadro 12. Estimación, contraste y diagnóstico de los Modelos VAR. Sector Porcino.

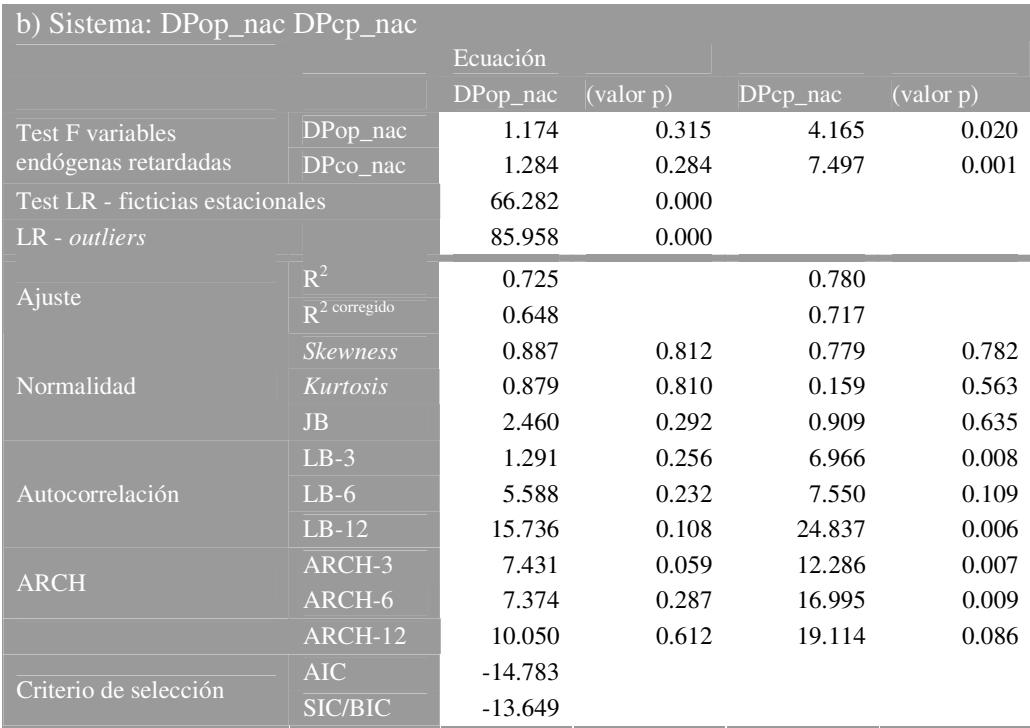

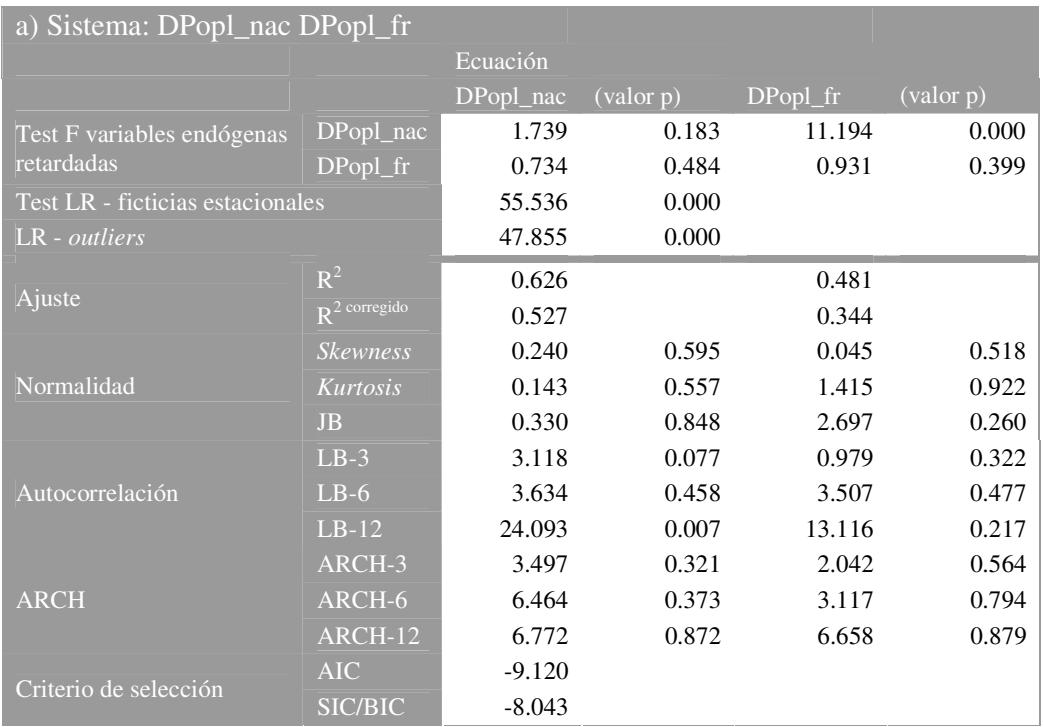

# Cuadro 13. Estimación, contraste y diagnóstico de los Modelos VAR. Sector Pollo.

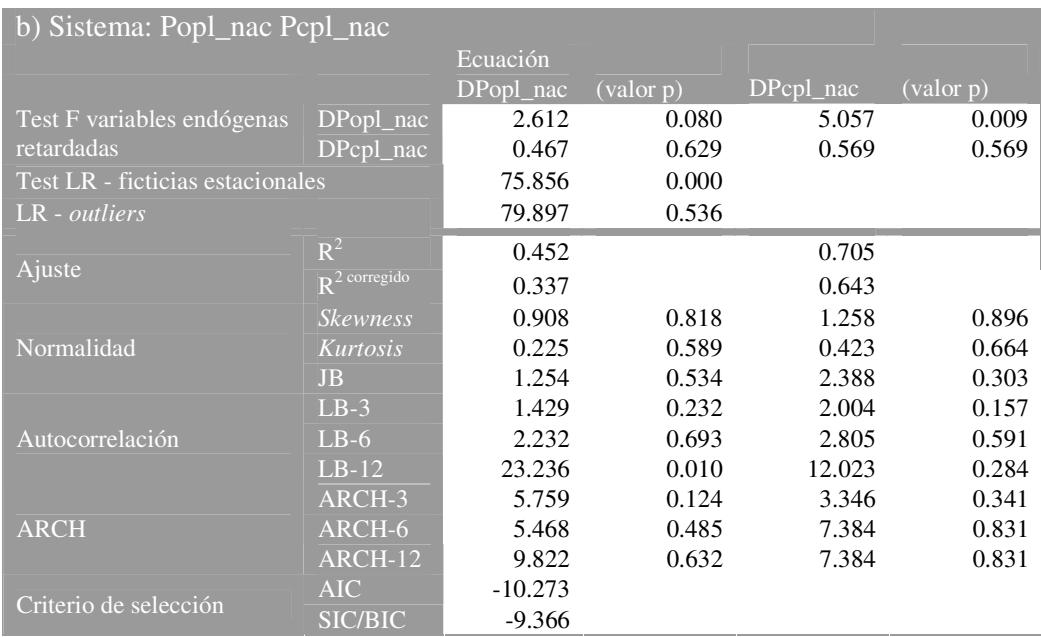

| Sistema: Dpoc_nac Dpoc_fr Dpoc_ru |                                     |           |           |          |           |            |           |
|-----------------------------------|-------------------------------------|-----------|-----------|----------|-----------|------------|-----------|
|                                   |                                     | Ecuación  |           |          |           |            |           |
|                                   |                                     | Dpoc_nac  | (valor p) | $Dpoc_f$ | (valor p) | $Dpoc$ _ru | (valor p) |
| <b>Test F</b> variables           | Dpoc <sub>1</sub> nac               | 9.592     | 0.000     | 0.753    | 0.475     | 1.267      | 0.288     |
| endógenas                         | Dpoc fr                             | 2.846     | 0.065     | 4.380    | 0.016     | 10.265     | 0.000     |
| retardadas                        | Dpoc_ru                             | 0.971     | 0.384     | 1.076    | 0.347     | 0.348      | 0.707     |
| Test LR - ficticias estacionales  |                                     | 85.783    | 0.000     |          |           |            |           |
| LR - outliers                     |                                     | 49.562    | 0.000     |          |           |            |           |
|                                   | $R^2$                               | 0.754     |           | 0.667    |           | 0.657      |           |
| Ajuste                            | $\overline{\mathbb{R}^2}$ corregido | 0.684     |           | 0.572    |           | 0.559      |           |
|                                   | <b>Skewness</b>                     | 0.685     | 0.753     | $-0.153$ | 0.439     | 1.388      | 0.917     |
| Normalidad                        | <b>Kurtosis</b>                     | 0.454     | 0.675     | 0.092    | 0.536     | 0.101      | 0.540     |
|                                   | <b>JB</b>                           | 1.333     | 0.514     | 0.198    | 0.906     | 2.120      | 0.347     |
|                                   | $LB-3$                              | 1.004     | 0.316     | 0.045    | 0.831     | 0.812      | 0.368     |
| Autocorrelación                   | $LB-6$                              | 1.285     | 0.864     | 1.784    | 0.775     | 5.866      | 0.209     |
|                                   | $LB-12$                             | 8.682     | 0.563     | 11.074   | 0.352     | 17.235     | 0.069     |
|                                   | ARCH-3                              | 6.721     | 0.081     | 0.222    | 0.974     | 1.768      | 0.622     |
| <b>ARCH</b>                       | ARCH-6                              | 7.840     | 0.250     | 8.745    | 0.188     | 3.625      | 0.727     |
|                                   | ARCH-12                             | 13.349    | 0.344     | 18.365   | 0.105     | 5.887      | 0.922     |
| Criterio de selección             | <b>AIC</b>                          | $-34.666$ |           |          |           |            |           |
|                                   | <b>SIC/BIC</b>                      | $-32.966$ |           |          |           |            |           |

Cuadro 14. Estimación, contraste y diagnóstico de los Modelos VAR. Sector Cebada.

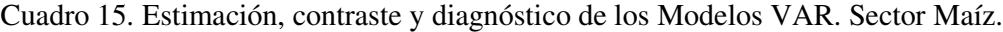

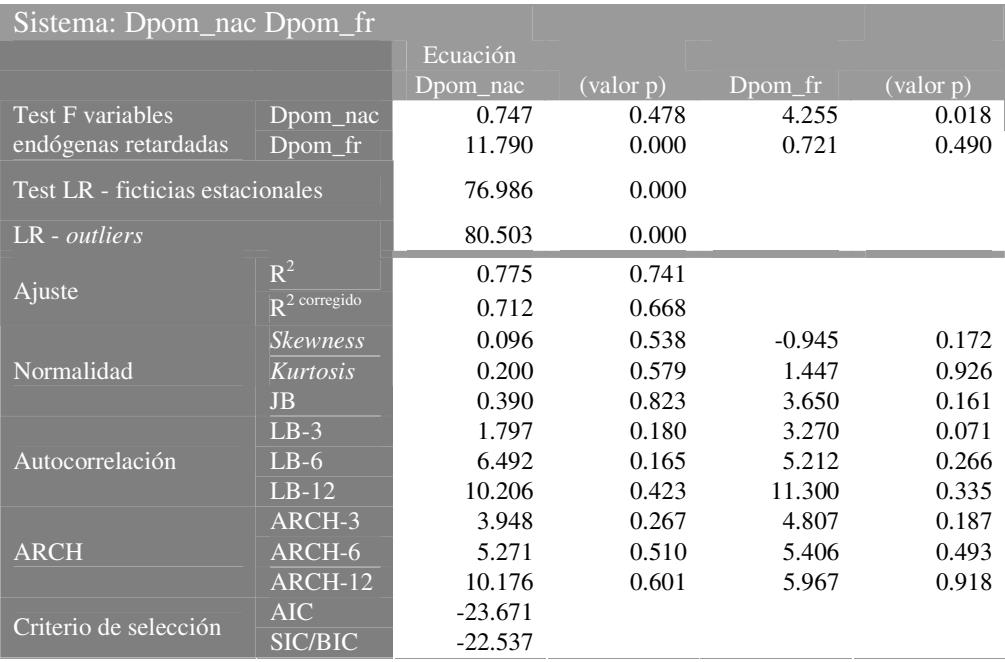

#### 3.4.2. Modelo de Corrección del Error (VECM)

Dado que estamos en presencia de variables I(1) la cuestión que hay que tratar de resolver es si existen relaciones de cointegración. Si es así, la modelización multivariante correcta, pasaría por estimar un Modelo de Corrección del Error (VECM: *Vector Error Correction Model*) en el que se imponga la restricción del cointegración. No obstante, cuando el objetivo es la predicción, no ha quedado demostrada la superioridad de los Modelos de Corrección del Error sobre los modelos VAR, y por ello, en esta aplicación, se calculan predicciones con ambos, aún cuando se halle cointegración.

En los Cuadros 16 a 21 se presentan los resultados sobre cointegración. En ellos se muestra, primero, los resultados de la traza sobre el rango de cointegración. Cuando este es 1 (o superior), se presentan los parámetros estimados del largo plazo (coeficientes  $\beta y \alpha$ ), junto con el valor de la ratio de verosimilitud que contrasta su significatividad individual y el correspondiente valor de probabilidad. A continuación, se presentan los resultados de los contrastes efectuados sobre los parámetros  $\beta$ , tales como, el contraste de transmisión perfecta de cambios en los precios, ya sea en cambios absolutos cuando se modelizan las series sin transformar, o cambios porcentuales, cuando las series han sido transformadas en logaritmos neperianos (sistemas de ovino y porcino). Los modelos para todos los sectores parten de la misma especificación que los modelos VAR (número de retardos, ficticias estacionales centradas y variables ficticias de captación de valores atípicos). Para corroborar los resultados sobre el rango de cointegración aportados por el estadístico de la traza, este estadístico se aplica también sobre un modelo que tan sólo incluye ficticias estacionales. Se ha procedido de este modo porque, mientras la literatura teórica reconoce que las ficticias estacionales centradas no alteran la distribución del estadístico, ésta se puede ver sin embargo afectada por la introducción de otras variables exógenas, tales como las ficticias adicionales que se han incluido para captar valores anómalos.

Se puede destacar que existe cointegración en la mitad de los modelos estimados. En el sector vacuno, el precio en origen nacional está cointegrado con los precios en origen en Alemania y Francia. Los parámetros  $\beta$  del largo plazo son significativos así como los parámetros de corrección del error  $\alpha$ , por lo que las tres series de precios reaccionan ante desequilibrios en el largo plazo, y ninguno de estos tres mercados lidera la evolución de los restantes. En este caso, por tanto, se efectuarán predicciones con el Modelo de Corrección del Error (VECM h).

Por el contrario, aunque en principio el estadístico de la traza indica la existencia de cointegración entre el precio de la lonja de Binéfar y los mercados alemán y francés, los resultados sobre la significatividad individual de los tres parámetros  $\beta$  contradice este hecho, ya que ninguno de estos parámetros resulta significativo. Por ello, el modelo correctamente especificado sería un VAR en diferencias (VARd h). Asimismo, aunque el test de la traza aplicado sobre la especificación completa en el modelo vertical entre el precio en origen nacional y el precio al consumo señala la existencia de un vector de cointegración, este resultado contradice el aportado por el mismo estadístico aplicado a un modelo sin ficticias impulso de valores atípicos. La ausencia de cointegración queda además reforzada además por el hecho de que el parámetro estimado para el precio al consumo es estadísticamente nulo. Por ello, concluimos que no existe cointegración entre el precio en origen y el precio al consumo de vacuno. Tampoco se halla cointegración entre el precio de la lonja de Binéfar y el precio al consumo. Por tanto, el modelo correctamente especificado en ambos casos sería un VAR en diferencias (VARd v). En conclusión, en el sector vacuno se detecta evidencia a favor de la existencia de relaciones a largo plazo entre los mercados en origen de distintos países europeos, pero no entre los precios en distintas etapas de la cadena.

En el sector ovino, se halla cointegración en los cuatro modelos estimados, dos correspondientes a la modelización horizontal, entre el precio agregado nacional y el precio en Francia, y entre el precio en la lonja del Ebro y el precio francés; y dos en la modelización vertical, que incluye el precio al consumo, junto al precio en origen nacional o en la lonja del Ebro. El precio francés parece ejercer cierto liderazgo frente a la lonja del Ebro, aunque no frente al agregado nacional. Asimismo, el precio al consumo es débilmente exógeno respecto al largo plazo, tanto en su relación con el precio en origen nacional como regional. En otras palabras, ante desequilibrios en el largo plazo, el precio al consumo no reacciona para corregirlos, por lo que se puede interpretar como causante de los precios en origen, mientras que no es causado por ellos.

En el sector porcino, los precios en origen evolucionan ligados a los precios en Francia y Holanda, pero no se encuentra ningún liderazgo claro. Por el contrario, los precios en origen y al consumo no están cointegrados, por lo que no les liga una relación estable a largo plazo. Por tanto, en el sector porcino los modelos correctamente especificados son VECM horizontal (VECM h) y VAR en diferencias vertical (VARd v).

Los precios en origen del pollo, no mantienen ninguna relación de cointegración, ni con el precio francés, ni con los precios al consumo. En este caso por tanto, lo correcto es aplicar un VAR en diferencias (VARd h y VARd v).

En el sector de cebada también se detecta una ausencia de cointegración o de evolución conjunta entre el precio español y los precios francés y británico. Por tanto, en el sector cebada, el modelo correctamente especificado es un VAR en diferencias (VARd h).

Por último, el precio español de maíz sí que aparece ligado al precio francés, tal y como detecta el estadístico de la traza, si bien esta evidencia no es muy fuerte debido a que uno de los parámetros del largo plazo es nulo. Tentativamente mantenemos este modelo (VECM h).

Un resultado que se repite en todos los sectores salvo en ovino, es la ausencia de cointegración entre el precio en origen y el precio al consumo, lo que pone de manifiesto la desconexión entre las fluctuaciones de los precios en origen y al consumo.

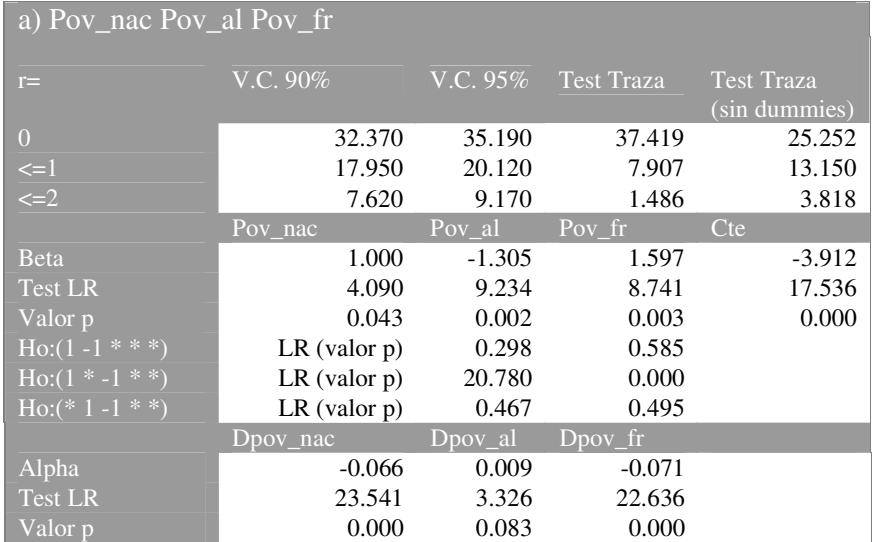

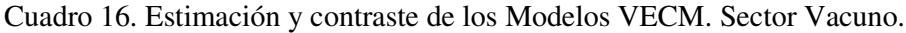

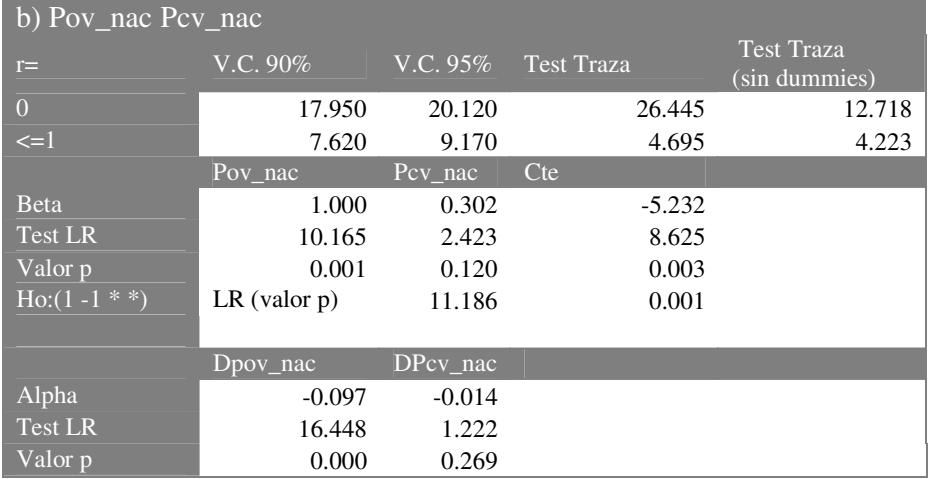

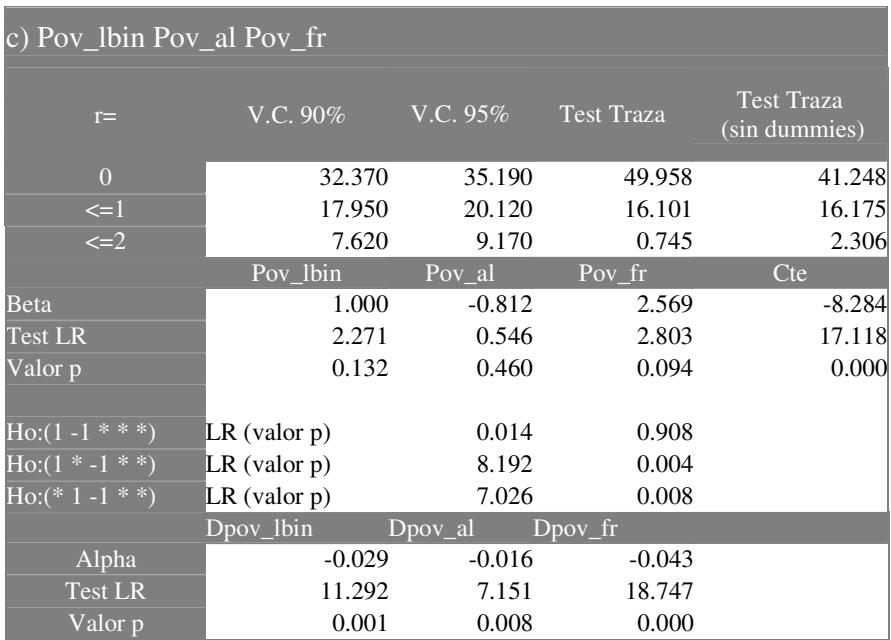

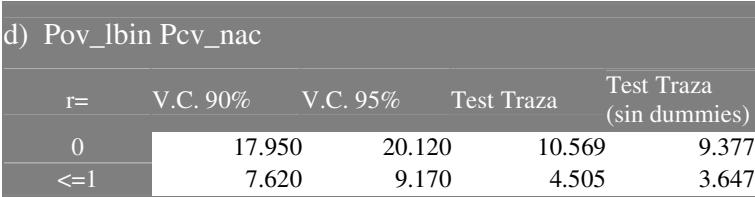

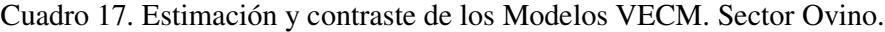

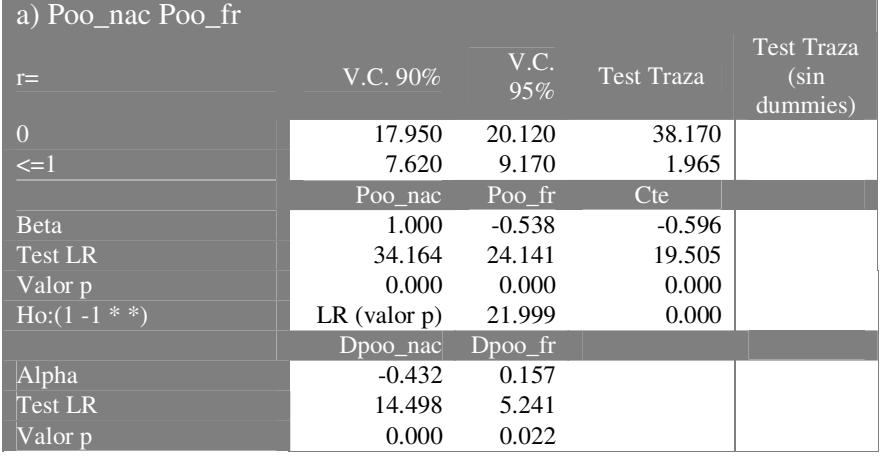

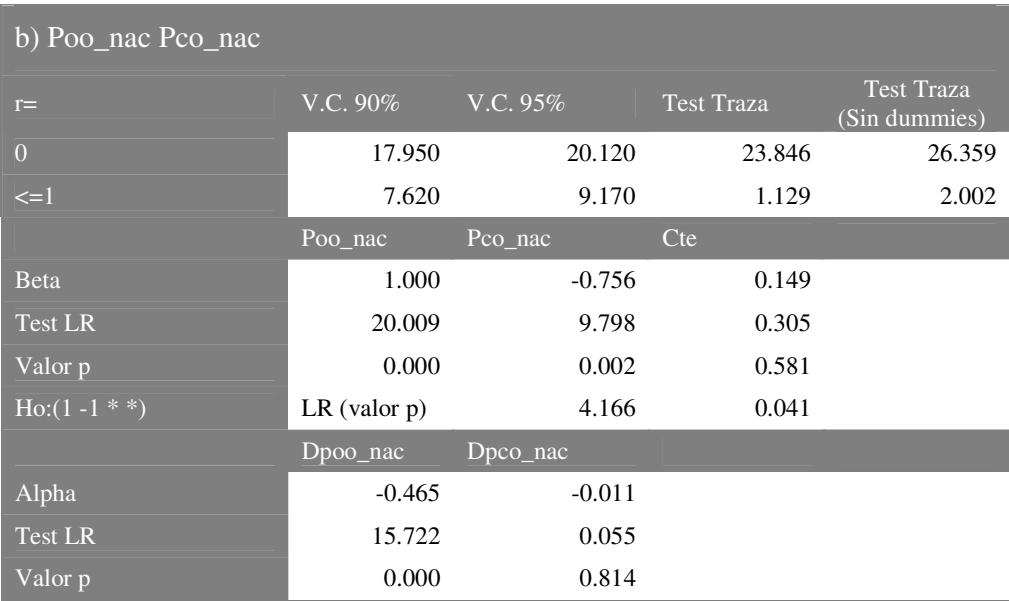

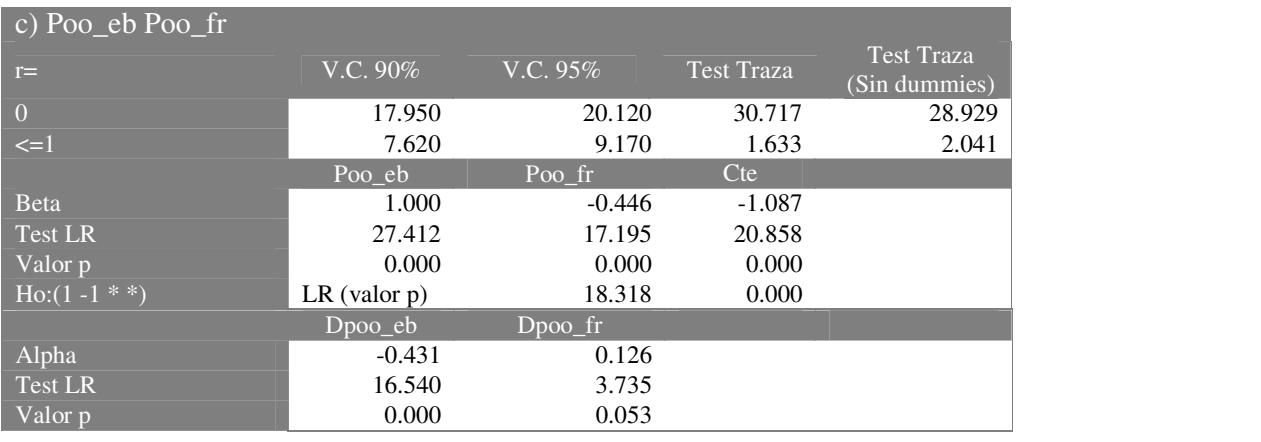

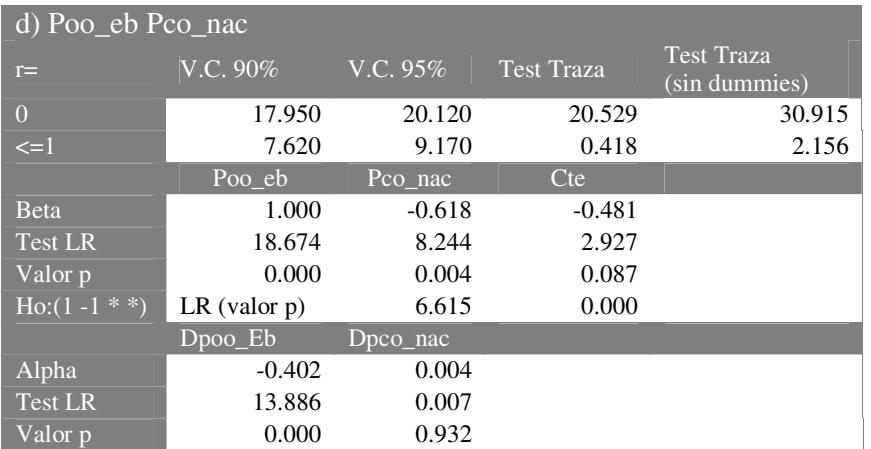

| a) Pop_nac Pop_Fr Pop_hol |                   |          |                   |                                    |  |  |
|---------------------------|-------------------|----------|-------------------|------------------------------------|--|--|
| $r =$                     | $V.C. 90\%$       | V.C. 95% | <b>Test Traza</b> | <b>Test Traza</b><br>(sin dummies) |  |  |
| $\overline{0}$            | 32.370            | 35.190   | 37.474            | 40.914                             |  |  |
| $\leq$ = 1                | 17.950            | 20.120   | 8.788             | 9.514                              |  |  |
| $\leq$ $=$ $2$            | 7.620             | 9.170    | 2.739             | 3.520                              |  |  |
|                           | Pop nac           | Pop fr   | Pop hol           | Cte                                |  |  |
| <b>B</b> eta              | 1.000             | $-0.651$ | $-0.368$          | $-0.071$                           |  |  |
| <b>Test LR</b>            | 20.583            | 11.738   | 7.703             | 6.508                              |  |  |
| Valor p                   | 0.000             | 0.006    | 0.005             | 0.0107                             |  |  |
| $Ho:(1-1**)$              | $LR$ (valor $p$ ) | 5.042    | 0.024             |                                    |  |  |
| Ho: $(1 * -1 **)$         | $LR$ (valor $p$ ) | 13.200   | 0.000             |                                    |  |  |
| Ho: $(* 1 - 1 *)$         | $LR$ (valor $p$ ) | 20.482   | 0.000             |                                    |  |  |
|                           | $Dpop\_nac$       | Dpop.fr  | $Dpop_{hol}$      |                                    |  |  |
| Alpha                     | $-0.543$          | 0.139    | 0.079             |                                    |  |  |
| <b>Test LR</b>            | 8.397             | 16.084   | 16.813            |                                    |  |  |
| Valor p                   | 0.004             | 0.000    | 0.000             |                                    |  |  |

Cuadro 18. Estimación y contraste de los Modelos VECM. Sector Porcino.

| b) Pop_nac Pcp_nac |             |             |            |                                    |
|--------------------|-------------|-------------|------------|------------------------------------|
| $r =$              | V.C. $90\%$ | $V.C. 95\%$ | Test Traza | <b>Test Traza</b><br>(sin dummies) |
| $\Omega$           | 17.950      | 20.120      | 3.205      | 9.140                              |
| $\leq$ $=$ $\geq$  | 7.620       | 9.170       | 0.569      | 1.46.4                             |

Cuadro 19. Estimación y contraste de los Modelos VECM. Sector Pollo.

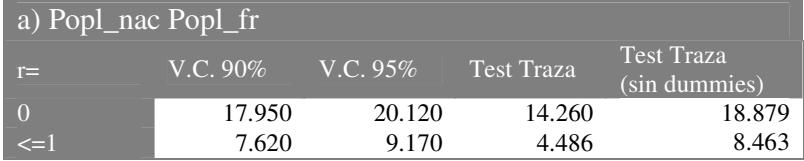

| b) Popl_nac Pcpl_nac |             |             |                   |                                    |  |  |
|----------------------|-------------|-------------|-------------------|------------------------------------|--|--|
| æ                    | V.C. $90\%$ | $V.C. 95\%$ | <b>Test Traza</b> | <b>Test Traza</b><br>(sin dummies) |  |  |
|                      | 17.950      | 20.120      | 11.008            | 11.855                             |  |  |
| <=1                  | 7.620       | 9.170       | 1.760             | 1.624                              |  |  |

Cuadro 20. Estimación y contraste de los Modelos VECM. Sector Cebada.

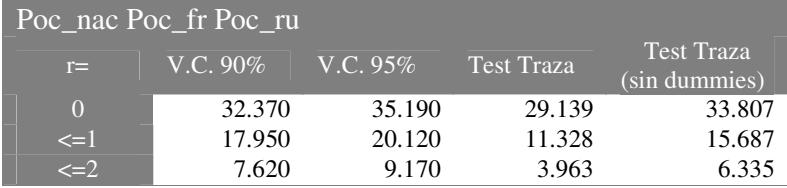

| Pom nac Pom fr           |                 |             |                   |                                    |
|--------------------------|-----------------|-------------|-------------------|------------------------------------|
| $r =$                    | V.C. 90%        | V.C.<br>95% | <b>Test Traza</b> | <b>Test Traza</b><br>(sin dummies) |
| $\overline{0}$           | 17.950          | 20.120      | 20.710            | 20.619                             |
| $\leq$ $=$ $\frac{1}{2}$ | 7.620           | 9.170       | 2.780             | 3.212                              |
|                          | Pom nac         | Pom fr      | cte               |                                    |
| Beta                     | 1.000           | $-1.567$    | 0.056             |                                    |
| Test LR                  | 2.219           | 8.253       | 1.468             |                                    |
| Valor p                  | 0.136           | 0.004       | 0.226             |                                    |
| $\overline{Ho:(1-1**)}$  | LR (valor<br>p) | 3.769       | 0.052             |                                    |
|                          | Dpom nac        | Dpom fr     |                   |                                    |
| Alpha                    | $-0.071$        | 0.039       |                   |                                    |
| <b>Test LR</b>           | 10.862          | 0.616       |                   |                                    |
| Valor p                  | 0.001           | 0.433       |                   |                                    |

Cuadro 21. Estimación y contraste de los Modelos VECM. Sector Maíz.

## 3.5. Evaluación de Predicciones

Las series que son objeto de predicción son los precios agrarios o precios en los mercados en origen, nacionales y aragoneses. Entre los precios aragoneses, se predicen los precios de vacuno en la lonja de Binéfar y los de ovino en la lonja del Ebro. Las predicciones del precio de maíz en la lonja del Ebro fueron analizadas en Karahan (2003). Cada una de estas series de precios, han sido predichas mediante el uso de los modelos ARIMA, VAR y VECM, especificados y presentados en la sección 3.4. Estos modelos fueron estimados con observaciones entre enero de 1997 y junio de 2004. A partir de esta fecha, se realizan predicciones 1, 3 y 6 meses hacia delante.

El cálculo de las medidas de precisión requiere disponer de un conjunto de predicciones realizadas para cada horizonte temporal. Esto se consigue, desplazando la fecha inicial del periodo post-muestral como se explicó en la sección 2.1. De este modo, disponemos de 18 predicciones un período hacia delante, 16 predicciones tres períodos hacia delante y 13 predicciones seis períodos hacia delante. En los modelos VAR en diferencias y VECM, se predicen cambios en las variables. Por tanto, para poder comparar estas predicciones con las series originales, es preciso deshacer esta transformación.

Se han calculado también (aunque no son objeto de evaluación) predicciones dinámicas para el período post-muestral julio 2004 hasta diciembre 2005. Mientras que la predicción estática 1 período hacia delante utiliza información real hasta el mes anterior al que se desea predecir, la predicción dinámica, por el contrario, utiliza información real solamente hasta el último período muestral, esto es junio de 2004, y a partir de ese momento, se utilizan predicciones en lugar de valores reales. Esta predicción dinámica equivale a predecir desde un mes hacia delante hasta 18 meses adelante, de ahí que, conforme aumenta la distancia temporal con junio de 2004, el error aumente notablemente. Todas las predicciones han sido realizadas en el paquete RATS, y se recogen en anexos.

A modo de ilustración en los Gráficos 7 a 14, se presentan las series originales junto con las predicciones estáticas (o 1 período hacia delante) y dinámicas, para cada una de las series de precios.
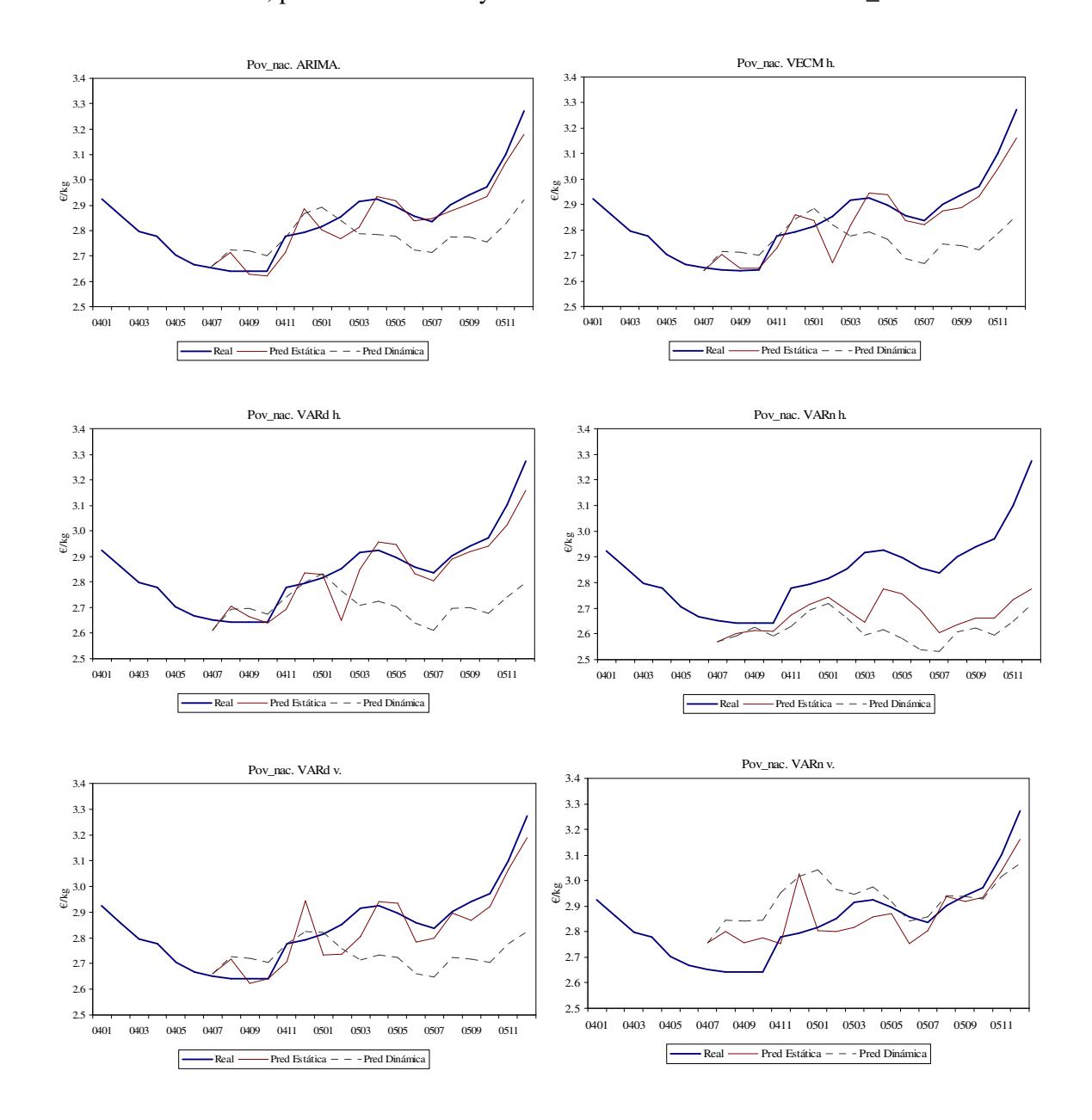

Gráfico 7. Valor real, predicción estática y dinámica. Sector vacuno. Serie Pov\_nac.

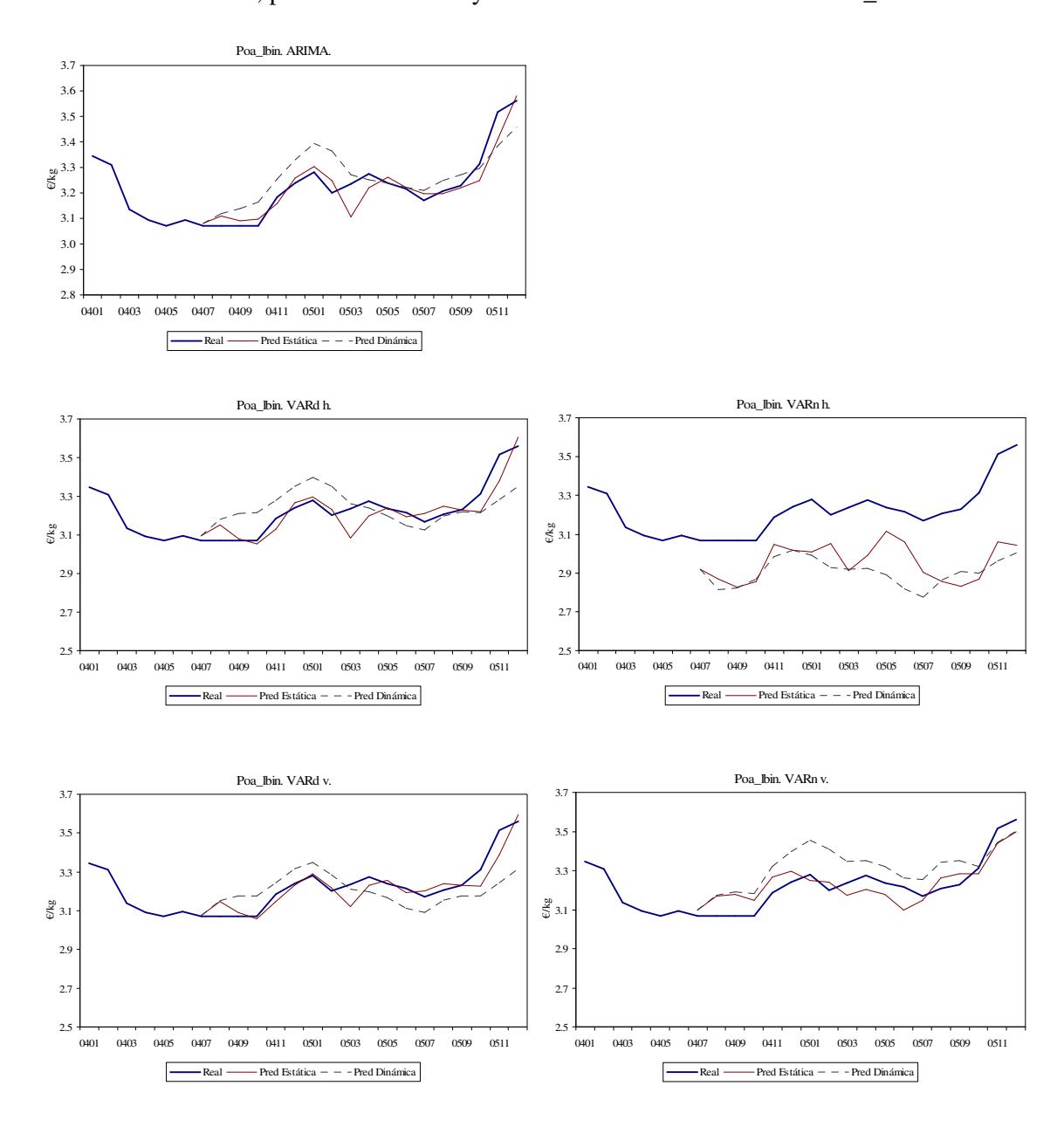

Gráfico 8. Valor real, predicción estática y dinámica. Sector vacuno. Serie Poa\_lbin.

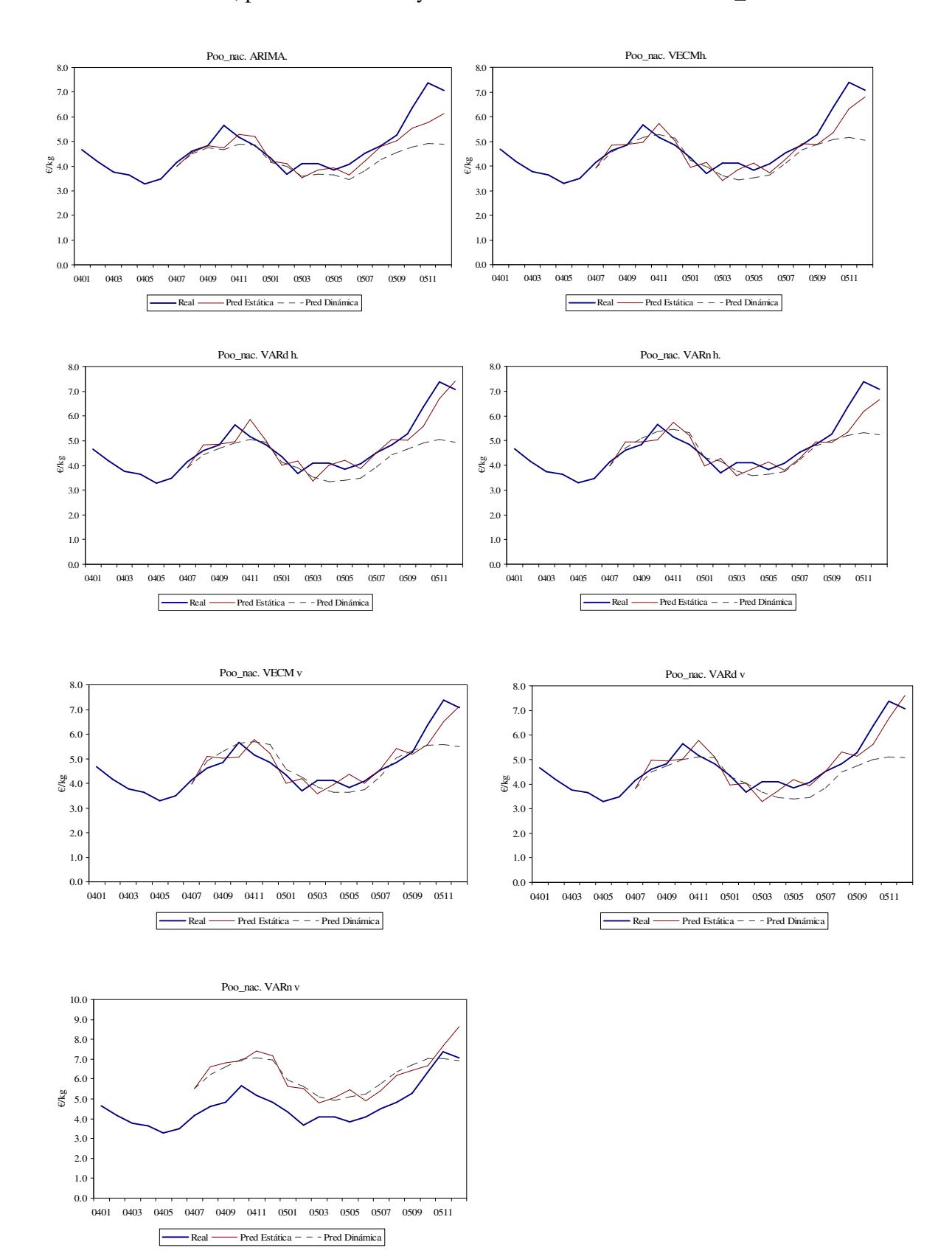

Gráfico 9. Valor real, predicción estática y dinámica. Sector ovino. Serie Poo\_nac.

![](_page_75_Figure_0.jpeg)

Gráfico 10. Valor real, predicción estática y dinámica. Sector ovino. Serie Poo\_eb.

![](_page_76_Figure_0.jpeg)

## Gráfico 11. Valor real, predicción estática y dinámica. Sector porcino. Serie Pop\_nac.

![](_page_77_Figure_0.jpeg)

![](_page_77_Figure_1.jpeg)

![](_page_78_Figure_0.jpeg)

![](_page_78_Figure_1.jpeg)

![](_page_79_Figure_0.jpeg)

Gráfico 14. Valor real, predicción estática y dinámica. Sector maíz. Serie Pom\_nac.

Asimismo, para tener una primera impresión visual de la bondad de las predicciones provenientes de modelos alternativos, en los Gráficos 15 a 22 se presentan, simultáneamente, la predicción estática o un período hacia delante, generada por cada uno de los modelos. Un elemento común a todos estos gráficos es que, las predicciones generadas por los modelos VAR aplicados a las series de precios en niveles, aportan predicciones que tienden a alejarse más de los valores reales que las generadas por cualquier otro modelo, mientras que las predicciones de los modelos VAR con las series transformadas en diferencias se mantienen próximas a las obtenidas con modelos de corrección del error (VECM) donde se impone la restricción de cointegración, e incluso a las generadas por los modelos univariantes ARIMA.

Gráfico 15. Valor real y predicciones estáticas generadas por modelos alternativos. Sector vacuno. Serie Pov\_nac.

![](_page_81_Figure_1.jpeg)

Pov\_nac. ARIMA y Multivariante horizontal

Gráfico 16. Valor real y predicciones estáticas generadas por modelos alternativos. Sector vacuno. Serie Pov\_lbin.

![](_page_82_Figure_1.jpeg)

Poa\_lbin. ARIMA y Multivariante horizontal

![](_page_82_Figure_3.jpeg)

![](_page_82_Figure_4.jpeg)

Gráfico 17. Valor real y predicciones estáticas generadas por modelos alternativos. Sector ovino. Serie Poo\_nac.

![](_page_83_Figure_1.jpeg)

![](_page_83_Figure_2.jpeg)

Gráfico 18. Valor real y predicciones estáticas generadas por modelos alternativos. Sector ovino. Serie Poo\_eb.

![](_page_84_Figure_1.jpeg)

Poo\_eb. ARIMA y Multivariante horizontal

![](_page_84_Figure_3.jpeg)

![](_page_84_Figure_4.jpeg)

Gráfico 19. Valor real y predicciones estáticas generadas por modelos alternativos. Sector porcino. Serie Pop\_nac.

![](_page_85_Figure_1.jpeg)

 $-$  ARIMA  $-$  Real  $-$  VARd v  $-$  VARn v

Pop\_nac. ARIMA y Multivariante horizontal

Gráfico 20. Valor real y predicciones estáticas generadas por modelos alternativos. Sector pollo. Serie Popl\_nac.

![](_page_86_Figure_1.jpeg)

Popl\_nac. ARIMA y Multivariante horizontal

Gráfico 21. Valor real y predicciones estáticas generadas por modelos alternativos. Sector cebada. Serie Poc\_nac.

![](_page_87_Figure_1.jpeg)

Gráfico 22. Valor real y predicciones estáticas generadas por modelos alternativos. Sector maíz. Serie Pom\_nac.

![](_page_87_Figure_3.jpeg)

Pom\_nac. ARIMA y Multivariante horizontal

Para dar un contenido cuantitativo a estas apreciaciones visuales, a continuación, en los Cuadros 22 a 26 se presentan algunas de las medidas discutidas en la sección 2.1 para evaluar la precisión de las predicciones. Estos cálculos se han llevado a cabo en GAUSS. En concreto, se presentan el Error Cuadrático Medio (ECM) y el Error Porcentual Absoluto Medio (EPAM). Entre las transformaciones alternativas, VAR en niveles (VARn), VAR en diferencias (VARd) y Modelo de Corrección del Error (VECM) dentro de cada tipo de modelización multivariante, horizontal (h) o vertical (v), se indica, para cada horizonte de predicción (h), que transformación arroja el mínimo valor de la medida de precisión, y por tanto, en principio, es preferible. Finalmente, se indica qué modelización y transformación arroja los mínimos valores globales.

En general, al comparar entre transformaciones alternativas para la modelización horizontal o vertical multivariante, si existe un Modelo de Corrección del Error, éste suele ser el que arroja el mínimo Error Cuadrático Medio (ECM), mientras que cuando este modelo no está presente por no haberse hallado cointegración, el VAR en diferencias suele ser preferido al VAR en niveles, es decir, las medidas de precisión tienden en general a seleccionar como modelos multivariantes que generan las mejores predicciones modelos que están correctamente especificados en relación con las propiedades estocásticas de las series. Asimismo, al comparar modelos multivariantes con univariantes, en términos generales, los primeros parecen arrojar mejores predicciones que los segundos. Por último, entre la modelización horizontal y vertical, las medidas de precisión indican con mayor frecuencia un mejor comportamiento de los primeros.

No obstante, estas tendencias globales, ocultan una heterogénea casuística, de forma que, pueden hallarse inconsistencias entre el ranking de modelos de acuerdo a las dos medidas de precisión utilizadas (Error Cuadrático Medio y Error Porcentual Absoluto Medio), así como para distintos horizontes temporales de predicción, o distintas modelizaciones y transformaciones son seleccionadas para distintas series de precios. Así, en ocasiones, el VECM se sustituye por el VAR en diferencias (ej. porcino horizontal, Cuadro 24), en otras, el VAR en niveles presenta mayor precisión que el VAR en diferencias (ej. cebada, Cuadro 25; pollo horizontal, Cuadro 24), y para algunas series, y horizontes temporales, el ARIMA se convierte en el modelo que predice con mayor precisión (p.ej. precios de vacuno, nacional y lonja de Binéfar, Cuadro 22).

![](_page_89_Picture_431.jpeg)

Cuadro 22. Medidas de precisión de la predicción. Sector Vacuno.

![](_page_90_Picture_493.jpeg)

## Cuadro 23. Medidas de precisión de la predicción. Sector Ovino.

|            |             | Pop_nac     |                      |              | Popl_nac |                       |        |
|------------|-------------|-------------|----------------------|--------------|----------|-----------------------|--------|
|            |             |             | <b>ARIMA</b>         |              |          | <b>ARIMA</b>          |        |
|            |             | $h=1$       | $h=3$                | $h=6$        | $h=1$    | $h=3$                 | $h=6$  |
|            | <b>ECM</b>  | 0.004       | 0.009                | 0.011        | 0.020    | 0.052                 | 0.058  |
|            | <b>EPAM</b> | 3.534       | 5.552<br>VAR d       | 6.348        | 8.339    | 14.157<br>VAR d       | 16.010 |
|            |             | $h=1$       | $h=3$                | $h=6$        | $h=1$    | $h=3$                 | $h=6$  |
|            | <b>ECM</b>  | 0.005       | 0.010                | 0.016        | 0.020    | 0.060                 | 0.059  |
|            | <b>EPAM</b> | 3.988       | 6.040<br><b>VECM</b> | 7.519        | 8.433    | 14.405<br><b>VECM</b> | 16.401 |
|            |             | $h=1$       | $h=3$                | $h=6$        | $h=1$    | $h=3$                 | $h=6$  |
| Horizontal | <b>ECM</b>  | 0.004       | 0.016                | 0.027        |          |                       |        |
|            | <b>EPAM</b> | 3.543       | 6.593                | 9.511        |          |                       |        |
|            |             |             | VARn                 |              |          | VARn                  |        |
|            |             | $h=1$       | $h=3$                | $h=6$        | $h=1$    | $h=3$                 | $h=6$  |
|            | <b>ECM</b>  | 0.004       | 0.014                | 0.017        | 0.018    | 0.051                 | 0.052  |
|            | <b>EPAM</b> | 3.572       | 6.240                | 7.841        | 7.753    | 13.186                | 13.820 |
|            | Min ECM     | <b>VECM</b> | VARd                 | VARd         | VARn     | VARn                  | VARn   |
|            | Min EPAM    | <b>VECM</b> | VARd                 | VARd         | VARn     | VARn                  | VARn   |
|            |             | $h=1$       | VARd<br>$h=3$        | $h=6$        | $h=1$    | VARd<br>$h=3$         | $h=6$  |
|            | <b>ECM</b>  |             |                      |              |          |                       |        |
|            | <b>EPAM</b> | 0.004       | 0.010                | 0.012        | 0.021    | 0.066                 | 0.088  |
|            |             | 3.362       | 5.841<br><b>VECM</b> | 6.714        | 8.598    | 14.441<br><b>VECM</b> | 19.741 |
|            |             | $h=1$       | $h=3$                | $h=6$        | $h=1$    | $h=3$                 | $h=6$  |
| Vertical   | <b>ECM</b>  |             |                      |              |          |                       |        |
|            | <b>EPAM</b> |             |                      |              |          |                       |        |
|            |             |             | VARn                 |              |          | VARn                  |        |
|            |             | $h=1$       | $h=3$                | $h=6$        | $h=1$    | $h=3$                 | $h=6$  |
|            | <b>ECM</b>  | 0.005       | 0.015                | 0.018        | 0.020    | 0.071                 | 0.083  |
|            | <b>EPAM</b> | 4.409       | 7.215                | 8.290        | 7.623    | 15.097                | 16.733 |
|            | Min ECM     | VARd        | VARd                 | VARd         | VARn     | VARd                  | VARn   |
|            | Min EPAM    | VARd        | VARd                 | VARd         | VARn     | VARd                  | VARn   |
| Globa      | Min ECM     | VECM h      | <b>ARIMA</b>         | <b>ARIMA</b> | VARn h   | VARn h                | VARn h |
|            | Min EPAM    | VAR d       | <b>ARIMA</b>         | <b>ARIMA</b> | VARn v   | VARn h                | VARn h |

Cuadro 24. Medidas de precisión de la predicción. Sectores Porcino y Pollo.

|            |             | $Poc\_nac$ |              |        | Pom nac     |              |        |
|------------|-------------|------------|--------------|--------|-------------|--------------|--------|
|            |             |            | <b>ARIMA</b> |        |             | <b>ARIMA</b> |        |
|            |             | $h=1$      | $h=3$        | $h=6$  | $h=1$       | $h=3$        | $h=6$  |
|            | $ECM*$      | 0.073      | 0.195        | 0.479  | 0.018       | 0.236        | 0.581  |
|            | <b>EPAM</b> | 3.290      | 7.606        | 13.356 | 1.718       | 6.989        | 12.949 |
|            |             |            | VAR d        |        |             | VAR d        |        |
|            |             | $h=1$      | $h=3$        | $h=6$  | $h=1$       | $h=3$        | $h=6$  |
|            | $ECM*$      | 0.0260     | 0.112        | 0.207  | 0.011       | 0.108        | 0.234  |
|            | <b>EPAM</b> | 2.184      | 6.030        | 8.366  | 1.712       | 5.066        | 7.900  |
|            |             |            | <b>VECM</b>  |        |             | <b>VECM</b>  |        |
|            |             | $h=1$      | $h=3$        | $h=6$  | $h=1$       | $h=3$        | $h=6$  |
| Horizontal | $ECM*$      |            |              |        | 0.011       | 0.113        | 0.247  |
|            | <b>EPAM</b> |            |              |        | 1.526       | 5.568        | 9.478  |
|            |             |            | VARn         |        |             | VARn         |        |
|            |             | $h=1$      | $h=3$        | $h=6$  | $h=1$       | $h=3$        | $h=6$  |
|            | $ECM*$      | 0.013      | 0.093        | 0.265  | 0.013       | 0.154        | 0.280  |
|            | <b>EPAM</b> | 1.989      | 6.123        | 9.277  | 1.775       | 6.496        | 9.427  |
|            | Min ECM     | VARn       | VARn         | VARd   | <b>VECM</b> | VARd         | VARd   |
|            | Min EPAM    | VARn       | VARd         | VARd   | <b>VECM</b> | VARd         | VARd   |
| Globa      |             |            |              |        |             |              |        |
|            | Min ECM     | VARn h     | VARn h       | VARd h | VECM h      | VARd h       | VARd h |
|            | Min EPAM    | VARn h     | VARd h       | VARd h | VECM h      | VARd h       | VARd h |

Cuadro 25. Medidas de precisión de la predicción. Sectores Cebada y Maíz.

\* El error Cuadrático Medio está mulplicado por 1000

Lo que hay que discernir a continuación es si, estas diferencias que se observan en el ECM entre modelos, son estadísticamente diferentes. Con este fin, se ha aplicado el contraste de Diebold y Mariano (1995) (DM) así como el estadístico corregido por Harvey, Leybourne and Newbold (1997) (DM\*). Estos estadísticos permiten comparar el ECM entre dos modelos, si bien, mientras que el último solo nos indica si estas medidas de precisión son iguales (hipótesis nula) o no, el estadístico DM nos indica, cuando se rechaza la hipótesis nula de igualdad, a favor de qué hipótesis alternativa se está rechazando, i.e., el Modelo 1 mejor que el Modelo 2 o viceversa. Teniendo en cuenta estas consideraciones, se ha procedido del siguiente modo.

Primero, dentro de la modelización horizontal, se comparan entre sí las predicciones del VAR en niveles y el VECM (cuando existe). Si el estadístico DM\* indica que ambos ECM son estadísticamente iguales (no se rechaza la hipótesis nula) se selecciona el modelo que en principio está correctamente especificado, el VECM. Si, por el contrario, el DM\* rechaza la hipótesis nula, observamos el estadístico DM, para comprobar cual de los dos modelos es mejor. A continuación, el modelo seleccionado en la fase anterior, se compara con el VAR en diferencias, y se utiliza el DM\* y DM, del modo explicado. Si no se rechaza la hipótesis nula, mantenemos el modelo que presenta una mejor especificación (ej. entre un VECM, un VAR en diferencias y un VAR en niveles, seleccionamos el primero, y entre los dos últimos, el VAR en diferencias, que respeta las propiedades estocásticas de las series).

En segundo lugar, se aplica el mismo procedimiento para seleccionar un modelo entre las tres transformaciones existentes para la modelización vertical. En tercer lugar, se comparan los dos modelos seleccionados como representantes de la modelización horizontal y vertical, aplicando el DM\*. Si este estadístico no halla diferencias significativas entre ambos enfoques, se procede finalmente a comparar el modelo univariante con los dos modelos multivariantes, mientras que si el DM\* detecta diferencias significativas entre ambas modelizaciones, utilizamos el DM para seleccionar cual de las dos es preferible, y únicamente este modelo se compara con el ARIMA.

Los valores de los estadísticos junto con el valor de probabilidad (valor p) se muestran en los Cuadros 26 a 31. Estos resultados provienen de la aplicación del procedimiento implementado en RATS para contrastar el test DM. Lo primero que llama la atención a la vista de estos cuadros es el escaso número casos para los cuales se rechaza la hipótesis nula (indicado en negrita). Es decir, existen escasas diferencias significativas en la precisión de las predicciones arrojadas por modelizaciones y transformaciones alternativas. Si atendiésemos solamente al estadístico original de Diebold y Mariano, sin embargo, se detectarían mayores diferencias, pero siguiendo las recomendaciones de varios autores (ej. Clements y Hendry, 2004) nos guiamos por el estadístico modificado, ya que posee mejores propiedades para cualquier horizonte de predicción y si los errores de predicción están autocorrelacionados o siguen distribuciones distintas a la normal.

A continuación, se detallan para cada serie, las principales implicaciones derivadas de la aplicación del contraste de comparación en la precisión de las predicciones. Entre los modelos multivariantes alternativos que modelizan las relaciones horizontales entre el precio de vacuno en España, Alemania y Francia, el Modelo de Corrección del Error genera predicciones estadísticamente más precisas que el VAR en niveles para cualquier horizonte temporal, aunque no significativamente diferentes de las del VAR en diferencias. En la modelización vertical, la especificación en diferencias se muestra superior a la especificación en niveles, al menos para las predicciones un período hacia delante. No se detectan diferencias en la precisión con que predice el mejor de los modelos horizontales (VECM h) y el mejor entre los verticales (VARd v). Finalmente, el VECM h se muestra igual de preciso que el ARIMA, mientras que éste último supera al VARd vertical, a un mes. En conclusión,

aunque entre los modelos multivariantes el VECM arroja, en general, predicciones más precisas, éstas no son significativamente mejores que las del modelo univariante. Entre diferencias y niveles, la transformación en diferencias genera mayor precisión en las predicciones.

Cuando en lugar del precio de vacuno a nivel nacional, se considera el precio regional en la lonja de Binéfar, la modelización horizontal (junto con los precios en Alemania y Francia) también prevalece el modelo en diferencias sobre los niveles, en tanto que en la modelización con el precio al consumo, no se hallan diferencias significativas. Al comparar entre el mejor modelo horizontal (VARd h) y el mejor vertical (en cuanto a especificación pero no en cuanto a precisión, VARn v), no se encuentras diferencias significativas. En otras palabras, la información proporcionada por los mercados internacionales es equiparable a la aportada por el precio al consumo, en términos de la precisión con que se predice el precio de vacuno en la lonja de Binéfar. Finalmente, el modelo ARIMA proporciona predicciones tan precisas como el VAR vertical, e incluso mejores para uno y tres meses hacia delante, en comparación con el VAR horizontal.

En la modelización multivariante del precio de ovino nacional, que incorpora el precio de Francia, la precisión en la predicción aportada por el VECM y el VAR en niveles, así como entre el VECM y el VAR en diferencias, es idéntica, salvo para el horizonte de predicción de tres meses, en que los modelos VAR predicen mejor. Asimismo, en la modelización vertical, el VECM predice con la misma precisión que un VAR en diferencias, mientras que se muestra claramente superior al VAR en niveles para cualquier horizonte temporal. La comparación entre la modelización horizontal y vertical arroja el mismo resultado que para el caso del precio de vacuno en la lonja de Binéfar, es decir, precios al consumo y mercados internacionales, tienen la misma capacidad predictiva. Finalmente, no se detectan diferencias significativas entre el modelo univariante y los multivariantes.

Los modelos alternativos que se utilizan en la predicción de los precios de ovino en la lonja del Ebro, y los precios de porcino a nivel nacional, generan predicciones con idéntica precisión. Es decir, ni los precios internacionales ni los precios al consumo contribuyen a mejorar la precisión respecto a un modelo univariante.

En la predicción del precio del pollo, no se encuentran diferencias significativas entre las especificaciones en diferencias o niveles, ni en la modelización horizontal (que incluye el precio francés) ni en la vertical. Sin embargo, sí se detecta, que en horizontes largos (seis meses) el modelo horizontal predice con más precisión que el vertical, si bien en comparación con el modelo univariante, la incorporación de series de precios adicionales no contribuyen a mejorar la precisión.

Por lo que respecta a la cebada, no existen diferencias apreciables entre el modelo multivariante especificado en niveles o diferencias. Por el contrario, el modelo multivariante genera predicciones significativamente más precisas que el modelo ARIMA, a tres y seis meses. Finalmente, algo similar ocurre en el caso del maíz, donde tampoco se detectan diferencias entre modelizar las relaciones multivariantes como un VAR en diferencias, en niveles o como Modelo de Corrección del Error, mientras que la precisión en la predicción a largo plazo (seis meses) resulta superior utilizando un modelo multivariante (VAR d) que el modelo univariante.

|            |                     |           | Ha: 1 mejor que 2   |         | Ha: 2 mejor que 1   |         |        |                                   |
|------------|---------------------|-----------|---------------------|---------|---------------------|---------|--------|-----------------------------------|
| pov_nac    |                     | Horizonte | <b>DM</b>           | valor p | <b>DM</b>           | valor p | $DM*$  | valor p                           |
| horizontal |                     | $h=1$     | $-2.988$            | 0.001   | 2.988               | 0.999   | 2.903  | 0.010                             |
|            | VECM / VARn         | $h=3$     | $-2.511$            | 0.006   | 2.511               | 0.994   | 2.118  | 0.051                             |
|            |                     | $h=6$     | $-3.668$            | 0.000   | 3.668               | 1.000   | 2.112  | 0.056                             |
|            |                     | $h=1$     | $-1.441$            | 0.075   | 1.441               | 0.925   | 1.400  | 0.179                             |
|            | <b>VECM / VARd</b>  | $h=3$     | $-0.451$            | 0.326   | 0.451               | 0.674   | 0.380  | 0.709                             |
|            |                     | $h=6$     | $-2.031$            | 0.021   | 2.031               | 0.979   | 1.169  | 0.265                             |
|            |                     | $h=1$     | $-3.558$            | 0.000   | 3.558               | 1.000   | 3.458  | 0.003                             |
| vertical   | VARd / VARn         | $h=3$     | $-1.056$            | 0.146   | 1.056               | 0.854   | 0.890  | 0.387                             |
|            |                     | $h=6$     | $-2.016$            | 0.022   | 2.016               | 0.978   | 1.160  | 0.268                             |
|            |                     | $h=1$     | $-0.311$            | 0.378   | 0.311               | 0.622   | 0.302  | 0.766                             |
| horiz/vert | VECMh/VARdv         | $h=3$     | $-0.457$            | 0.324   | 0.457               | 0.676   | 0.386  | 0.705                             |
|            |                     | $h=6$     | $-0.713$            | 0.238   | 0.713               | 0.762   | 0.410  | 0.689                             |
|            |                     | $h=1$     | $-0.950$            | 0.171   | 0.950               | 0.829   | 0.923  | 0.369                             |
|            | <b>ARIMA/VECMh</b>  | $h=3$     | $-0.974$            | 0.165   | 0.974               | 0.835   | 0.821  | 0.425                             |
| univ/multi |                     | $h=6$     | $-0.376$            | 0.353   | 0.376               | 0.647   | 0.217  | 0.832                             |
|            | <b>ARIMA/VARd v</b> | $h=1$     | $-2.860$            | 0.002   | 2.860               | 0.998   | 2.779  | 0.013                             |
|            |                     | $h=3$     | $-1.692$            | 0.045   | 1.692               | 0.955   | 1.427  | 0.174                             |
|            |                     | $h=6$     | $-1.367$            | 0.086   | 1.367               | 0.914   | 0.787  | 0.447                             |
| poa_lbin   |                     |           | $\overline{\rm DM}$ | valor p | $\overline{\rm DM}$ | valor p | $DM^*$ | $\overline{$ valor $\overline{p}$ |
|            |                     | $h=1$     | $-3.399$            | 0.000   | 3.399               | 1.000   | 3.304  | 0.004                             |
| horizontal | VARd/VARn           | $h=3$     | $-2.572$            | 0.005   | 2.572               | 0.995   | 2.169  | 0.047                             |
|            |                     | $h=6$     | $-2.123$            | 0.017   | 2.123               | 0.983   | 1.222  | 0.245                             |
|            |                     | $h=1$     | $-2.052$            | 0.020   | 2.052               | 0.980   | 1.994  | 0.062                             |
| vertical   | VARd/VARn           | $h=3$     | 0.534               | 0.703   | $-0.534$            | 0.297   | 0.450  | 0.659                             |
|            |                     | $h=6$     | $-2.239$            | 0.013   | 2.239               | 0.987   | 1.289  | 0.222                             |
|            |                     | $h=1$     | 1.785               | 0.963   | $-1.785$            | 0.037   | 1.735  | 0.101                             |
| horiz/vert | VARdh/VARdv         | $h=3$     | 1.633               | 0.949   | $-1.633$            | 0.051   | 1.377  | 0.189                             |
|            |                     | $h=6$     | 1.122               | 0.869   | $-1.122$            | 0.131   | 0.646  | 0.531                             |
|            |                     | $h=1$     | $-2.427$            | 0.008   | 2.427               | 0.992   | 2.359  | 0.031                             |
|            | ARIMA/VARd h        | $h=3$     | $-2.572$            | 0.005   | 2.572               | 0.995   | 2.169  | 0.047                             |
| univ/multi |                     | $h=6$     | $-2.979$            | 0.001   | 2.979               | 0.999   | 1.715  | 0.112                             |
|            |                     | $h=1$     | $-0.517$            | 0.303   | 0.517               | 0.697   | 0.502  | 0.622                             |
|            | ARIMA/VARd v        | $h=3$     | $-1.637$            | 0.051   | 1.637               | 0.949   | 1.381  | 0.188                             |
|            |                     | $h=6$     | $-2.302$            | 0.011   | 2.302               | 0.989   | 1.325  | 0.210                             |

Cuadro 26. Estadístico Diebold-Mariano de contraste de igualdad en la precisión de la predicción. Sector vacuno\*.

\* DM: estadístico de Diebold y Mariano (1995); DM\*: estadístico DM modificado por Harvey, Leybourne y Newbold (1997). En negrita, se indican las parejas de modelos para las cuales se encuentran diferencias significativas en la precisión de la predicción.

|             |                                    |           | Ha: 1 mejor que 2 |         | Ha: 2 mejor que 1 |         |        |         |
|-------------|------------------------------------|-----------|-------------------|---------|-------------------|---------|--------|---------|
| poo_nac     |                                    | Horizonte | DM                | valor p | DM                | valor p | $DM^*$ | valor p |
|             | VECM /                             | $h=1$     | $-0.546$          | 0.293   | 0.546             | 0.707   | 0.531  | 0.603   |
|             | VARn                               | $h=3$     | 2.529             | 0.994   | $-2.529$          | 0.006   | 2.132  | 0.050   |
| horizontal  |                                    | $h=6$     | 2.297             | 0.989   | $-2.297$          | 0.011   | 1.322  | 0.211   |
|             | VECM /                             | $h=1$     | 1.651             | 0.951   | $-1.651$          | 0.049   | 1.605  | 0.127   |
|             | VARd                               | $h=3$     | 2.119             | 0.983   | $-2.119$          | 0.017   | 1.786  | 0.094   |
|             |                                    | $h=6$     | 2.031             | 0.979   | $-2.031$          | 0.021   | 1.169  | 0.265   |
|             | VECM/                              | $h=1$     | $-4.451$          | 0.000   | 4.451             | 1.000   | 4.326  | 0.000   |
|             | VARn                               | $h=3$     | $-4.585$          | 0.000   | 4.585             | 1.000   | 3.866  | 0.002   |
| vertical    |                                    | $h=6$     | $-3.468$          | 0.000   | 3.468             | 1.000   | 1.996  | 0.069   |
|             | VECM /                             | $h=1$     | $-0.128$          | 0.449   | 0.128             | 0.551   | 0.124  | 0.903   |
|             | VARd                               | $h=3$     | $-1.428$          | 0.077   | 1.428             | 0.923   | 1.204  | 0.247   |
|             |                                    | $h=6$     | $-1.129$          | 0.129   | 1.129             | 0.871   | 0.650  | 0.528   |
|             |                                    | $h=1$     | 0.918             | 0.821   | $-0.918$          | 0.179   | 0.892  | 0.385   |
| horiz/vert  | VECMh /<br><b>VECM<sub>v</sub></b> | $h=3$     | 1.895             | 0.971   | $-1.895$          | 0.029   | 1.598  | 0.131   |
|             |                                    | $h=6$     | 1.764             | 0.961   | $-1.764$          | 0.039   | 1.015  | 0.330   |
|             |                                    | $h=1$     | 0.265             | 0.605   | $-0.265$          | 0.395   | 0.258  | 0.800   |
| univ/multi  | ARIMA/<br>VECM h                   | $h=3$     | $-1.878$          | 0.030   | 1.878             | 0.970   | 1.584  | 0.134   |
|             |                                    | $h=6$     | $-1.991$          | 0.023   | 1.991             | 0.977   | 1.146  | 0.274   |
|             | ARIMA /<br><b>VECM</b> v           | $h=1$     | 0.600             | 0.726   | $-0.600$          | 0.274   | 0.583  | 0.567   |
|             |                                    | $h=3$     | $-0.351$          | 0.363   | 0.351             | 0.637   | 0.296  | 0.771   |
|             |                                    | $h=6$     | 0.612             | 0.730   | $-0.612$          | 0.270   | 0.352  | 0.731   |
| poo_eb2     |                                    |           | DM                | valor p | DM                | valor p | $DM^*$ | valor p |
|             | VECM/<br>VARn                      | $h=1$     | $-0.680$          | 0.248   | 0.680             | 0.752   | 0.661  | 0.517   |
|             |                                    | $h=3$     | 2.042             | 0.979   | $-2.042$          | 0.021   | 1.722  | 0.106   |
| horizontal  |                                    | $h=6$     | 1.680             | 0.953   | $-1.680$          | 0.047   | 0.967  | 0.353   |
|             | VECM /<br>VARd                     | $h=1$     | 1.229             | 0.890   | $-1.229$          | 0.110   | 1.194  | 0.249   |
|             |                                    | $h=3$     | 1.270             | 0.898   | $-1.270$          | 0.102   | 1.071  | 0.301   |
|             |                                    | $h=6$     | 1.684             | 0.954   | $-1.684$          | 0.046   | 0.969  | 0.352   |
|             | VECM/                              | $h=1$     | $-1.255$          | 0.105   | 1.255             | 0.895   | 1.220  | 0.239   |
|             | VARn                               | $h=3$     | $-1.741$          | 0.041   | 1.741             | 0.959   | 1.468  | 0.163   |
| vertical    |                                    | $h=6$     | $-1.479$          | 0.070   | 1.479             | 0.930   | 0.851  | 0.411   |
|             | VECM /                             | $h=1$     | $-0.685$          | 0.247   | 0.685             | 0.753   | 0.666  | 0.514   |
|             | VARd                               | $h=3$     | $-1.427$          | 0.077   | 1.427             | 0.923   | 1.203  | 0.248   |
|             |                                    | $h=6$     | $-1.025$          | 0.153   | 1.025             | 0.847   | 0.590  | 0.566   |
|             | VECMh /                            | $h=1$     | 1.026             | 0.847   | $-1.026$          | 0.153   | 0.997  | 0.333   |
| horiz/vert  | <b>VECMv</b>                       | $h=3$     | 1.557             | 0.940   | $-1.557$          | 0.060   | 1.312  | 0.209   |
|             |                                    | $h=6$     | 1.499             | 0.933   | $-1.499$          | 0.067   | 0.863  | 0.405   |
|             | ARIMA /                            | $h=1$     | 0.632             | 0.736   | $-0.632$          | 0.264   | 0.614  | 0.548   |
|             | <b>VECMh</b>                       | $h=3$     | 1.197             | 0.884   | $-1.197$          | 0.116   | 1.009  | 0.329   |
| univ/multiv |                                    | $h=6$     | $-0.999$          | 0.159   | 0.999             | 0.841   | 0.575  | 0.576   |
|             |                                    | $h=1$     | 0.973             | 0.835   | $-0.973$          | 0.165   | 0.945  | 0.358   |
|             | ARIMA /<br><b>VECMv</b>            | $h=3$     | 1.831             | 0.966   | $-1.831$          | 0.034   | 1.544  | 0.144   |
|             |                                    | $h=6$     | 1.440             | 0.925   | $-1.440$          | 0.075   | 0.829  | 0.423   |

Cuadro 27 Estadístico Diebold-Mariano de contraste de igualdad en la precisión de la predicción. Sector ovino\*.

\* Ver notas en Cuadro 26.

|             |                              |           | Ha: 1 mejor que 2 |             | Ha: 2 mejor que 1 |         |        |         |
|-------------|------------------------------|-----------|-------------------|-------------|-------------------|---------|--------|---------|
| Pop nac     |                              | Horizonte | DM                | $valor$ $p$ | DM                | valor p | $DM^*$ | valor p |
|             | VECM /                       | $h=1$     | $-0.348$          | 0.364       | 0.348             | 0.636   | 0.338  | 0.739   |
|             | <b>VARn</b>                  | $h=3$     | 1.327             | 0.908       | $-1.327$          | 0.092   | 1.119  | 0.281   |
| horizontal  |                              | $h=6$     | 2.350             | 0.991       | $-2.350$          | 0.009   | 1.353  | 0.201   |
|             | VECM/                        | $h=1$     | $-0.993$          | 0.160       | 0.993             | 0.840   | 0.965  | 0.348   |
|             | VARd                         | $h=3$     | 1.165             | 0.878       | $-1.165$          | 0.122   | 0.982  | 0.342   |
|             |                              | $h=6$     | 1.409             | 0.921       | $-1.409$          | 0.079   | 0.811  | 0.433   |
|             |                              | $h=1$     | $-1.658$          | 0.049       | 1.658             | 0.951   | 1.611  | 0.126   |
| vertical    | VAR $d/$<br>VAR <sub>n</sub> | $h=3$     | $-1.472$          | 0.070       | 1.472             | 0.930   | 1.241  | 0.234   |
|             |                              | $h=6$     | $-1.743$          | 0.041       | 1.743             | 0.959   | 1.003  | 0.336   |
|             |                              | $h=1$     | $-0.223$          | 0.412       | 0.223             | 0.588   | 0.217  | 0.831   |
| horiz/vert  | <b>VECMh</b><br>/VARd v      | $h=3$     | 1.084             | 0.861       | $-1.084$          | 0.139   | 0.914  | 0.375   |
|             |                              | $h=6$     | 1.810             | 0.965       | $-1.810$          | 0.035   | 1.042  | 0.318   |
|             |                              | $h=1$     | 0.200             | 0.579       | $-0.200$          | 0.421   | 0.195  | 0.848   |
|             | ARIMA /<br>VECM <sub>h</sub> | $h=3$     | $-1.399$          | 0.081       | 1.399             | 0.919   | 1.180  | 0.257   |
|             |                              | $h=6$     | $-2.118$          | 0.017       | 2.118             | 0.983   | 1.219  | 0.246   |
| univ/multiv | ARIMA /<br>VARd v            | $h=1$     | $-0.060$          | 0.476       | 0.060             | 0.524   | 0.058  | 0.954   |
|             |                              | $h=3$     | $-0.946$          | 0.172       | 0.946             | 0.828   | 0.798  | 0.438   |
|             |                              | $h=6$     | $-0.142$          | 0.444       | 0.142             | 0.556   | 0.082  | 0.936   |

Cuadro 28. Estadístico Diebold-Mariano de contraste de igualdad en la precisión de la predicción. Sector porcino.

\* Ver notas en Cuadro 26.

![](_page_98_Picture_807.jpeg)

![](_page_98_Picture_808.jpeg)

\* Ver notas en Cuadro 26.

|            |               | Ha: 1 mejor que 2 |           | Ha: 2 mejor que 1 |           |         |        |         |
|------------|---------------|-------------------|-----------|-------------------|-----------|---------|--------|---------|
| poc nac    |               |                   | <b>DM</b> | valor p           | <b>DM</b> | valor p | $DM^*$ | valor p |
|            |               | $h=1$             | 1.074     | 0.859             | $-1.074$  | 0.141   | 1.044  | 0.311   |
| horizontal | VARd / VARn   | $h=3$             | 0.466     | 0.679             | $-0.466$  | 0.321   | 0.393  | 0.700   |
|            |               | $h=6$             | $-0.678$  | 0.249             | 0.678     | 0.751   | 0.391  | 0.703   |
|            | 'ARIMA / VARd | $h=1$             | 1.221     | 0.889             | $-1.221$  | 0.111   | 1.187  | 0.252   |
| univ/multi |               | $h=3$             | 2.248     | 0.988             | $-2.248$  | 0.012   | 1.896  | 0.077   |
|            |               | $h=6$             | 3.496     | 1.000             | $-3.496$  | 0.000   | 2.012  | 0.067   |

Cuadro 30. Estadístico Diebold-Mariano de contraste de igualdad en la precisión de la predicción. Sector cebada.

\* Ver notas en Cuadro 26.

Cuadro 31. Estadístico Diebold-Mariano de contraste de igualdad en la precisión de la predicción. Sector maíz.

![](_page_99_Picture_836.jpeg)

\* Ver notas en Cuadro 26.

A continuación, se han llevado a cabo los contrastes de 'forecast-model encompassing' en la taxonomía de Ericsson (1992) sobre una regresión de los valores reales sobre las predicciones generadas por dos modelos alternativos (regresión inicialmente propuesta por Granger y Ramanathan, 1984). Sobre esta regresión, se contrastan dos hipótesis: el primer modelo 'encompass' el segundo modelo, contrastando conjuntamente que el parámetro estimado para las predicciones del primer modelo es 1 y el parámetro estimado para la predicción del segundo modelo es 0; y, el segundo modelo 'encompass' el primer modelo, contrastando conjuntamente que el primer parámetro es 0 y el segundo es 1. Cuando las series de predicciones corresponden a un mes hacia delante, esta regresión se estima por Mínimos Cuadrados Ordinarios (MCO), mientras que para horizontes de predicción superiores, se utiliza el procedimiento de Newey y West (1987) para corregir la matriz de varianzas y covarianzas de los residuos, tal que sea consistente con posibles problemas de autocorrelación y heteroscedasticidad de los residuos. De este modo, el contraste conjunto para el horizonte temporal de un mes, se compara con una F, mientras que cuando las series de predicciones corresponden a 3 y 6 meses hacia delante, el estadístico se distribuye como una chi-cuadrado. Por último, dado que las series reales de precios son I(1) y por tanto, se esperaría que las predicciones también lo sean, las series se transforman en diferencias, para evitar el problema de la regresión espuria. Esta transformación no afecta a los tests de encompassing (Clements y Hendry, 2000, p.235).

Los contrastes se reducen a tres parejas de modelos por serie, en representación de la modelización multivariante horizontal, multivariante vertical y univariante (en el caso de cebada y maíz, donde tan sólo existe una modelización horizontal, sólo se contrasta sobre una pareja de modelos). Los tests se han llevado a cabo en RATS y los resultados se muestran en el Cuadro 32. Destaca notablemente como la hipótesis nula de encompassing es extensamente rechazada. Tan sólo en 7 de las 20 parejas de modelos contrastadas, se obtiene rechazo de la hipótesis nula al menos para uno de los horizontes temporales. La segunda cuestión que resalta, es que no necesariamente si un modelo 'encompass' a otro en un horizonte temporal, esta cualidad se extiende a otros horizontes de predicción. Por tanto, en general, lo que estos resultados nos indican es que, los modelos multivariantes aportan información no contenida en los univariantes, y por tanto, información útil para realizar predicciones de los precios agrarios, mientras que precios al consumo y precios internacionales, también aportan información diferenciada. De este modo, un modelo univariante y multivariante no son capaces de explicar sus resultados recíprocos, ni de caracterizar en exclusiva las propiedades de las series. Y lo mismo ocurre entre los modelos multivariantes que incorporan las series de precios de mercados internacionales o precios al consumo. De ahí se deduce, que pueden existir ganancias notables en el uso de combinación de predicciones.

Las únicas excepciones corresponden a los siguientes casos: i) en la predicción del precio de ovino nacional, el modelo VECM, horizontal y vertical, 'encompass' al modelo ARIMA (recogen la información proporcionada por el ARIMA, por lo que son superiores a éste y no tiene sentido combinar las predicciones), pero tan sólo en la predicción tres meses hacia delante; ii) en la predicción del precio de ovino en la lonja del Ebro, el VECM horizontal 'encompass' al VECM vertical y al modelo ARIMA, en las predicciones tres y seis meses hacia delante, por tanto el VECM horizontal puede explicar satisfactoriamente los resultados proporcionados por estos dos últimos modelos. Además, entre ellos, el VECM vertical se muestra superior al ARIMA, en el medio y largo plazo; iii) en la predicción del precio porcino nacional, el VECM horizontal 'encompass' al modelo VAR en diferencias vertical, y al modelo ARIMA, pero tan sólo en las predicciones un mes hacia delante, mientras que el VAR en diferencias vertical 'encompass' al modelo ARIMA un período hacia delante; iv) en la predicción del precio de maíz un mes hacia delante, el VECM horizontal 'encompass' al modelo ARIMA.

![](_page_102_Picture_743.jpeg)

![](_page_102_Picture_744.jpeg)

Dados los resultados anteriores en los que prevalece la ausencia de 'encompassing', se ha procedido a la estimación de las ponderaciones en la combinación de predicciones. Para ello, se impone que la constante sea nula y que las ponderaciones sumen 1. Estas restricciones quedan automáticamente impuestas al estimar una regresión de los errores de predicción del modelo 2 sobre la diferencia en las predicciones entre el modelo 1 y el modelo 2. Las ponderaciones se muestran en el Cuadro 33. Se muestran entre paréntesis las correspondientes a parejas de modelos que no es necesario combinar dado que un modelo incorpora la información proporcionada por un segundo modelo.

| pov_nac                   |                                                                                                    |                                                           |                                                                             |                                                                                                   |                                                                    |
|---------------------------|----------------------------------------------------------------------------------------------------|-----------------------------------------------------------|-----------------------------------------------------------------------------|---------------------------------------------------------------------------------------------------|--------------------------------------------------------------------|
| VECMh                     | <b>VARdv</b>                                                                                                 | <b>ARIMA</b>                                              | <b>VECMh</b>                                                                | <b>ARIMA</b>                                                                                      | VARdv                                                              |
| 0.745                     | 0.255                                                                                                    | 0.731                                                     | 0.269                                                                       | 2.032                                                                                             | $-1.032$                                                           |
| 0.722                     | 0.278                                                                                                    | 0.407                                                     | 0.593                                                                       | 0.975                                                                                             | 0.025                                                              |
| 0.749                     | 0.251                                                                                                    | 0.346                                                     | 0.654                                                                       | 0.791                                                                                             | 0.209                                                              |
| pov_lbin                  |                                                                                                    |                                                           |                                                                             |                                                                                                   |                                                                    |
| <b>VARh</b>               | <b>VARdv</b>                                                                                                 | <b>ARIMA</b>                                              | <b>VARh</b>                                                                 | <b>ARIMA</b>                                                                                      | <b>VAR</b> <sub>v</sub>                                            |
| $-1.437$                  | 2.437                                                                                                    | 1.609                                                     | $-0.609$                                                                    | 0.414                                                                                             | 0.586                                                              |
| $-1.111$                  | 2.111                                                                                                    | 1.611                                                     | $-0.611$                                                                    | 0.509                                                                                             | 0.491                                                              |
| $-0.349$                  | 1.349                                                                                                    | 0.993                                                     | 0.007                                                                       | 0.524                                                                                             | 0.476                                                              |
| poo_nac                   |                                                                                                    |                                                           |                                                                             |                                                                                                   |                                                                    |
| <b>VECMh</b>              | <b>VECM<sub>v</sub></b>                                                                                      | <b>ARIMA</b>                                              | <b>VECMh</b>                                                                | <b>ARIMA</b>                                                                                      | <b>VECMv</b>                                                       |
| 2.297                     | $-1.297$                                                                                                    | 0.612                                                     | 0.388                                                                       | 0.817                                                                                             | 0.183                                                              |
| 1.965                     | $-0.965$                                                                                                    | $(-0.215)$                                                | (1.215)                                                                     | (0.182)                                                                                           | (0.818)                                                            |
| 1.486                     | $-0.486$                                                                                                    | 0.551                                                     | 0.449                                                                       | 0.755                                                                                             | 0.245                                                              |
| poo eb                    |                                                                                                    |                                                           |                                                                             |                                                                                                   |                                                                    |
| $\overline{\text{VECMh}}$ | <b>VECM<sub>v</sub></b>                                                                                      | <b>ARIMA</b>                                              | <b>VECMh</b>                                                                | <b>ARIMA</b>                                                                                      | <b>VECM<sub>v</sub></b>                                            |
| 8.227                     | $-7.227$                                                                                                    | 0.285                                                     | 0.715                                                                       | 0.433                                                                                             | 0.567                                                              |
| (2.229)                   | $(-1.229)$                                                                                                   | $(-0.430)$                                                | (1.430)                                                                     | $-0.285$                                                                                          | 1.285                                                              |
| (1.129)                   | $(-0.129)$                                                                                                   | (0.109)                                                   | (0.891)                                                                     | 0.141                                                                                             | 0.859                                                              |
|                           |                                                                                                    |                                                           |                                                                             |                                                                                                   |                                                                    |
| <b>VECMh</b>              | <b>VARdv</b>                                                                                                 | <b>ARIMA</b>                                              | <b>VECMh</b>                                                                | <b>ARIMA</b>                                                                                      | VARdv                                                              |
| (0.821)                   | (0.179)                                                                                                    | (0.276)                                                   | (0.724)                                                                     | (0.760)                                                                                           | (0.240)                                                            |
| 0.520                     | 0.480                                                                                                    | 0.632                                                     | 0.368                                                                       | 0.866                                                                                             | 0.134                                                              |
| 0.357                     | 0.643                                                                                                    | 0.647                                                     | 0.353                                                                       | 0.549                                                                                             | 0.451                                                              |
|                           |                                                                                                    |                                                           |                                                                             |                                                                                                   |                                                                    |
|                           |                                                                                                    |                                                           |                                                                             |                                                                                                   |                                                                    |
|                           |                                                                                                    |                                                           |                                                                             |                                                                                                   | <b>VARdv</b>                                                       |
|                           |                                                                                                    |                                                           |                                                                             |                                                                                                   | 0.821                                                              |
|                           |                                                                                                    |                                                           |                                                                             |                                                                                                   | $-0.594$                                                           |
| 1.125                     | $-0.125$                                                                                                    | 0.219                                                     | 0.781                                                                       | 0.926                                                                                             | 0.074                                                              |
|                           |                                                                                                    |                                                           |                                                                             |                                                                                                   |                                                                    |
|                           |                                                                                                    |                                                           |                                                                             |                                                                                                   |                                                                    |
|                           |                                                                                                    |                                                           |                                                                             |                                                                                                   |                                                                    |
|                           |                                                                                                    |                                                           |                                                                             |                                                                                                   |                                                                    |
|                           |                                                                                                    |                                                           |                                                                             |                                                                                                   |                                                                    |
| $-0.602$                  | 1.602                                                                                                    | 6.000                                                     | $-0.021$                                                                    | 1.021                                                                                             |                                                                    |
|                           | pop_nac<br>popl_na<br>$\overline{C}$<br>VARdh<br>0.500<br>0.223<br>poc_nac<br><b>ARIMA</b><br>0.399<br>0.225 | <b>VARdv</b><br>0.500<br>0.777<br>VARdh<br>0.601<br>0.775 | <b>ARIMA</b><br>0.182<br>1.793<br>$\overline{\textbf{h}}$<br>1.000<br>3.000 | <b>VARdh</b><br>0.818<br>$-0.793$<br>pom_na<br>$\overline{C}$<br><b>ARIMA</b><br>(0.184)<br>0.013 | <b>ARIMA</b><br>0.179<br>1.594<br><b>VECMh</b><br>(0.816)<br>0.987 |

Cuadro 33. Combinación de predicciones. Ponderaciones estimadas

Finalmente, para cada uno de los modelos estimados se ha aplicado el contraste propuesto por Pesaran y Timermann (1992) para evaluar la bondad en la predicción de los cambios en la variable real. Para ello, es preciso previamente, transformar la serie de precios real y la serie de predicciones. Cuando se predice un período adelante, se calcula la diferencia entre las series (real y predicción) en t respecto a t-1. Cuando se predice 3 ó 6 períodos hacia delante se calcula la diferencia entre t y t-h. Es decir, se toma como punto de partida el período para el cual se dispone de la información (t-h, h=1,3,6), y se calcula el cambio de la variable respecto a este período. Así, por ejemplo, nos interesa saber, en qué medida, aumentos (disminuciones) de la serie real entre t-h y t, son predichos correctamente. El test se ha calculado en GAUSS, y los resultados se muestran en los Cuadros 34 a 37.

En primer lugar, se puede destacar la elevada proporción de veces que las predicciones se mueven en la misma dirección que los valores reales. Así, para la mayoría de las series, el porcentaje de veces que se predice el signo correctamente oscila entre el 70 y 100%. Las excepciones más notables las constituyen las predicciones del precio de cebada y pollo. En el primero, nunca se supera el 59%, mientras que pollo, en la mayoría de modelos y horizontes temporales, la proporción de aciertos oscila en torno al 40%. Los resultados muestran que no necesariamente los modelos ajustan mejor las tendencias a corto que a medio y largo plazo, si atendemos solamente al porcentaje de aciertos. Sin embargo, atendiendo al resultado del test del contraste, se confirma que, en general, la hipótesis nula de independencia entre cambios en el valor real y en la predicción se rechaza con más frecuencia al trabajar con predicciones a un mes. Es decir, en general, los modelos predicen mejor el signo de los cambios entre un mes y el siguiente. Una excepción notable a este resultado global es el sector ovino, donde cualquiera de los modelos predice significativamente mejor los cambios a medio (3 meses) y largo plazo (6 meses) que a un mes. Una posible explicación de este modelo es la incidencia de la estacionalidad. Como se puede apreciar en el Gráfico 2, las series de ovino tienen un fuerte componente estacional, que además, se repite regularmente año tras año. La modelización mediante ficticias estacionales parece haber captado bien estas fluctuaciones regulares, asegurando unas predicciones precisas en cuanto a su dirección, cuando se predice con la suficiente distancia temporal.

Las predicciones que mejor se ajustan a la evolución de los precios reales son las correspondientes al sector porcino y ovino, que son los sectores donde se rechaza la hipótesis nula de ausencia de relación, en un mayor número de veces. Por el contrario, ninguno de los modelos estimados predice correctamente la dirección de los cambios en el precio de pollo y cebada, y para ninguno de los horizontes temporales. Estos resultados vienen a reforzar la pobre capacidad predictiva de los modelos estimados para estos sectores, lo que obliga en el futuro, a redefinir estos modelos, probablemente incluyendo ajustes no lineales.

Otro resultado interesante que se deriva de la aplicación de este test, es que no es fácil discernir entre transformaciones o modelizaciones, ya que, cuando un modelo predice correctamente los puntos de giro, este resultado se repite en otros modelos. Comparando entre modelizaciones, tampoco parece existir una supremacía de los modelos horizontales de precios frente a los verticales, salvo en el caso del vacuno, donde los modelos horizontales ajustan mejor las tendencias evolutivas de los precios en origen, nacional y regional, que los modelos verticales. Comparando entre trasformaciones, no es fácil discernir cual predice mejor los cambios, si son los modelos en niveles, diferencias o con la restricción de cointegración. Y finalmente, comparando entre modelos univariantes y multivariantes, todos ellos ofrecen resultados satisfactorios. No es posible, sin embargo, establecer un resultado único en lo referente a qué enfoque predice mejor para qué horizonte temporal, ya que la evidencia es mixta, para distintas series de precios.

|            |                                      | Pov_nac |                      |       |                | Poa_lbin  |                      |          |
|------------|--------------------------------------|---------|----------------------|-------|----------------|-----------|----------------------|----------|
|            |                                      |         | <b>ARIMA</b>         |       |                |           | <b>ARIMA</b>         |          |
|            |                                      | $h=1$   | $h=3$                |       | $h=6$          | $h=1$     | $h=3$                | $h=6$    |
|            | % predicciones                       |         |                      |       |                |           |                      |          |
|            | con signo correcto                   | 71      | 62                   |       | 71             | 76        | 69                   | 71       |
|            | PT.                                  | 1.418   | $-0.877$             |       | $\overline{a}$ | 2.164     | 1.197                | 1.190    |
|            | valor p                              | 0.078   | 0.190                |       | $---$          | 0.015     | 0.116                | 0.117    |
|            |                                      |         | VAR d                |       |                |           | VAR d                |          |
|            |                                      | $h=1$   | $h=3$                | $h=6$ |                | $h=1$     | $h=3$                | $h=6$    |
|            | % predicciones<br>con signo correcto | 76      | 62                   |       | 71             | 76        | 69                   | 71       |
|            | $\overline{PT}$                      | 2.164   | $-0.877$             |       | $---$          | 2.164     | 1.313                | 1.190    |
|            | valor p                              | 0.015   | 0.190<br><b>VECM</b> |       | $---$          | 0.015     | 0.095<br><b>VECM</b> | 0.117    |
|            |                                      | $h=1$   | $h=3$                | $h=6$ |                | $h=1$     | $h=3$                | $h=6$    |
| Horizontal | % predicciones<br>con signo correcto | 76      | 54                   |       | 57             | $\ddotsc$ | $\ddotsc$            | $\cdots$ |
|            | PT                                   | 2.164   | $-1.066$             |       |                | $\ddotsc$ | $\cdots$             | .        |
|            | valor p                              | 0.015   | 0.143                |       | ---            | .         | $\ldots$             | .        |
|            |                                      |         | VARn                 |       |                |           | VARn                 |          |
|            |                                      | $h=1$   | $h=3$                | $h=6$ |                | $h=1$     | $h=3$                | $h=6$    |
|            | % predicciones<br>con signo correcto | 71      | 85                   |       | 57             | 76        | 92                   | 71       |
|            | PT                                   | 1.810   | 2.400                |       | $---$          | 2.164     | 3.204                | 1.190    |
|            | valor p                              | 0.035   | 0.008                |       | $---$          | 0.015     | 0.001                | 0.117    |
|            |                                      |         | VARd                 |       |                |           | VARd                 |          |
|            |                                      | $h=1$   | $h=3$                | $h=6$ |                | $h=1$     | $h=3$                | $h=6$    |
|            | % predicciones<br>con signo correcto | 76      | 46                   |       | 57             | 71        | 69                   | 71       |
|            | PT                                   | 1.841   | $-1.265$             |       | $---$          | 2.642     | 1.191                | 1.190    |
| Vertical   | valor p                              | 0.033   | 0.103<br>VARn        |       | ---            | 0.004     | 0.117<br>VARn        | 0.117    |
|            |                                      | $h=1$   | $h=3$                | $h=6$ |                | $h=1$     | $h=3$                | $h=6$    |
|            | % predicciones<br>con signo correcto | 53      | 62                   |       | 43             | 59        | 77                   | 86       |
|            | PT                                   | 0.388   | 1.481                |       | $---$          | 0.718     | 2.014                | 2.143    |
|            | valor p                              | 0.349   | 0.069                |       | $---$          | 0.236     | 0.022                | 0.016    |

Cuadro 34. Contraste Pesaran & Timermann (1992) de predicción de signo. Sector vacuno.

|            |                                        |          | Poo_nac       |       |          | $\mbox{Poo\_eb}$ |       |
|------------|----------------------------------------|----------|---------------|-------|----------|------------------|-------|
|            |                                        |          | <b>ARIMA</b>  |       |          | <b>ARIMA</b>     |       |
|            |                                        | $h=1$    | $h=3$         | $h=6$ | $h=1$    | $h=3$            | $h=6$ |
|            | % predicciones con<br>signo correcto   | 53       | 85            | 86    | 53       | 69               | 100   |
|            | PT                                     | 0.121    | 2.591         | 1.844 | 1.429    | 1.429            | 2.857 |
|            | valor p                                | 0.452    | 0.005         | 0.033 | 0.077    | 0.077            | 0.002 |
|            |                                        |          | VAR d         |       |          | VAR d            |       |
|            |                                        | $h=1$    | $h=3$         | $h=6$ | $h=1$    | $h=3$            | $h=6$ |
|            | % predicciones con<br>signo correcto   | 59       | 77            | 86    | 53       | 92               | 100   |
|            | PT                                     | 0.422    | 2.014         | 1.844 | $-0.066$ | 3.202            | 2.857 |
|            | $valor$ $\overline{p}$                 | 0.337    | 0.022         | 0.033 | 0.526    | 0.001            | 0.002 |
|            |                                        |          | <b>VECM</b>   |       |          | <b>VECM</b>      |       |
|            |                                        | $h=1$    | $h=3$         | $h=6$ | $h=1$    | $h=3$            | $h=6$ |
| Horizontal | % predicciones con<br>signo correcto   | 53       | 77            | 86    | 47       | 92               | 86    |
|            | PT                                     | $-0.065$ | 2.014         | 1.844 | $-0.500$ | 3.204            | 3.402 |
|            | valor p                                | 0.526    | 0.022         | 0.033 | 0.691    | $0.001\,$        | 0.000 |
|            |                                        |          | VARn          |       |          | VARn             |       |
|            |                                        | $h=1$    | $h=3$         | $h=6$ | $h=1$    | $h=3$            | $h=6$ |
|            | $%$ predicciones con<br>signo correcto | 53       | 77            | 86    | 59       | 92               | 86    |
|            | PT                                     | $-0.065$ | 2.014         | 1.844 | 0.422    | 3.204            | 1.844 |
|            | valor p                                | 0.526    | 0.022<br>VARd | 0.033 | 0.337    | 0.001<br>VARd    | 0.033 |
|            |                                        | $h=1$    | $h=3$         | $h=6$ | $h=1$    | $h=3$            | $h=6$ |
|            | % predicciones con<br>signo correcto   | 47       | 77            | 71    | 59       | 85               | 100   |
|            | PT                                     | $-0.500$ | 2.014         | 1.347 | 0.422    | 2.591            | 2.857 |
|            | valor p                                | 0.691    | 0.022         | 0.089 | 0.337    | 0.005            | 0.002 |
|            |                                        |          | <b>VECM</b>   |       |          | <b>VECM</b>      |       |
|            |                                        | $h=1$    | $h=3$         | $h=6$ | $h=1$    | $h=3$            | $h=6$ |
| Vertical   | $%$ predicciones con<br>signo correcto | 47       | 77            | 100   | 47       | 77               | 86    |
|            | PT                                     | $-0.500$ | 2.055         | 2.857 | $-0.500$ | 2.055            | 1.844 |
|            | valor p                                | 0.691    | 0.020         | 0.002 | 0.691    | 0.020            | 0.033 |
|            |                                        |          | VARn          |       |          | VARn             |       |
|            |                                        | $h=1$    | $h=3$         | $h=6$ | $h=1$    | $h=3$            | $h=6$ |
|            | % predicciones con<br>signo correcto   | 65       | $77\,$        | 86    | 65       | 92               | 100   |
|            | PT                                     | 1.049    | 2.014         | 1.844 | 1.049    | 3.204            | 2.857 |
|            | valor p                                | 0.147    | 0.022         | 0.033 | 0.147    | 0.001            | 0.002 |

Cuadro 35. Contraste Pesaran & Timermann (1992) de predicción de signo. Sector ovino.
|            |                                      | $Pop\_nac$ |                      |       | $P$ opl_nac |                      |                  |
|------------|--------------------------------------|------------|----------------------|-------|-------------|----------------------|------------------|
|            |                                      |            | <b>ARIMA</b>         |       |             | <b>ARIMA</b>         |                  |
|            |                                      | $h=1$      | $h=3$                | $h=6$ | $h=1$       | $h=3$                | $h=6$            |
|            | % predicciones<br>con signo correcto | 71         | 77                   | 100   | 47          | 46                   | 14               |
|            | <b>PT</b>                            | 1.736      | 2.055                | 2.857 | $-0.236$    | $-0.268$             |                  |
| Horizontal | valor p                              | 0.041      | 0.020                | 0.002 | 0.407       | 0.394                |                  |
|            |                                      |            | VAR d                |       |             | VAR d                |                  |
|            |                                      | $h=1$      | $h=3$                | $h=6$ | $h=1$       | $h=3$                | $h=6$            |
|            | % predicciones<br>con signo correcto | 59         | 77                   | 100   | 53          | 38                   | 14               |
|            | PT                                   | 0.718      | 2.014                | 2.857 | 0.236       | $-0.893$             |                  |
|            | valor p                              | 0.236      | 0.022<br><b>VECM</b> | 0.002 | 0.407       | 0.186<br><b>VECM</b> |                  |
|            |                                      | $h=1$      | $h=3$                | $h=6$ | $h=1$       | $h=3$                | $h=6$            |
|            | % predicciones<br>con signo correcto | 65         | 69                   | 100   |             |                      |                  |
|            | PT                                   | 1.317      | 1.556                | 2.857 |             |                      |                  |
|            | valor p                              | 0.094      | 0.060                | 0.002 | ---         |                      |                  |
|            |                                      |            | VARn                 |       |             | VARn                 |                  |
|            |                                      | $h=1$      | $h=3$                | $h=6$ | $h=1$       | $h=3$                | $h=6$            |
|            | % predicciones<br>con signo correcto | 82         | 69                   | 100   | 65          | 38                   | 43               |
|            | PT                                   | 2.975      | 1.556                | 2.857 | 1.233       | $-0.893$             |                  |
|            | valor p                              | 0.001      | 0.060<br>VARd        | 0.002 | 0.109       | 0.186<br>VARd        |                  |
| Vertical   |                                      | $h=1$      | $h=3$                | $h=6$ | $h=1$       | $h=3$                | $h=6$            |
|            | % predicciones<br>con signo correcto | 76         | 77                   | 100   | 65          | 46                   | $\boldsymbol{0}$ |
|            | PT                                   | 2.185      | 2.055                | 2.857 | 1.239       | $-0.268$             |                  |
|            | valor p                              | 0.014      | 0.020                | 0.002 | 0.108       | 0.394                |                  |
|            |                                      |            | VARn                 |       |             | VARn                 |                  |
|            |                                      | $h=1$      | $h=3$                | $h=6$ | $h=1$       | $h=3$                | $h=6$            |
|            | % predicciones<br>con signo correcto | 71         | 77                   | 100   | 53          | 38                   | $\theta$         |
|            | PT                                   | 1.736      | 2.055                | 2.857 | 0.236       | $-0.893$             |                  |
|            | valor p                              | 0.041      | 0.020                | 0.002 | 0.407       | 0.186                | ---              |

Cuadro 36. Contraste Pesaran & Timermann (1992) de predicción de signo. Sector porcino y pollo.

|            |                                        | Poc_nac |                      |       | Pom_nac |                      |                  |
|------------|----------------------------------------|---------|----------------------|-------|---------|----------------------|------------------|
|            |                                        |         | <b>ARIMA</b>         |       |         | <b>ARIMA</b>         |                  |
|            |                                        | $h=1$   | $h=3$                | $h=6$ | $h=1$   | $h=3$                | $h=6$            |
|            | % predicciones con<br>signo correcto   | 59      | 46                   | 14    | 59      | 69                   | 14               |
|            | <b>PT</b>                              | 0.718   | 1.066                |       | 0.767   | 1.556                | $---$            |
| Horizontal | valor p                                | 0.236   | 0.143<br>VAR d       |       | 0.222   | 0.060<br>VAR d       |                  |
|            |                                        | $h=1$   | $h=3$                | $h=6$ | $h=1$   | $h=3$                | $h=6$            |
|            | % predicciones con<br>signo correcto   | 59      | 46                   | 14    | 71      | 69                   | 29               |
|            | PT                                     | 0.718   | 1.066                |       | 1.736   | 1.556                | ---              |
|            | valor p                                | 0.236   | 0.143<br><b>VECM</b> |       | 0.041   | 0.060<br><b>VECM</b> |                  |
|            |                                        | $h=1$   | $h=3$                | $h=6$ | $h=1$   | $h=3$                | $h=6$            |
|            | $%$ predicciones con<br>signo correcto |         |                      |       | 88      | 62                   | 29               |
|            | PT                                     |         |                      |       | 3.329   | 1.125                | ---              |
|            | valor p                                |         |                      |       | 0.000   | 0.130                |                  |
|            |                                        |         | VARn                 |       |         | VARn                 |                  |
|            |                                        | $h=1$   | $h=3$                | $h=6$ | $h=1$   | $h=3$                | $h=6$            |
|            | % predicciones con<br>signo correcto   | 59      | 46                   | 14    | 76      | 54                   | $\boldsymbol{0}$ |
|            | PT                                     | 0.718   | 1.066                |       | 2.281   | 0.692                | ---              |
|            | $\frac{$                               | 0.236   | 0.143                |       | 0.011   | 0.244                |                  |

Cuadro 37. Contraste Pesaran & Timermann (1992) de predicción de signo. Sector cebada y maíz.

# 4. Conclusiones

En este documento se han explorado distintos modelos paramétricos para ser utilizados en la predicción de precios agrarios en los mercados de origen. Las series de precios objeto de predicción son los precios nacionales en origen a nivel nacional de vacuno, ovino, porcino, pollo, cebada y maíz. En los sectores vacuno y ovino, además, se predicen los precios aragoneses en origen, correspondientes al precio de añojo en la lonja de Binéfar y el precio de cordero Pascual en la lonja del Ebro. El período de estimación muestral abarca desde enero de 1997 hasta junio de 2004, reservándose las observaciones entre julio de 2004 y diciembre de 2005, para evaluar las predicciones arrojadas por modelos alternativos.

Predicciones a uno, tres y seis meses adelante, se han generado mediante modelos univariantes (ARIMA) y multivariantes (VAR y VECM). Entre los modelos multivariantes, se han comparado las predicciones arrojadas por modelos que incorporan la información proporcionada por otros mercados geográficos (modelos horizontales de transmisión de precios) con los que incorporan la información incorporada en el precio al consumo (modelos verticales). Los mercados internacionales utilizados en la modelización horizontal se han seleccionado en virtud de la intensidad de las relaciones comerciales con España. Así, en todos los modelos horizontales de precios, se ha incorporado el precio en origen de Francia. En el sector vacuno, además, se ha añadido el precio de Alemania; en el sector porcino, el precio de Holanda; y en el sector cebada, el precio del Reino Unido.

El análisis se inicia mediante el contraste de raíces unitarias para discernir si las series objeto de modelización contienen una raíz unitaria o no, es decir, si la serie necesita ser diferenciada para alcanzar la estacionariedad o no. Con este fin se han utilizado tres tests, diferentes en su concepción: el estadístico KPSS que contrasta la hipótesis nula de estacionariedad; el estadístico PP modificado por Ng y Perron (2001) que contrasta la hipótesis nula de raíz unitaria, mejorando las propiedades en cuanto a tamaño y potencia de su predecesor PP; y el test de Perron (1997) que contrasta la hipótesis nula de raíz unitaria en presencia de un cambio estructural, cuya fecha se estima endogeneamente. Este último test se ha aplicado a las series de vacuno, para las cuales se prevé que hayan sufrido rupturas en su evolución como consecuencia de la EEB (enfermedad de las vacas locas). Cuando existen rupturas estructurales, el test de Perron (1997) presenta mejores propiedades que los

anteriores, en concreto, mayor potencia. Tras la aplicación de estos tests se obtiene suficiente evidencia a favor de que las series de precios son I(1), siendo más dudosa la integrabilidad de los precios de cebada en España y Francia. Las fechas de ruptura seleccionadas mediante el tercer estadístico se pueden además adscribir, bien a la aparición de la EEB (finales de 2000), bien al inicio de la fase de recuperación de la crisis (mediados de junio de 2001).

Estos resultados implican la necesidad de contrastar en los modelos multivariantes la existencia de cointegración, y de ser aceptada esta hipótesis, un modelo correctamente especificado sería un Modelo de Corrección del Error (VECM) que impone tal restricción, mientras que el rechazo de cointegración, conduciría a la estimación de un VAR con las variables en diferencias. Este sería el procedimiento correcto de cara a explicar en profundidad las relaciones a largo-plazo y dinámicas entre los precios, sin embargo, cuando el objetivo es predecir, no parece existir consenso en la literatura sobre la mejora aportada por la restricción de cointegración a la calidad de las predicciones. De hecho, experimentos de Monte Carlo con muestras pequeñas, demuestran que esta ganancia es poca o inexistente, y se concluye que modelos en diferencias y en niveles, pueden aportar predicciones igualmente aceptables o incluso mejores. Siguiendo este razonamiento, en este documento se ha trabajado con modelos VAR en niveles, en diferencias y VECM, imponiendo la restricción sobre los parámetros de largo plazo derivados de la existencia de cointegración, cuando ésta existe. En la definición de los modelos, tanto univariantes como multivariantes, se ha prestado especial atención a la buena especificación de los residuos y la modelización de los valores atípicos.

Los contrastes de cointegración se han llevado a cabo mediante el procedimiento de Johansen ya que se integra perfectamente en la metodología VAR. Los precios nacionales de vacuno, ovino, porcino y maíz, así como el precio del ovino aragonés, evolucionan a largo plazo en consonancia con los precios de los mercados internacionales seleccionados para cada sector, no detectándose sin embargo relaciones claras de liderazgo. Por el contrario, los precios de pollo, cebada y vacuno aragonés, no mantienen una relación de equilibrio a largo plazo con los precios internacionales. Un resultado que se repite para distintos sectores es la desconexión existente entre el precio en origen y el precio al consumo, al menos en el largo plazo, ya que tan sólo en un sector, el ovino, se encuentra cointegración entre ambos precios. Además, para ambas series de ovino, el precio al consumo guía la evolución a largo plazo: ante desequilibrios en el largo plazo, el precio al consumo no reacciona para corregirlos, por lo que se puede interpretar como causante de los precios en origen, mientras que no es causado por ellos. La ausencia de relaciones de equilibrio a largo plazo apoya la tesis de que

los precios al consumo cada vez más vienen definidos por condicionantes ajenos al sector agrario, y en mayor medida responden a factores ligados a la oferta de servicios añadidos al producto agrario. Por su parte, la exogeneidad del precio al consumo respecto del largo plazo concuerda con un predominio de transmisión de shocks desde el mercado detallista hacia el mercado en origen, respaldando la teoría del tirón de la demanda.

Tras el análisis de cointegración, una correcta especificación de los modelos atendiendo a sus propiedades estocásticas implica la estimación de 8 Modelos de Corrección del Error (VECM): 2 horizontales en vacuno, 2 horizontales y 2 verticales en ovino, 1 horizontal en porcino, 1 horizontal en maíz; y 6 modelos VAR en diferencias (VARd): 2 verticales en vacuno, 1 vertical en porcino, 2 en pollo, uno horizontal y uno vertical, y 1 horizontal en cebada. A estos modelos correctamente especificados, hay que añadir 14 modelos VAR en niveles (VARn), y 6 modelos VAR en diferencias (VARd) que se estiman para comprobar el impacto de la transformación sobre la calidad predictiva; y los 8 modelos ARIMA. Con todos ellos, se han generado las predicciones para los distintos horizontes temporales. En concreto, se han generado 18 predicciones un mes hacia delante; 16 predicciones tres meses hacia delante; y 13 predicciones seis meses hacia delante.

La calidad en la predicción se ha evaluado según distintos siguientes criterios y contrastes, que se exponen a continuación junto con los principales resultados.

En primer lugar, se ha calculado el Error Cuadrático Medio (y Error Absoluto Porcentual Medio). En general, al comparar entre transformaciones alternativas para la modelización horizontal o vertical multivariante, si existe un Modelo de Corrección del Error, éste suele ser el que arroja el mínimo ECM, mientras que cuando este modelo no está presente por no haberse hallado cointegración, el VAR en diferencias suele ser preferido al VAR en niveles, es decir, las medidas de precisión tienden en general a seleccionar como modelos multivariantes que generan las mejores predicciones modelos que están correctamente especificados en relación con las propiedades estocásticas de las series. Asimismo, al comparar modelos multivariantes con univariantes, en términos generales, los primeros parecen arrojar mejores predicciones que los segundos. Por último, entre la modelización horizontal y vertical, las medidas de precisión indican con mayor frecuencia un mejor comportamiento de los primeros.

En segundo lugar, se ha aplicado el estadístico de Diebold y Mariano (1995) y su versión modificada por Harvey, Leybourne y Newbold (1997), para contrastar si las diferencias en el ECM correspondientes a dos modelos alternativos son estadísticamente significativas, y si es así, qué modelo arroja el menor ECM. Los resultados indican que existen escasas diferencias significativas en la precisión de las predicciones generadas por modelizaciones y transformaciones alternativas, lo que implica que, en varias de las series, ni los precios internacionales ni los precios al consumo contribuyen a mejorar la precisión en la predicción respecto a un modelo univariante. Ahora bien, cuando sí existen diferencias significativas, se corrobora el ranking de modelos y transformaciones obtenido previamente comparando el ECM. Un elemento sin embargo a tener en cuenta, es que no necesariamente un modelo que arroja un mejor ECM para un horizonte de predicción es significativamente mejor para los otros horizontes de predicción. En otras palabras, resulta imposible seleccionar un único que modelo que, sistemáticamente se muestre superior a otro para cualquier horizonte de predicción.

En tercer lugar, se ha aplicado el contraste de "*encompassing*". Este contraste viene a complementar la calidad en la predicción medida a través de la precisión. Así, aunque dos modelos alternativos predigan con idéntica precisión, es interesante conocer si uno de ellos aporta información diferenciada y ausente en el otro. Lo ideal sería encontrar un modelo que 'encompase' o incorpore la información proporcionada por los demás modelos alternativos, en el sentido de que sea capaz de explicar sus resultados y, por tanto, caracterizar las propiedades de las series al menos, tan bien como los modelos rivales. Este test se ha aplicado siguiendo el enfoque de regresión propuesto por Granger y Ramanathan (1984), con las subsiguientes consideraciones de Newbold y Harvey (2004), para comparar entre el modelo univariante, un modelo representativo de la modelización horizontal y uno representativo de la modelización vertical. Entre las distintas transformaciones, se ha seleccionado la correspondiente a la especificación correcta (VECM o VARd) que además es la que se ha mostrado superior en los tests previos.

Destaca notablemente como la hipótesis nula de "*encompassing*" es extensamente rechazada. Además, no necesariamente si un modelo '*encompass*' a otro en un horizonte temporal, esta cualidad se extiende a otros horizontes de predicción. Por tanto, en general, los modelos multivariantes aportan información no contenida en los univariantes, y por tanto, información útil para realizar predicciones de los precios agrarios, mientras que precios al consumo y precios internacionales, también aportan información diferenciada entre sí. De ahí se deduce, que pueden existir ganancias notables en el uso de combinación de predicciones.

Siguiendo la propuesta de los mismos autores, se han estimado en el texto las ponderaciones asignadas a cada modelo de predicción.

Finalmente, tan importante como la precisión o la información aportada por modelos alternativos, es la predicción correcta de la tendencia de la serie real. Para comprobar este aspecto, se ha aplicado el test de Pesaran y Timermann (1992). Este estadístico contrasta si las predicciones recogen los puntos de giro o cambio de tendencia. Los resultados son bastante satisfactorios para cualquiera de los modelos, y para los sectores vacuno, ovino, porcino, y cebada, de forma que la proporción de veces que las predicciones se mueven en la misma dirección que los valores reales es elevada. En general, los modelos predicen mejor el signo de los cambios entre un mes y el siguiente. Las predicciones que mejor se ajustan a la evolución de los precios reales son las correspondientes al sector porcino y ovino, mientras que las predicciones del precio de pollo y cebada son extremadamente pobres. No resulta fácil, sin embargo, establecer si una transformación o modelización (horizontal o vertical) predice los cambios de tendencia significativamente mejor que otra. Salvo en el sector vacuno, donde claramente la modelización horizontal ajusta mejor el cambio de signo que la modelización vertical, no se puede establecer una supremacía en este aspecto de la modelización horizontal sobre la vertical.

Los resultados obtenidos en este documento deben circunscribirse al período muestral analizado y las series de precios seleccionadas. En el futuro, la modelización del sector pollo y cebada debería replantearse, debido a los pobres resultados predictivos obtenidos para estos sectores. No obstante, errores de predicción elevados pueden responder, no a una incorrecta especificación de los modelos, sino a la existencia de rupturas estructurales durante el período de evaluación de las predicciones. Por este motivo, los modelos estimados en este documento, constituyen una base sobre la que seguir trabajando, aplicando las revisiones precisas conforme nueva información esté disponible.

#### Referencias

- Akaike H.(1974). A new look at the statistical model identification, *IEEE Transactions on Automatic Control* AC-19, 716-723.
- Aznar A. y Trívez F.J.(1993). *Métodos de Predicción en Economía*. Ed. Ariel, Barcelona.
- Banerjee A. (1995). Dynamic specification and testing for unit roots and cointegration. En Hoover K.D.(ed.): *Macroeconometrics: Developments, Tensions and Prospects*. Kluwer.
- Bates J.M. y Granger C.W.J. (1969). The combination of forecasts. *Operations Research Quarterly* 20, 41-468.
- Bera A.K. y Jarque C.M. (1982). Model specification tests: A simultaneous approach. *Journal of Econometrics* 20, 59-82.
- Box G.E.P. y Jenkins G.M. (1970). *Time series analysis, forecasting and control*. Holdn Day, San Francisco.
- Brandner P. y Kunst R.S. (1990). *Forecasting vector autorregressions – The influence of cointegration. A Monte Carlo study*. Research memorandum 265, Institute for Advanced Studies, Vienna.
- Choi I. y Chung B.S. (1995). Sampling frequency and the power of tests for a unit root: A simulation study. *Economic Letters* 49, 131-136.
- Chong Y.Y y Hendry D.F.(1986). Econometric evaluation of linear macro-economic models. *Review of Economic Studies* 53, 671-690. Reprinted in Granger C.W.J. (ed).(1990). *Modelling Economic Series*. Oxford: Clarendon Press.
- Clements M.P. y Hendry D.F. (2000). *Forecasting Economic Time Series*. Cambridge University Press.
- Clements M.P. y Hendry D.F. (2004). A companion to economic forecasting. Blackwell.
- Comisión Europea (varios números). *Mercados Agrarios*. Bruselas.
- Dickey D.A. y Fuller W.A.(1979). Distribution of the estimators for autoregressive time series with a unit root. *Journal of the American Statistical Association* 74, 427-431.
- Dickey D.A. y Fuller W.A.(1981). Likelihood ratio statistics for autoregressive time series with a unit root. *Econometrica* 49, 1057-1072.
- Diebold F.X. y López J.A. (1996). Forecast evaluation and combination. En: Maddala G.S. y RAo C.R.(eds): *Handbook of Statistics* 14. Amsterdam. pp.241-268.
- Diebold F.X. y Mariano R.S. (1995). Comparing predictive accuracy. *Journal of Business and Economic Statistics* 13, 253-263.
- Dolado, J.J., Jenkinson,T. y Sosvilla-Rivero, S. (1990). Cointegration and Unit Roots. *Journal of Economic Surveys* 4, 249-273.
- Engle R.F. (1982). Autoregressive conditional heteroscedasticity with estimates of the variance of United Kingdom inflation. *Econometrica* 50, 987-1007.
- Engle R.F. y Granger C.W.J.(1987). Cointegration and error correction: Representation, estimation and testing. *Econometrica* 55, 251-276.
- Ericsson N.R. (1992). Parameter constancy, mean square forecast errors, and measuring forecast performance: An exposition, extensions and illustration. *Journal of Policy Modeling* 14, 465-495.
- Ericsson N.R. y Márquez J.R. (1993).Encompassing teh forecasts of US trade balance models. *Review of Economics and Statistics* 75, 19-31.
- Fildes R. y Ord K. (2004). Forecasting competitions: Their role in improving forecasting practice and research. En: Clements M.P. y Hendry D.F. (eds): *A Companion to Economic Forecasting*. Blackwell Publishing.
- Franses P.H. (2000). Time series models for business and economic forecasting. Cambridge University Press
- Franses P.H. y van Dijk D.(2000). *Non-linear time series models in empirical finance*. Cambridge University Press.
- Gómez, V. y Maravall, A. (1996). *Programs TRAMO (Time Series Regression with Arima noise, Missing observations, and Outliers) and SEATS (Signal Extraction in Arima Time Series). Instruction for the User*. Working Paper 9628 (with updates), Research Department, Bank of Spain.
- Granger C.W.J. y Newbold P. (1973). Some comments on the evaluation of economic forecasts. *Applied Economics* 5, 35-47.
- Granger C.W.J. y Newbold P. (1974). Spurious regressions in econometrics. *Journal of Econometrics* 26, 111-120.
- Granger C.W.J. y Newbold P. (1986). *Forecasting economic time series*. New York, Academic Press.
- Granger C.W.J. y Ramanathan R. (1984). Improved methods of combining forecasts. *Journal of Forecasting* 3, 197-204.
- Harris R. y Sollis R. (2003). *Applied time series modelling and forecasting*. Johan Wiley & Sons. Chichester, England.
- Harvey, A.C., (1981). *Time Series Models*. John Wiley. New York.
- Harvey D., Leybourne S. y Newbold P. (1997). Testing the equality of prediction mean squared errors. *International Journal of Forecasting* 13, 281-291.
- Harvey D., Leyborune S.J. y Newbold P. (1998). Tests for forecast encompassing. *Journal of Business and Economic Stastistics* 16, 254-259.
- Johansen, S. (1988). Statistical Analysis of Cointegration Vectors. *Journal of Economic Dynamics and Control* 12, 231-254.
- Johansen, S. y Juselius, K. (1990). Maximum Likelihood Estimation and Inference on Cointegration-with Applications to the Demand for Money. *Oxford Bulletin of Economics and Statistics* 52, 169-210.
- Kwiatkowski D., Philips P.C.B. Schmidt P. y Shin Y. (1992). Testing the null of stationarity against the alternative of a unit root. *Journal of Econometrics* 54, 159-178.
- Karahan O. (2003). Relaciones dinámicas y predicción de los precios del maíz regionales en España. Mimeo, Tesis Master, CIHEAM-IAMZ.

Ljung, G.M., Box G.E.P., (1978). On a Measure of Lack of Fit in Time Series Models.

*Biometrica*, 65: 297-303.

- Ministerio de Agricultura, Pesca y Alimentación (varios números). *Boletín de Coyuntura Agraria*. Secretaría General Técnica. Madrid.
- Ministerio de Industria, Turismo y Comercio (varios años). *Boletín Económico del ICE*. Subdirección General de Precios y Relaciones Institucionales. Madrid.
- Mariano R.S.(2004). "Testing forecast accuracy". En: Clements y Hendry Eds.: A companion to economic forecasting. Blackwell.
- McCracken M.W. y West K.D.(2004). "Inference about predictive ability" en Clements y Hendry Eds.: A Companion to Economic Forecasting. Blackwell.
- MacKinnon J.(1991). "Critical values for cointegration tests" en Engle R.F. y Granger C.W.J. (eds): *Long-run economic relationships*, pp. 267-276. Oxford University Press, Oxford, UK.
- Meese R.A. y Rogoff K.(1988). Was it real? The exchange rate-interest differential relation over the modern floating-rate period. *Journal of Finance* 43, 933-948.
- Mincer J. y Zarnowitz V. (1969). "The evaluation of economic forecasts". In Mincer J.(ed), *Economic Forecasts and Expectations*. New York: National Bureau of Economic Research.
- Nelson C.R. y Plosser C.I. (1982). Trends and random walks in macroeconomic time series: some evidence and implications. *Journal of Monetary Economics* 10, 139-162.
- Newbold P. y Harvey D.I.(2004). " Forecast Combination and Encompassing" en Clements y Hendry Eds.: A companion to economic forecasting. Blackwell.
- Newey W.K. y West K.D. (1987). A simple positive semi-definite heteroskedasticity and autocorrelation consistent covariance matrix. *Econometrica* 55, 703-708.
- Ng S. y Perron P. (2001). Lag length selection and the construction of unit root test with good size and power. *Econometrica* 69, 1519-1554.
- Osterwald-Lenum M. (1992). A note with quantiles of the asymptotic distribution of the ML cointegration rank test stastistics. *Oxford Bulletin of Economics and Statistics* 50, 361- 377.
- Pagan a.R. y Schwert G.W. (1990). Alternative models for conditional stock market volatility. *Journal of Econometrics* 45, 267-290.
- Perron P. (1989). The Great Crash, the Oil Shock an the unit root hypothesis. *Econometrica* 57, 1361-1402.
- Perron P.(1997). Further evidence on breaking trend functions in macroeconomics variables. *Journal of Econometrics* 80, 355-385.
- Perron P. y Ng S. (1996). Useful modifications to some unit root tests with dependent errors and their local aymptotic properties. *Review of Economic Studies* 63, 435-463.
- Pesaran M.H. y Timmermann A. (1992). A simple nonparametric test of predictive performance. *Journal of Business and Economic Stastistics* 10, 561-565.
- Philips P.C.B. y Perron P.(1988). Testing for a unit root in time series regression. *Biometrica* 75, 335-446.
- Pulido A. y López A.M.(1999). Predicción y simulación aplicada a la economía y gestión de empresas. Ediciones Pirámide, Madrid.
- Sanjuán A.I. y Gil J.M.(2001a). Price transmission analysis: a flexible methodological approach applied to European pork and lamb markets**.** *Applied Economics* 33, 123- 131.
- Sanjuán A.I. y Gil J.M.(2001b). A note on tests of market integration in a multivariate nonstationary framework. *Journal of Agricultural Economics* 52, 111-119.
- Schwert G.W. (1989).Tests for unit roots: A Monte Carlo investigation. *Journal of Business and Economic Statistics* 7, 147-159.
- Schwarz G. (1978). Estimating the dimension of a model. *Annals of Statistics* 6, 461-464.
- Sims C.A.(1980). Macroeconomics and Reality. *Econometrica* 48, 1-49.
- Tiao G.C. y Tsay R.S.(1983). Consistency Properties of Least Squares Estimates of Autoregressive Parameters in ARMA models. *The Annals of Statistics* 11, 856-871.
- West K.D.y Cho D. (1995). The predictive ability of several models of exchange rate volatility. *Journal of Econometrics* 69, 367-391.

### Anexos

En el Anexo 1 se se presentan las series originales de precios utilizadas en los modelos alternativos de predicción. Todas las series están expresadas en  $\epsilon$ /kg canal.

En el Anexo 2 se presentan las series originales y las predicciones a uno, tres, seis meses hacia delante y dinámicas, realizadas con cada uno de los modelos estimados. Todas las series están expresadas en  $E/kg$  canal.

Los modelos multivariantes se identifican con los siguientes acrónimos:

VARd h: VAR en diferencias, modelización horizontal (se incluyen precios en origen de otros mercados)

VARn h: VAR en niveles, modelización horizontal

VECM h : Modelo de Corrección del Error (Vector Error Correction Model), que impone la restricción de cointegración previamente contrastada y aceptada, modelización horizontal VARd v: VAR en diferencias, modelización vertical (se incluye el precio al consumo)

VARn v: VAR en niveles, modelización vertical

VECM v: Modelo de Corrección del Error, modelización vertical

En el Anexo 3 se presentan las variables ficticias incluidas en los modelos multivariantes. Estas variables están inspiradas por los datos atípicos identificados en la fase univariante. Su inclusión garantiza una correcta especificación de los residuos en términos de normalidad, ausencia de autocorrelación y procesos ARCH. Su inclusión queda además justificada por su significatividad conjunta (ver Cuadros 10 a 15). La D inicial significa que en los modelos VAR en diferencias o VECM, se incluyen diferenciadas; LS: *level shift* of cambio de nivel; TC: *transitory change* o cambio transitorio; AO: *additive outlier* o anómalo aditivo.

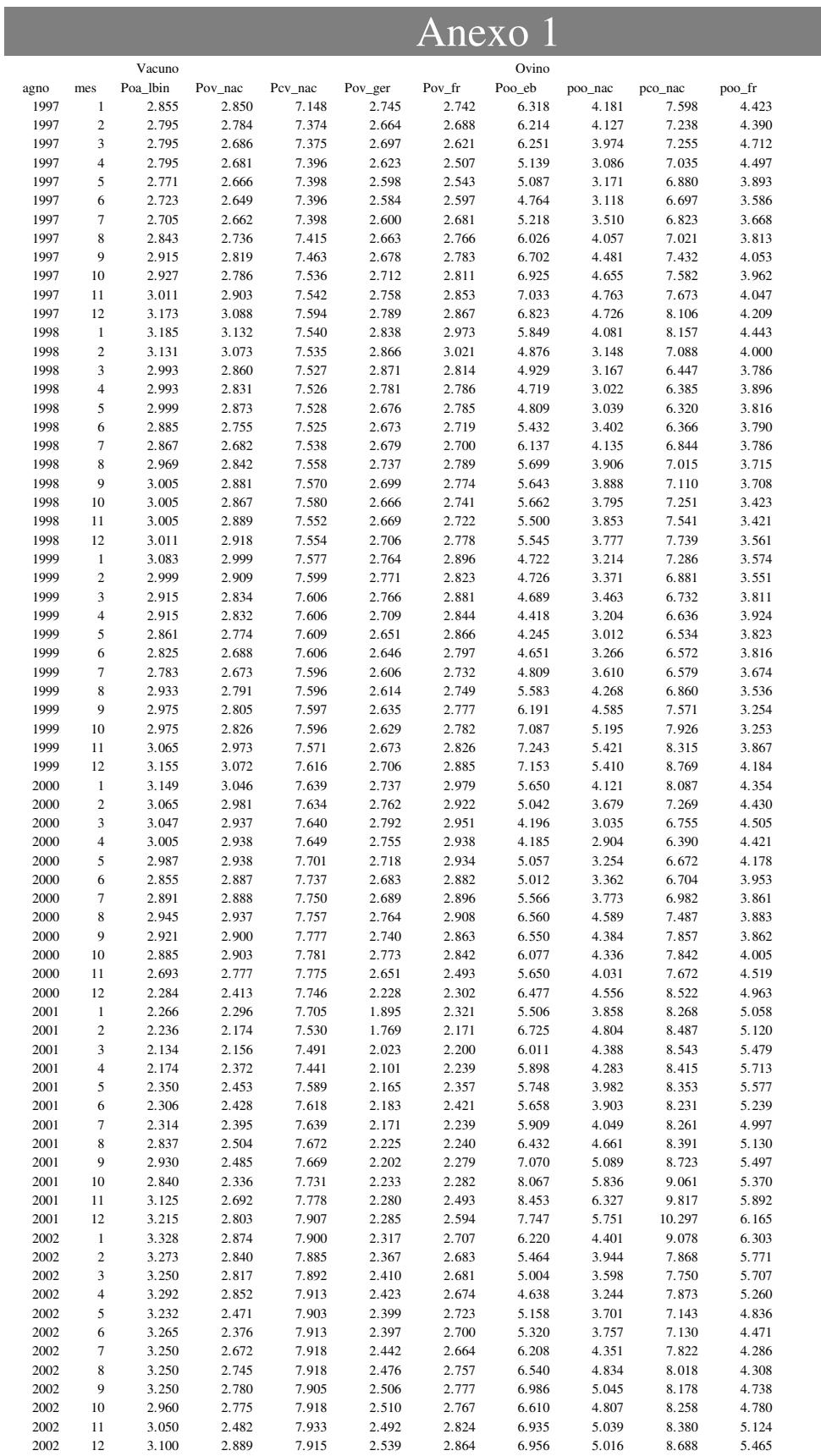

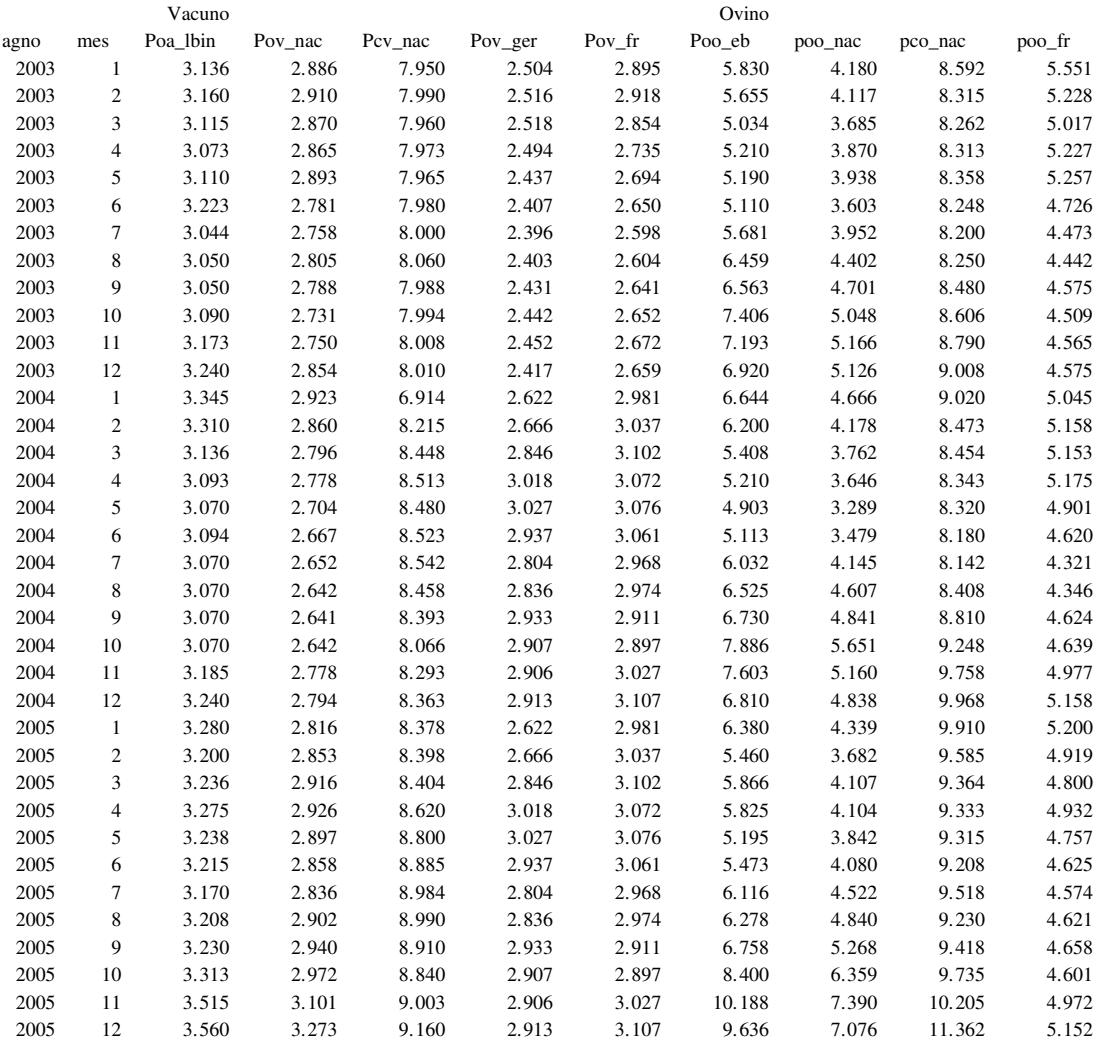

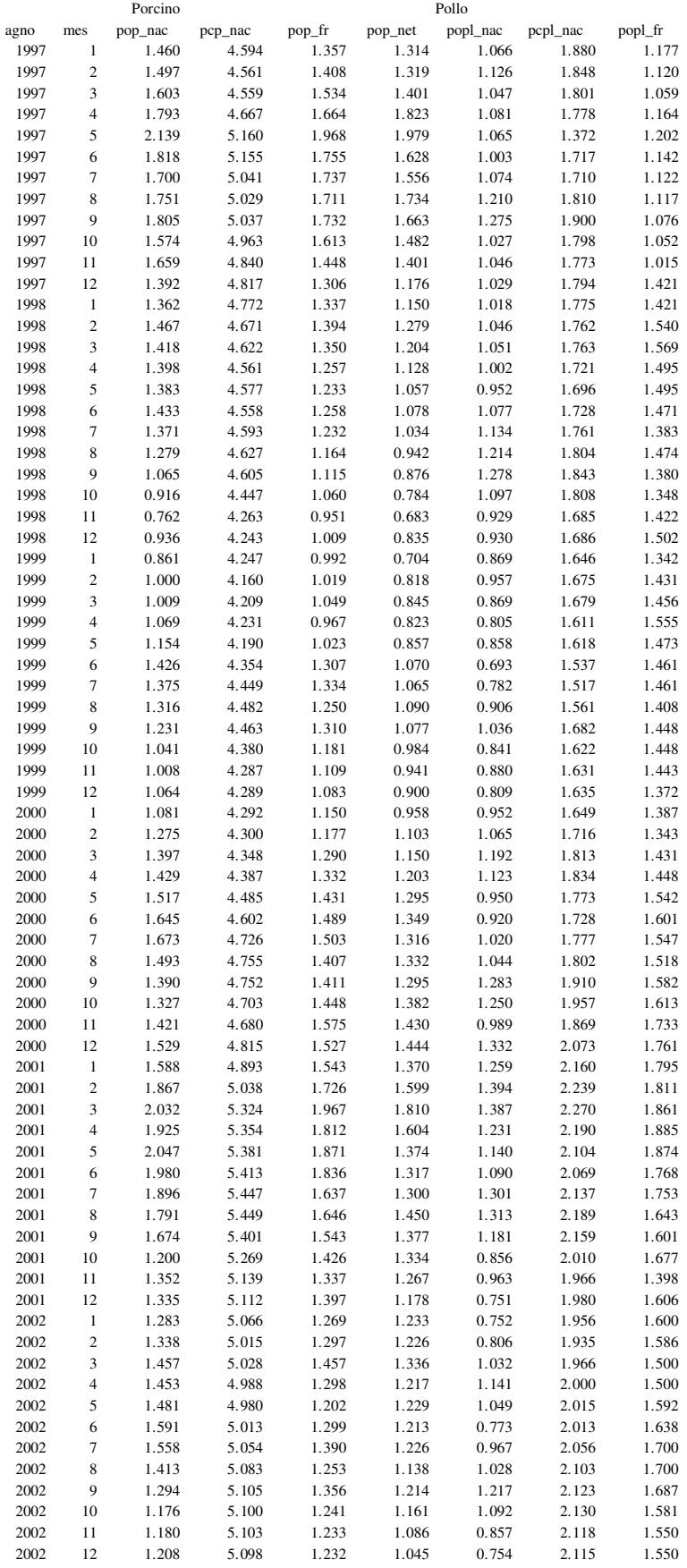

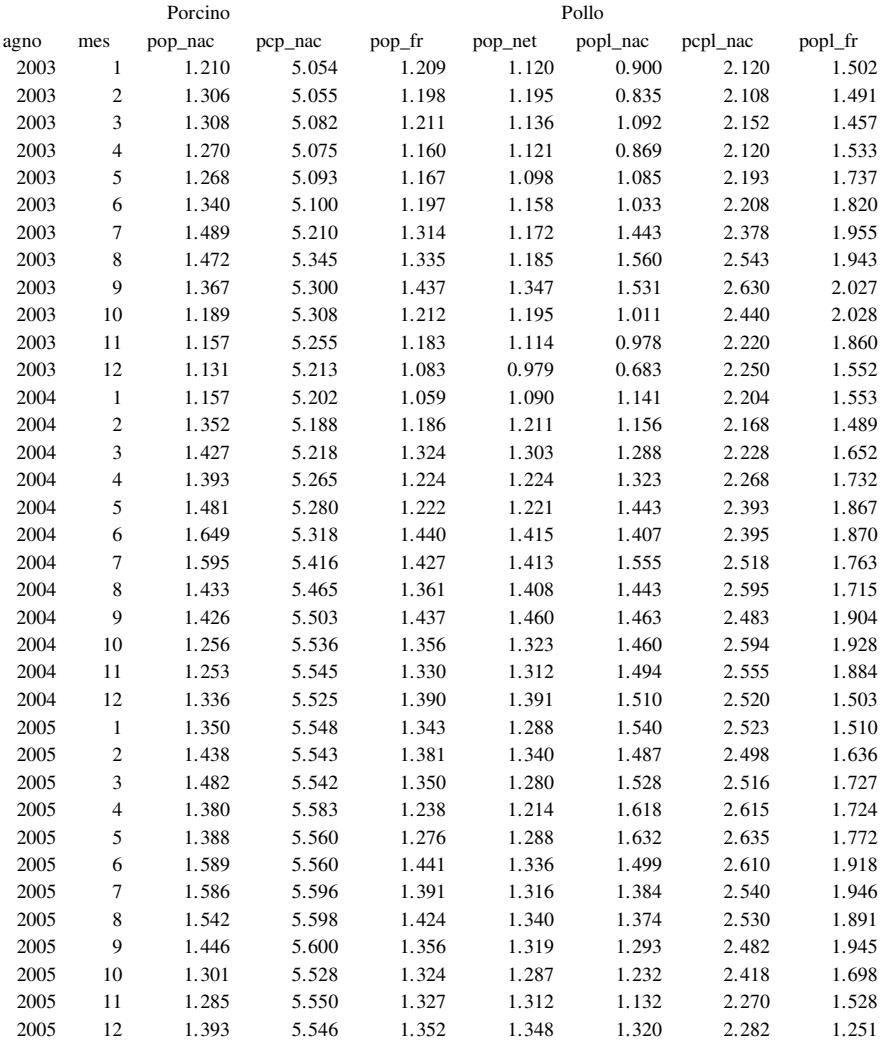

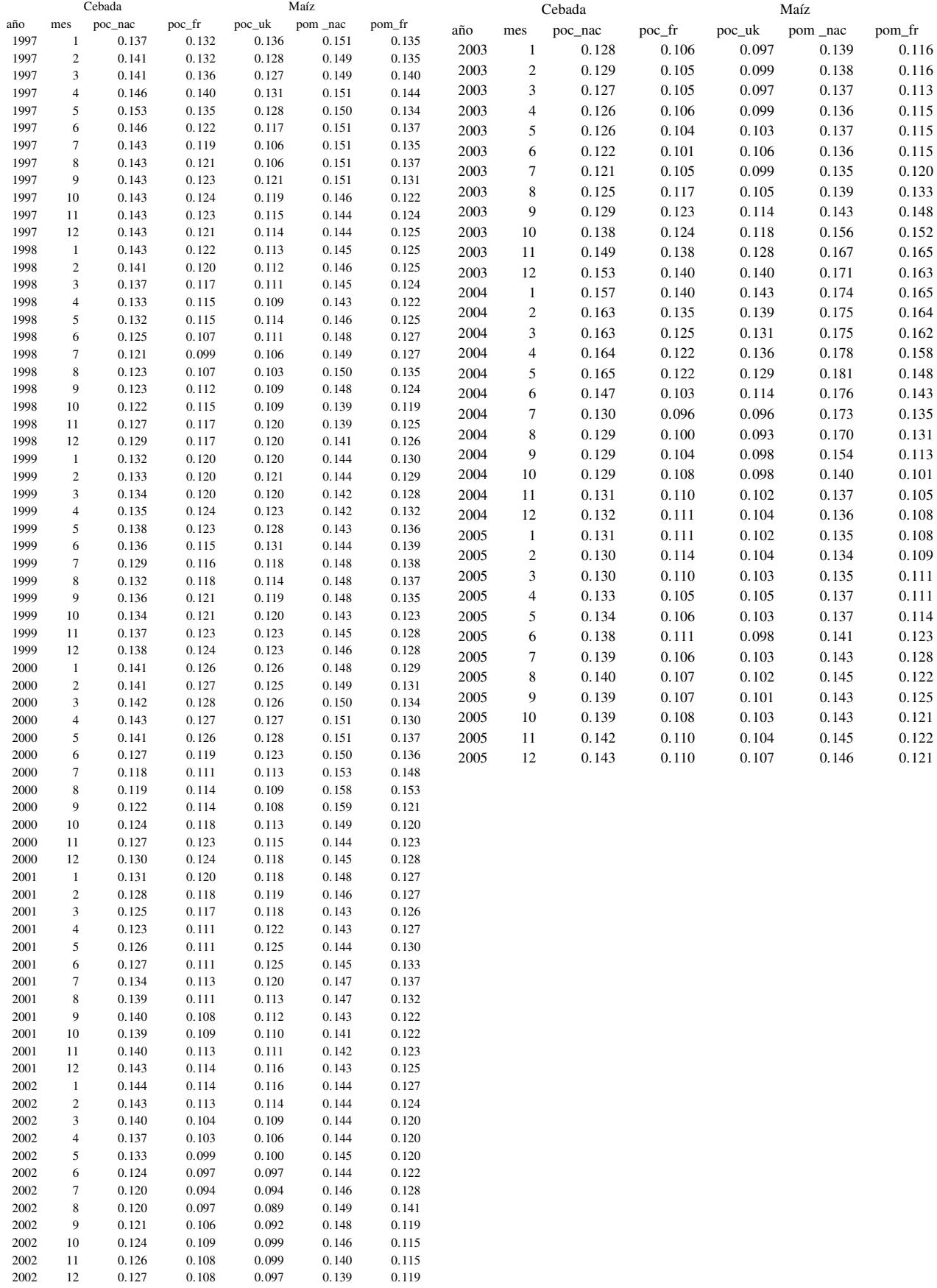

### Anexo 2

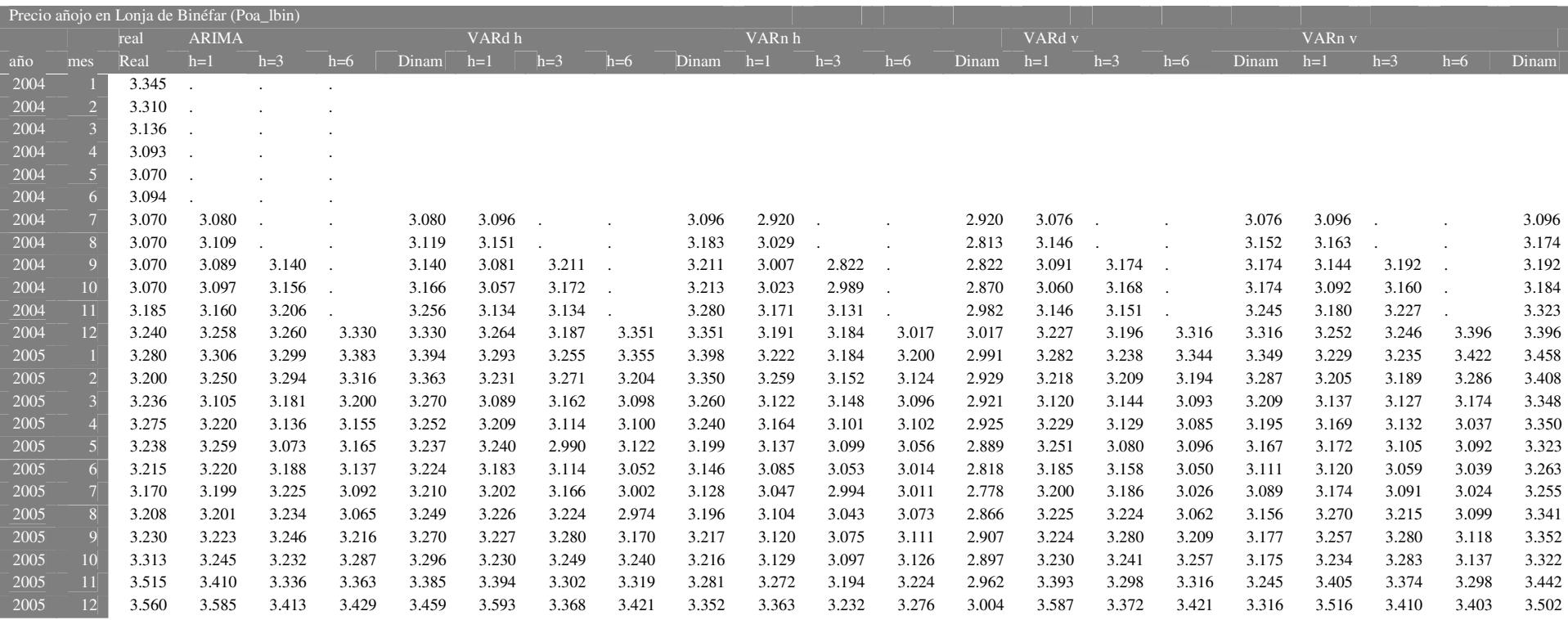

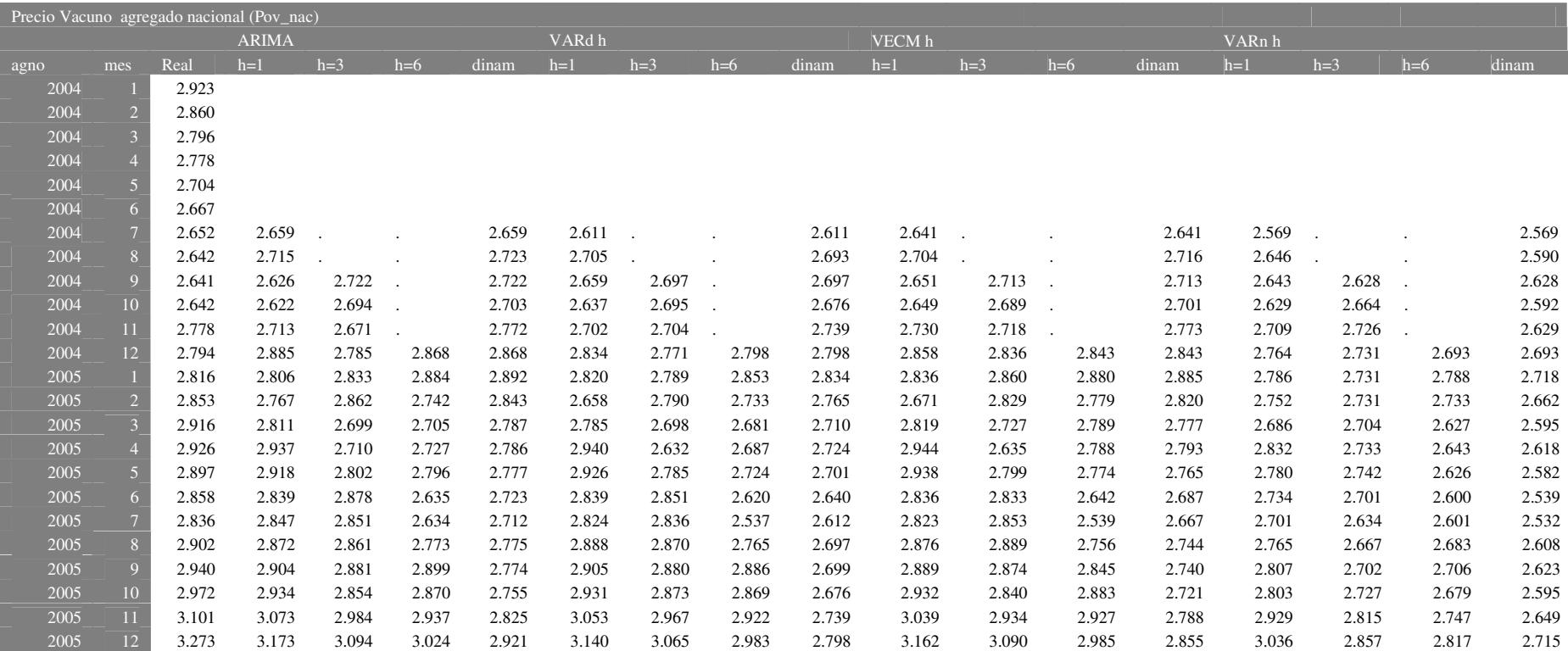

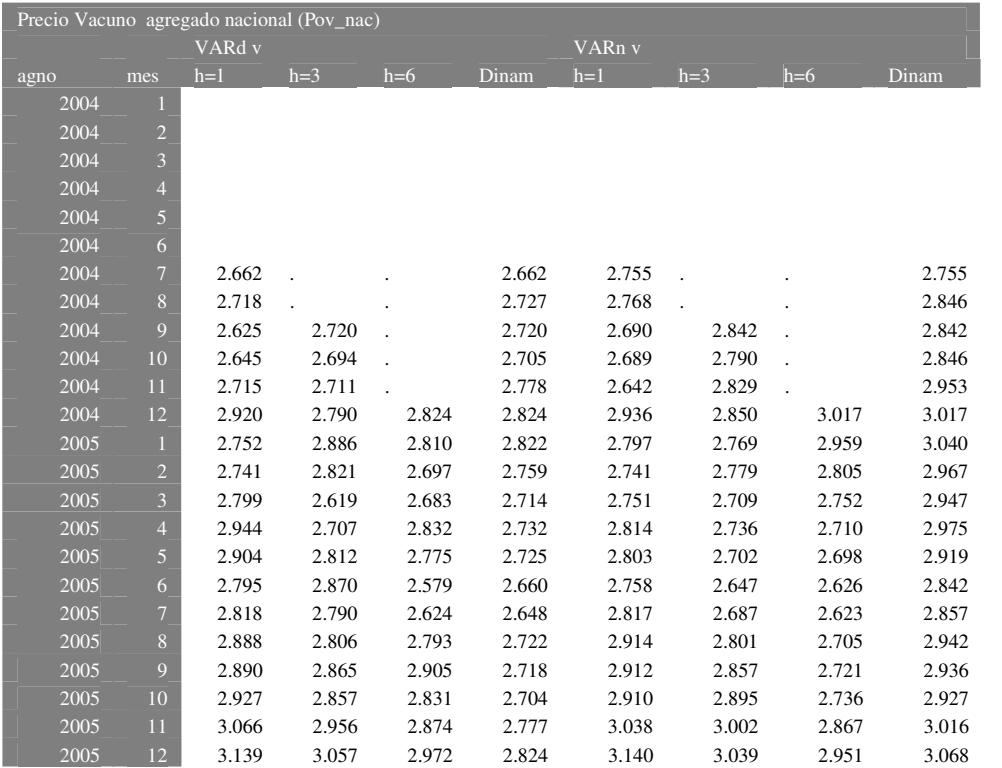

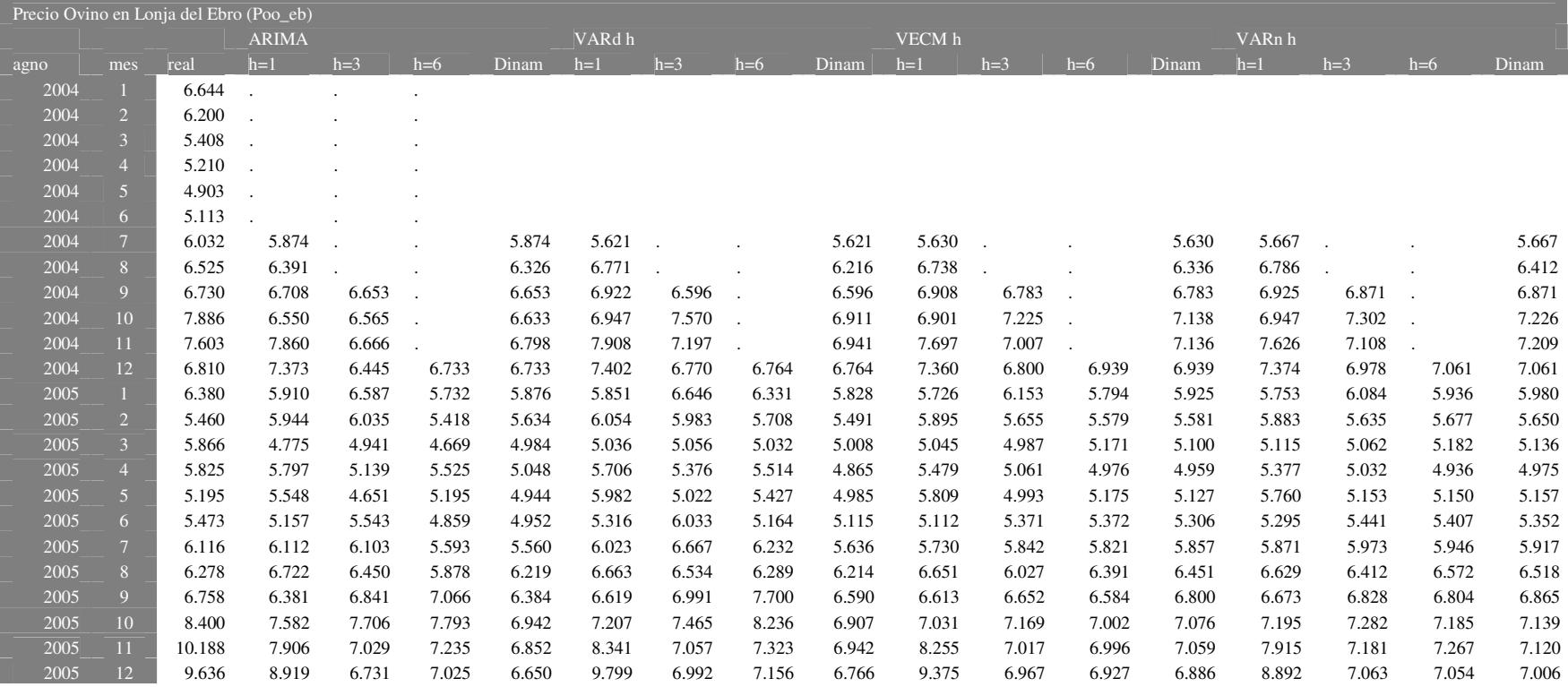

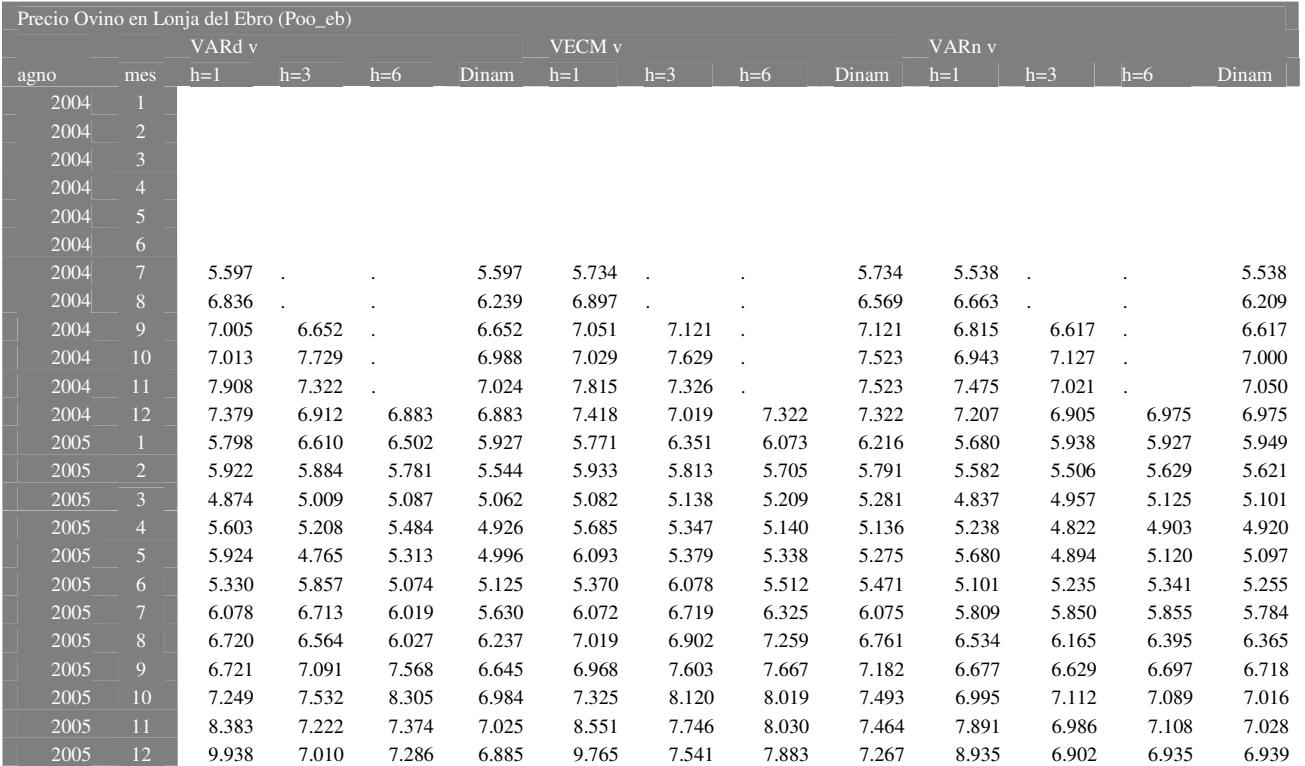

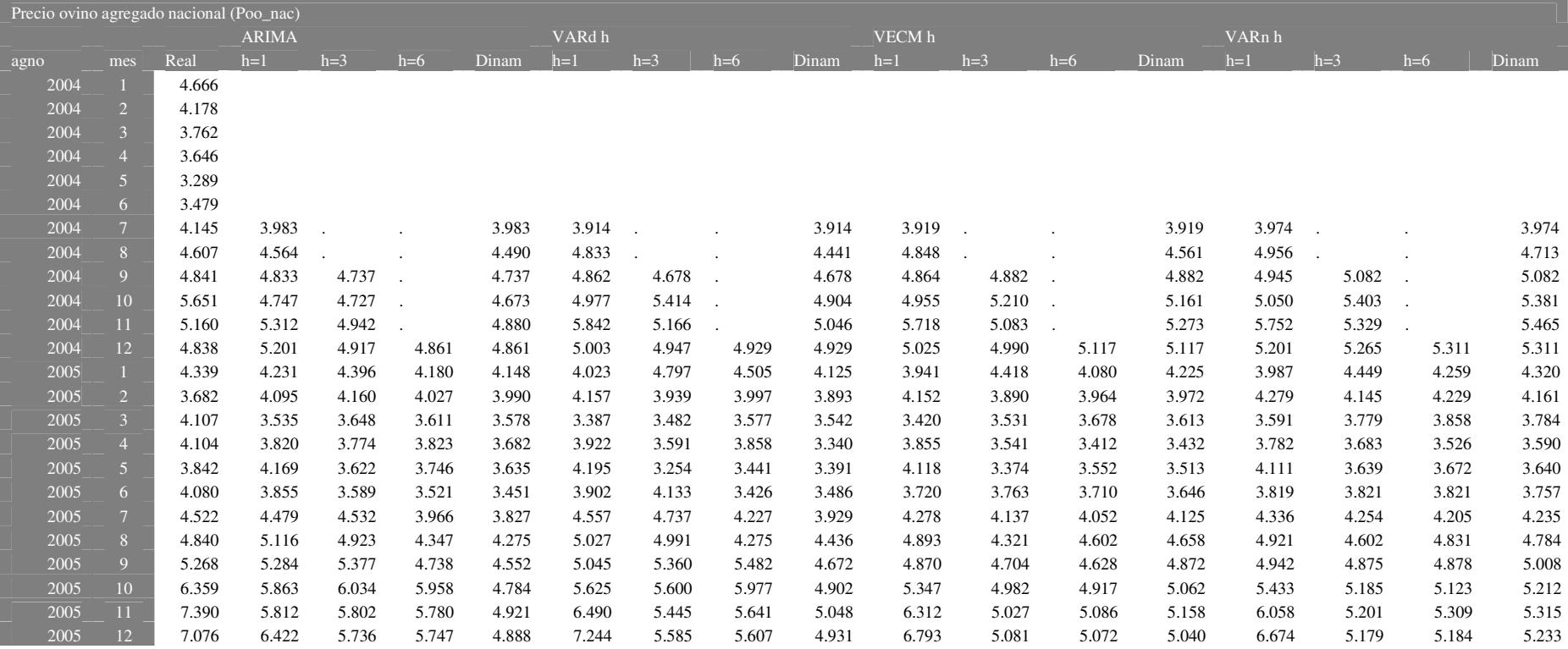

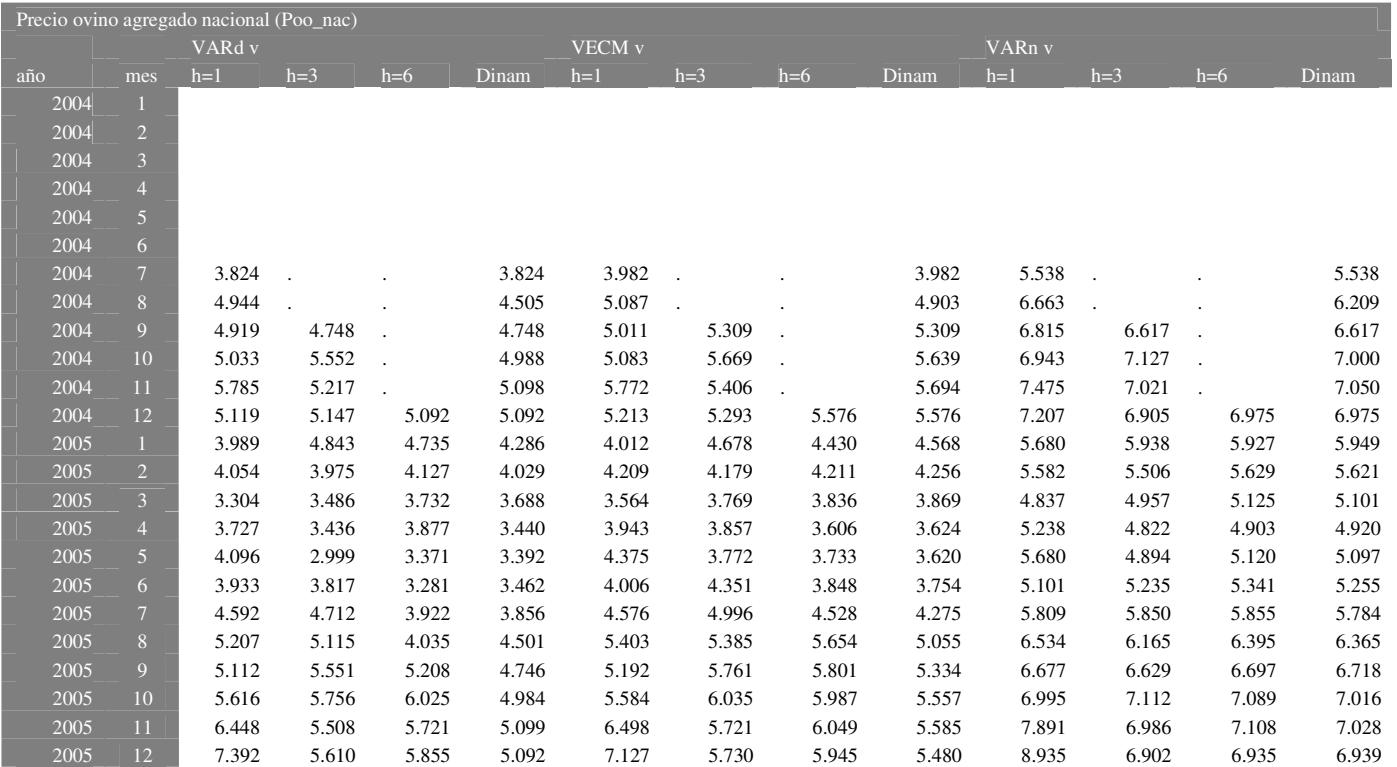

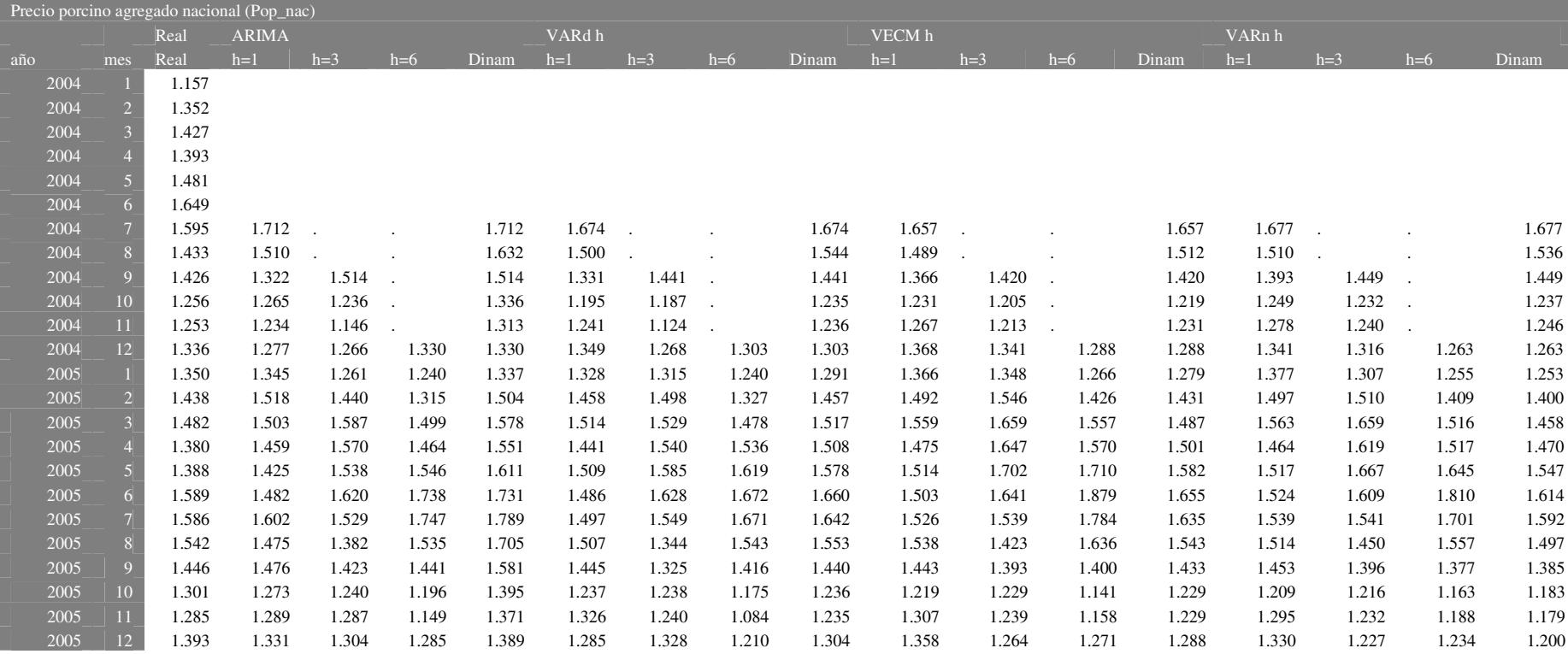

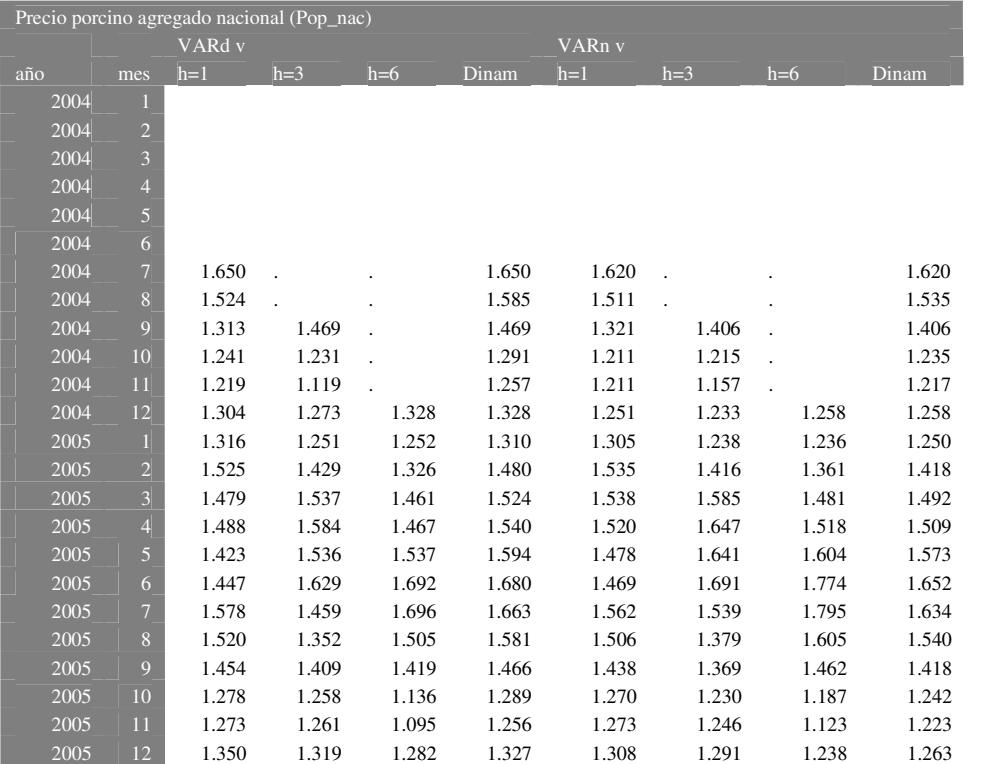

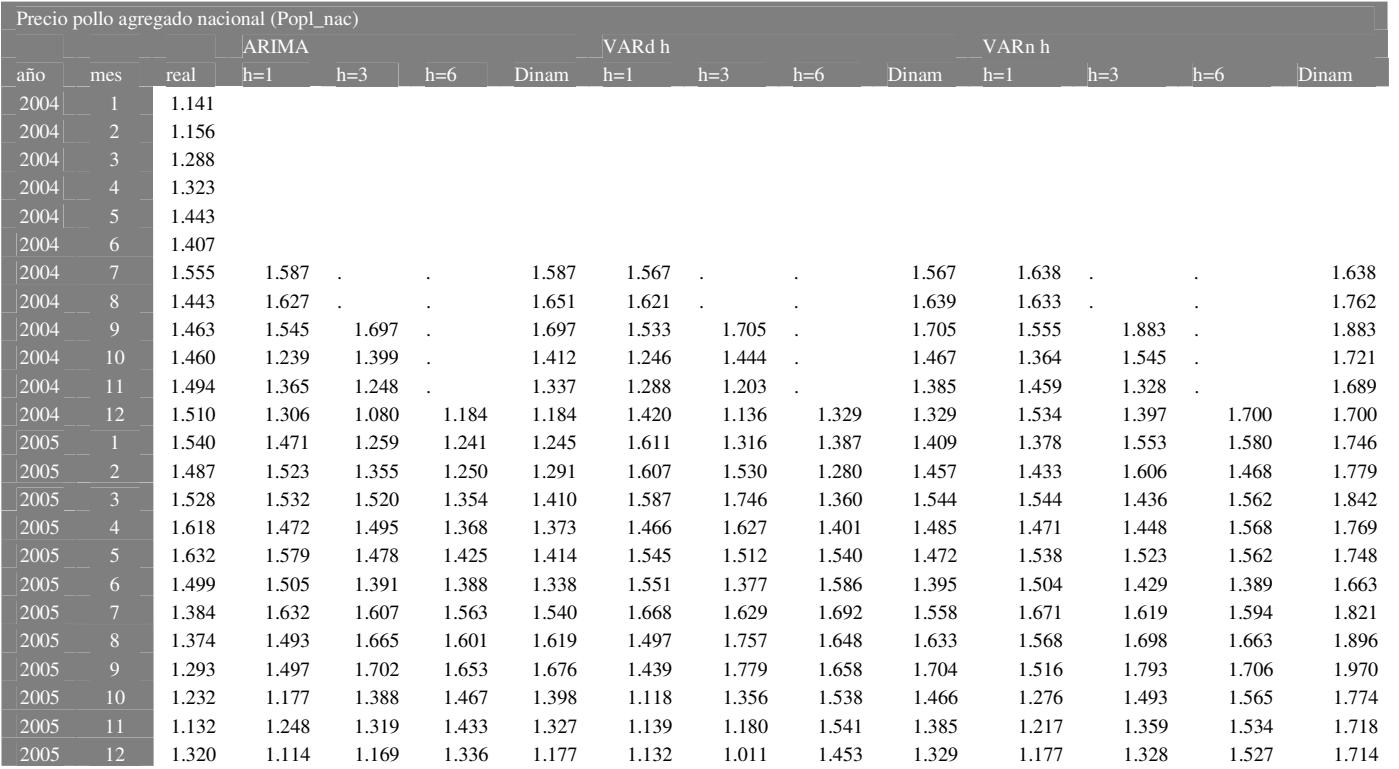

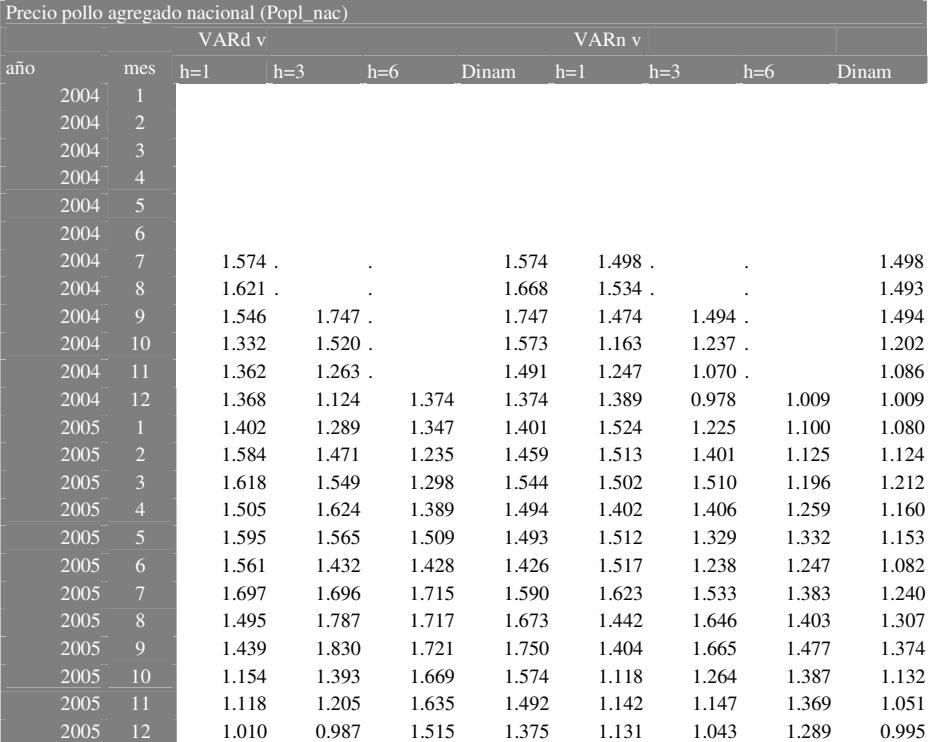

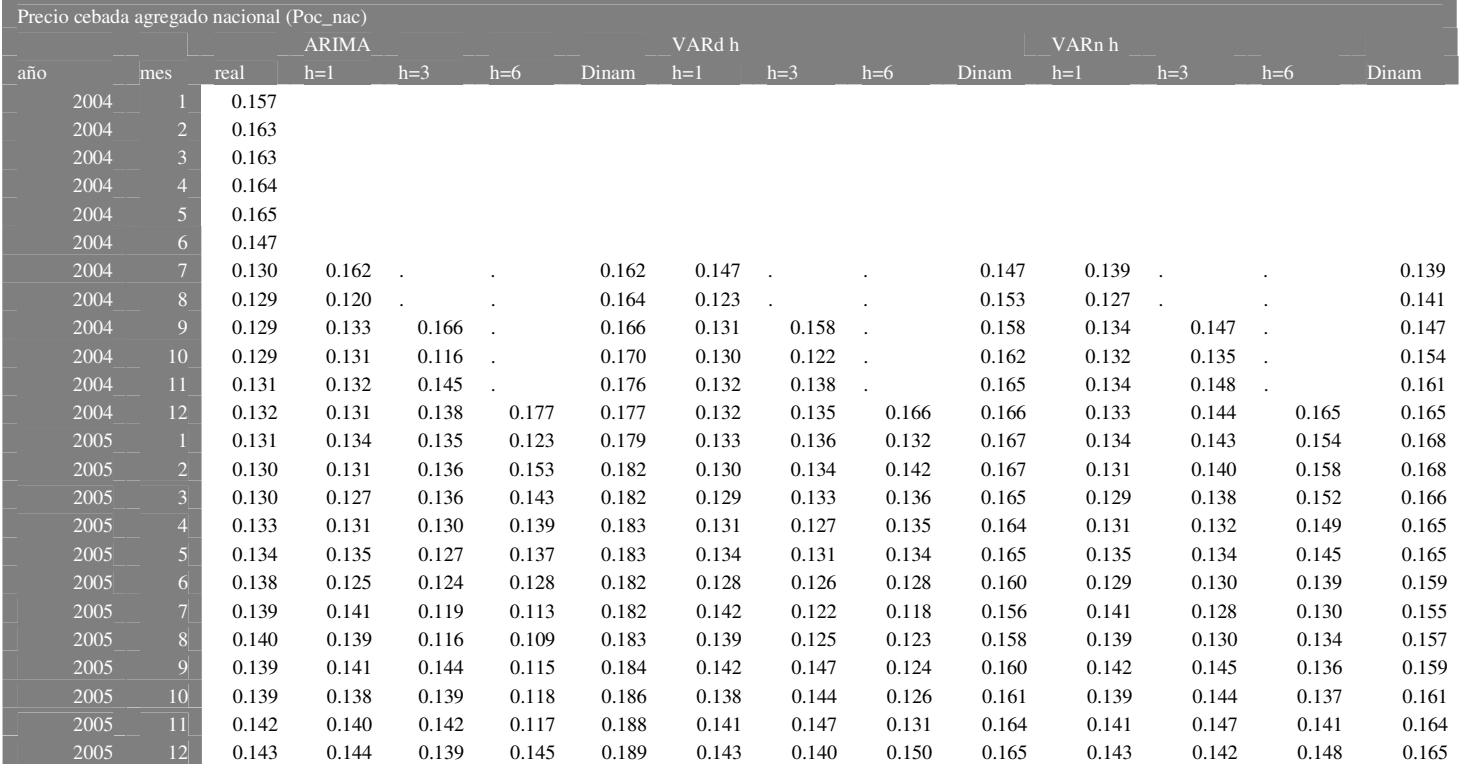

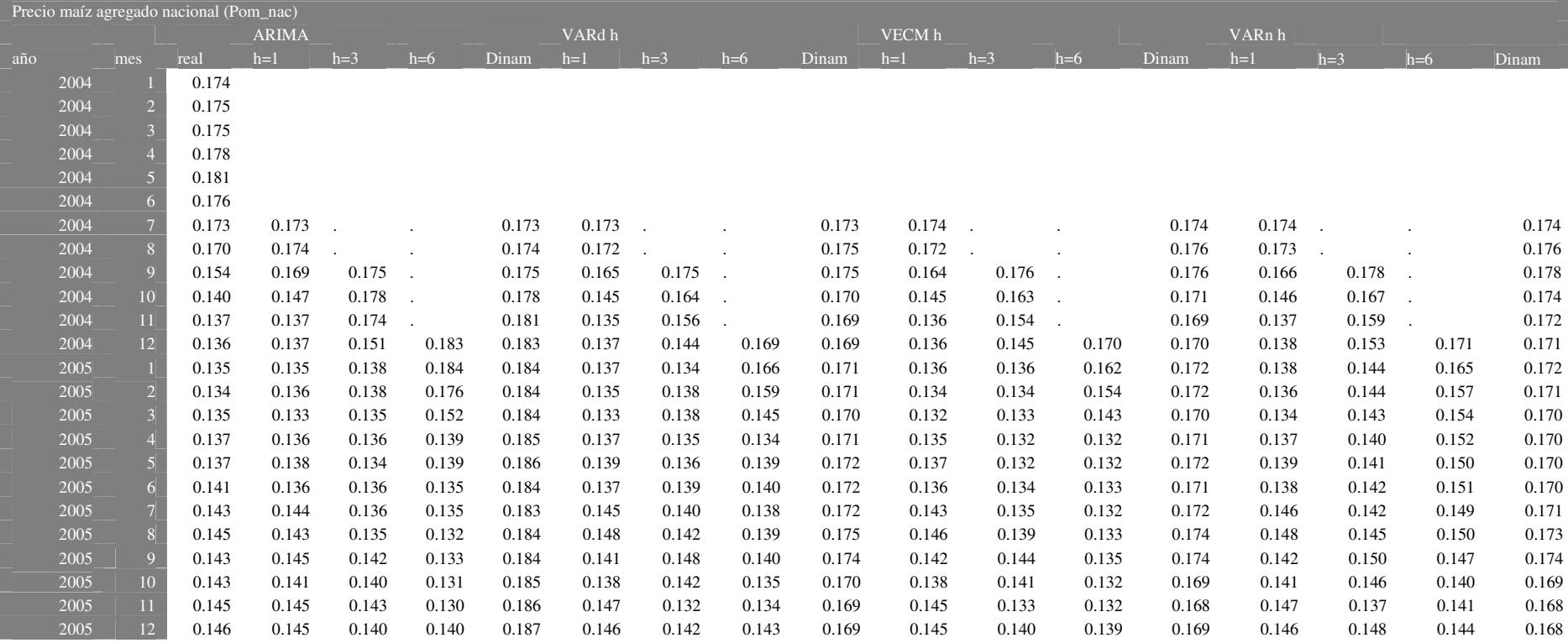

## Anexo 3

Vacuno a) Pov\_nac Pov\_al Pov\_fr DLS0797 DLS1297 DLS0398 DLS1100 DLS1200 DLS0101 DLS0301 DLS0501 DLS0701 DLS1001 DLS1101 DLS1201 DTC0502 DAO0602 DAO1102 DLS0104 DLS0304 DLS0404 b) Pov\_nac Pcv\_nac DLS1297 DLS0398 DLS1100 DLS1200 DLS0201 DLS0501 DAO1001 DLS1201 DTC0502 DAO0602 DAO1102 DAO0803 DLS0104 DLS0304 c) Poa\_lbin Pov\_al Pov\_fr DLS0797 DLS1297 DLS0398 DLS1098 DLS0399 DLS0799 DLS0600 DLS1100 DLS1200 DLS0101 DLS0301 DLS0401 DLS0501 DLS0701 DLS0801 DLS1101 DLS1201 DLS0602 DLS1002 DLS0503 DAO1102 DAO0603 DLS0104 DLS0304 DLS0404 d) Poa\_lbin Pcv\_nac DLS1100 DLS1200 DLS0501 DLS0201 DLS0801 DLS1001 DLS1201 DLS1002 DAO0603 DLS0304 DLS0104 DLS0204 Ovino a) Poo\_nac Poo\_fr DLS0497 DTC0298 DLS1200 DLS0201 DLS0102 b) Poo\_nac Pco\_nac DTC0298 DLS0898 DLS0201 DLS0102 DTC0502 c) Poo\_eb Poo\_fr DLS0497 DTC0298 DLS1200 DLS0201 DLS0102 d) Poo\_eb Pco\_nac DLS0497 DTC0298 DLS1200 DLS0201 DLS0102 DTC0502 Porcino a) Pop\_nac Pop\_fr Pop\_hol DLS0497 DLS1297 b) Pop\_nac Pcp\_nac DAO0597 DLS1297 DLS0699 DLS0301 DAO1001 Pollo a) Popl\_nac Popl\_fr DLS1297 DLS0104 DLS1200 DLS1003 b) Popl\_nac Pcpl\_nac AO0597 Cebada DLS0997 DLS1103 DAO0604 Maíz DLS0900 DTC0801 DLS0903 DLS1003 DTC1103